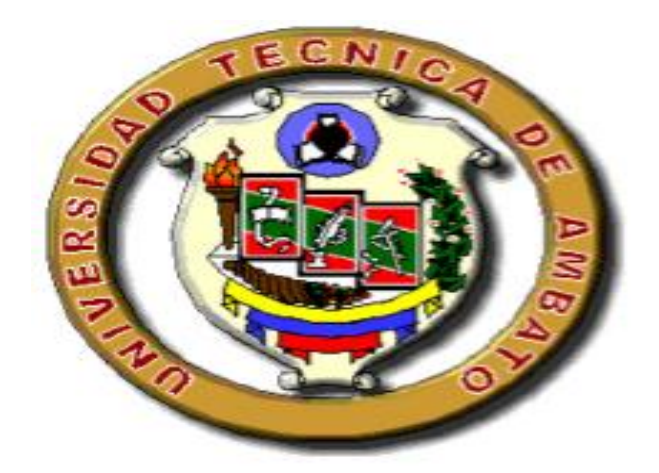

# **UNIVERSIDAD TÉCNICA DE AMBATO**

# **FACULTAD DE INGENIERÍA CIVIL Y MECÁNICA**

# **INGENIERÍA MECÁNICA**

*Seminario de Graduación 2010, previo a la obtención del Título de Ingeniero Mecánico.*

TEMA:

"ESTUDIO DEL PROCESO DE ESTAMPADO Y SU INCIDENCIA EN LOS TIEMPOS DE PRODUCCIÓN EN LA EMPRESA TEXTILES PASTEUR"

> AUTOR: Iván Daniel Núñez Cusanguá TUTOR: Ing. Alejandro Moretta.

> > **AMBATO – ECUADOR**

**2011**

## **APROBACIÓN DEL TUTOR**

En mi calidad de Tutor del trabajo de investigación sobre el tema: "ESTUDIO DEL PROCESO DE ESTAMPADO Y SU INCIDENCIA EN LOS TIEMPOS DE PRODUCCIÓN EN LA EMPRESA TEXTILES PASTEUR" del Sr. Iván Daniel Núñez Cusanguá Egresado de la Facultad de Ingeniería Civil y Mecánica Carrera Ingeniería Mecánica, considero que dicho informe investigativo reúne los requisitos y méritos suficientes para ser sometido a la evaluación del jurado examinador.

Ambato a 15 de Agosto del 2011

## **TUTOR**

#### **ING. ALEJANDRO MORETTA**

# **DECLARACIÓN DE AUTENTICIDAD**

Yo, Iván Daniel Núñez Cusanguá, portador de la cédula de ciudadanía N° 180 416360-6, declaro que los resultados obtenidos en la investigación que realice y presente como informe final previo a la obtención del título de Ingeniero Mecánico son originales, auténticos y personales.

En tal virtud, declaro que el desarrollo, contenido, conclusiones y los efectos legales y académicos que se desprendan de esta investigación son de exclusiva responsabilidad del autor.

Ambato a 15 de Agosto del 2011

IVÁN DANIEL NÚÑEZ CUSANGUÁ CC. N°: 180416360-6

## **DEDICATORIA**

La tesis realizada es un proyecto que termina con el esfuerzo y dedicación de varios años, así mismo es el comienzo de una vida profesional que se da con el apoyo de personas muy cercanas a mi vida como lo es mi familia

la que gracias a ellos con sus sabios consejos, su preocupación, el apoyo económico en los momentos más importantes cuando más necesitaba supieron apoyarme

incondicionalmente y a

todas las personas que han creído en mí.

## **AGRADECIMIENTO**

El más sincero agradecimiento:

A nuestro creador que es el dueño de nuestra vida y lo que construyamos en ella.

A la Universidad Técnica de Ambato por permitir que las metas de estudio que nos hayamos propuesto lo podamos realizar en ella.

A toda la familia que forma la Facultad de Ingeniería Civil y Mecánica, autoridades, docentes y estudiantes con los qué se puede crear una carrera de alto nivel académico que me permitió desarrollarme profesionalmente y me servirá

para desenvolverme en la vida.

A mi tutor Ing. Alejandro Moretta y la empresa TEXTILES PASTEUR y a todas aquellas personas que de una u otra manera, colaboraron o participaron en esta investigación, doy mi más sincero agradecimiento.

# **ÍNDICE DE INTRODUCCIÓN**

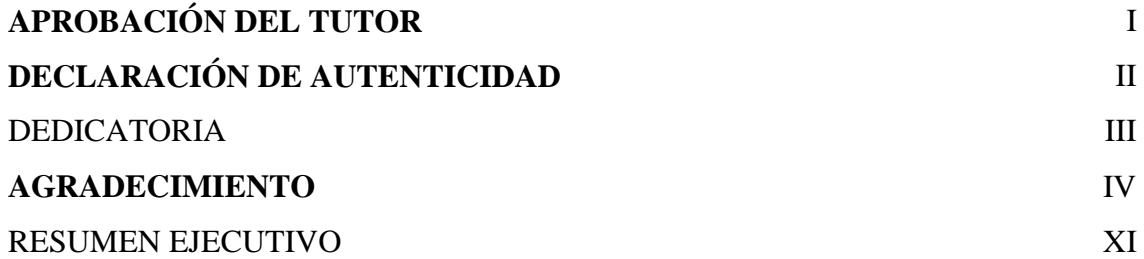

# **ÍNDICE DE CONTENIDOS**

# **CAPÍTULO I**

# EL PROBLEMA DE INVESTIGACIÓN

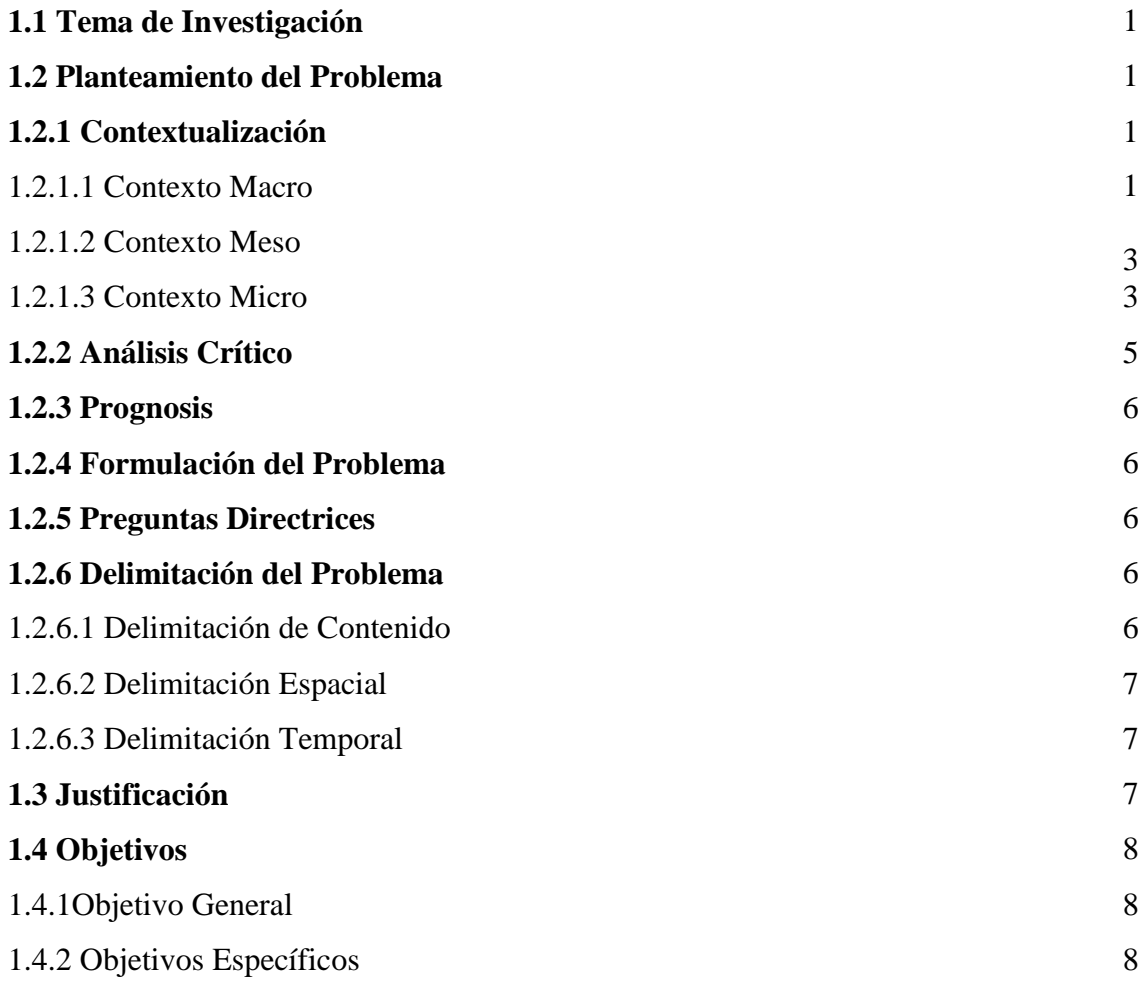

# **CAPÍTULO II**

# MARCO TEÓRICO

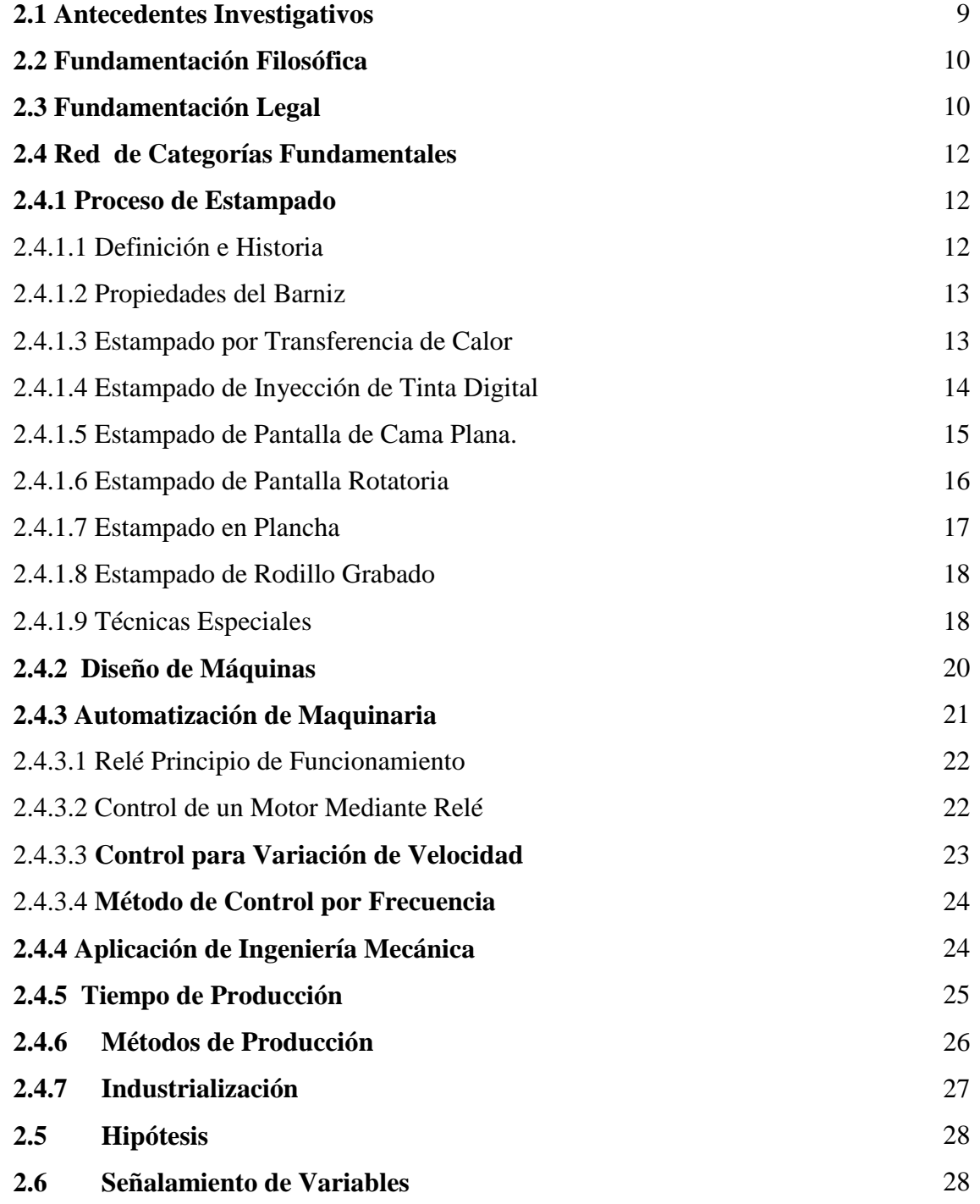

# **CAPÍTULO III**

# METODOLOGÍA

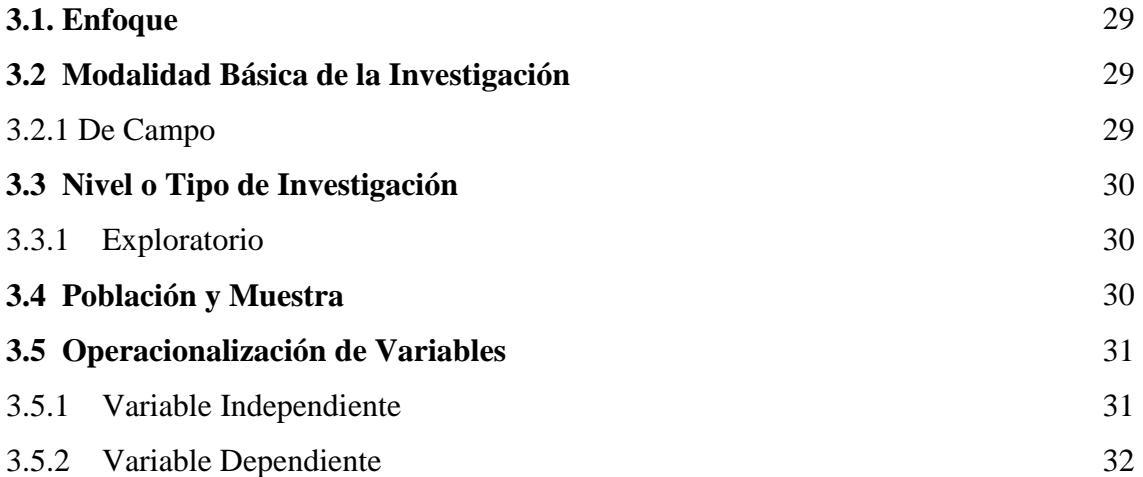

# **CAPÍTULO IV**

# ANÁLISIS E INTERPRETACIÓN DE RESULTADOS

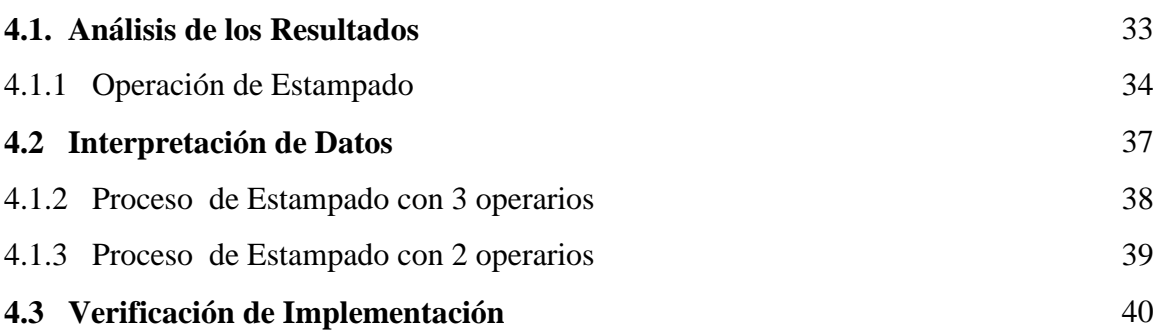

# **CAPÍTULO V**

## **CONCLUSIONES Y RECOMENDACIONES**

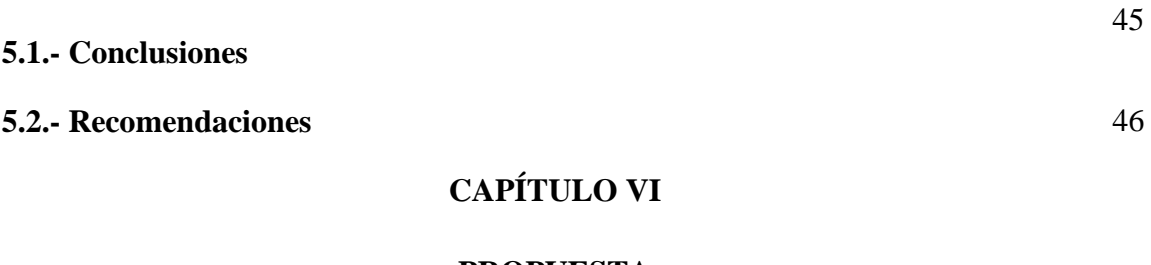

#### **PROPUESTA**

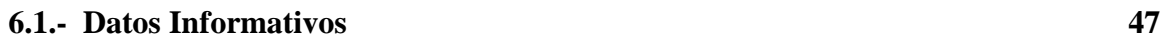

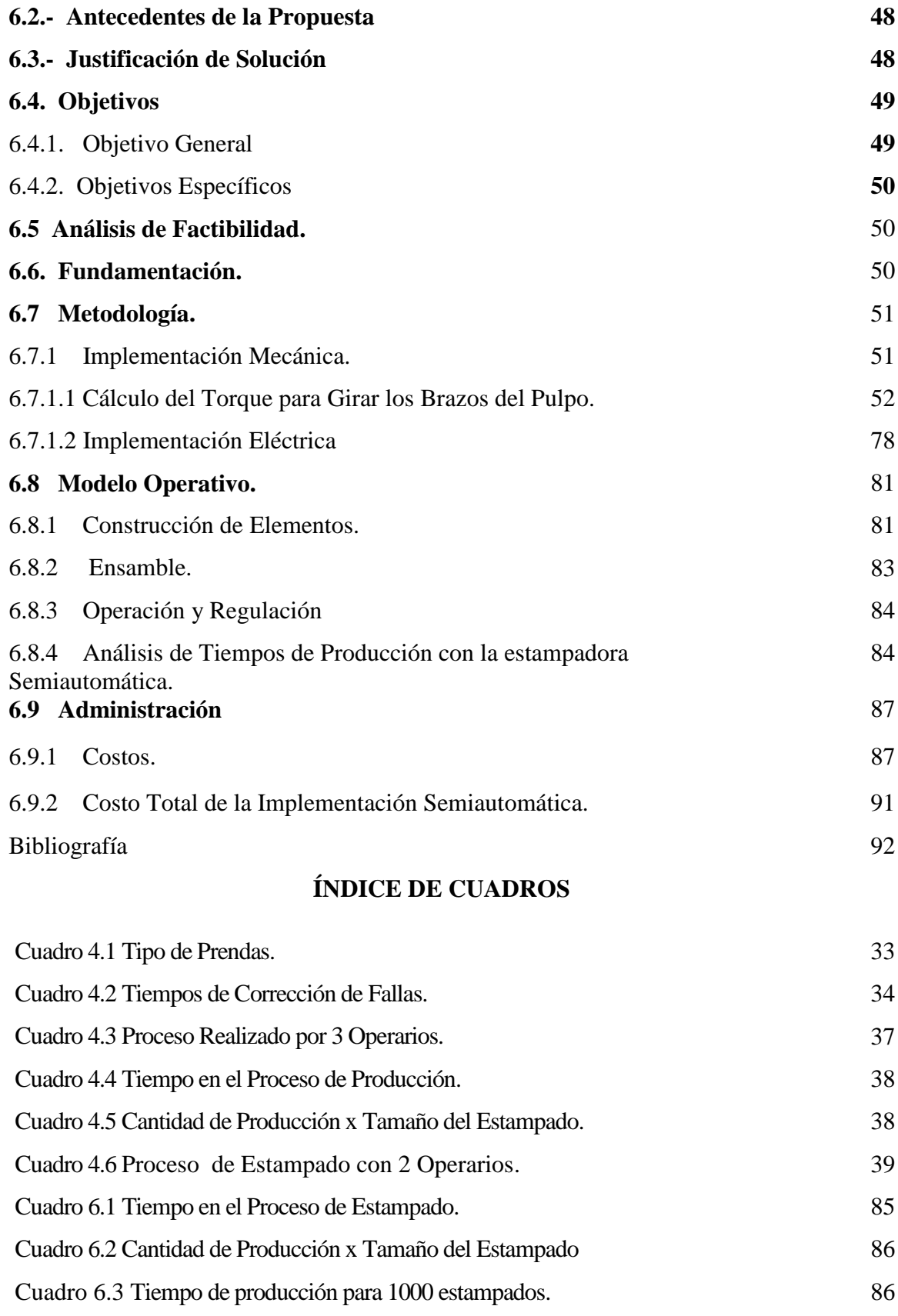

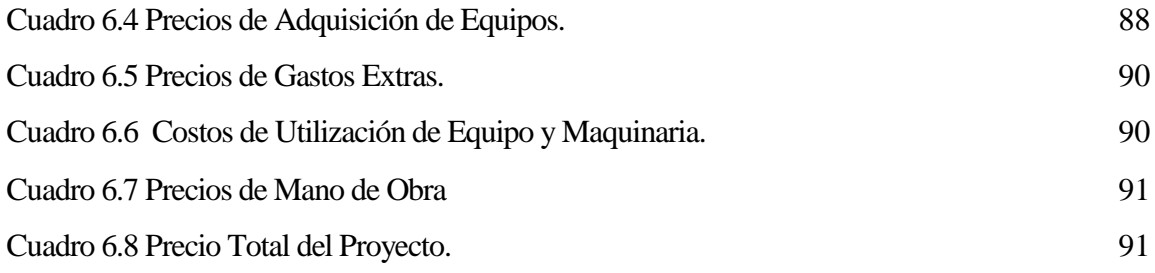

# **ÍNDICE DE GRÁFICAS**

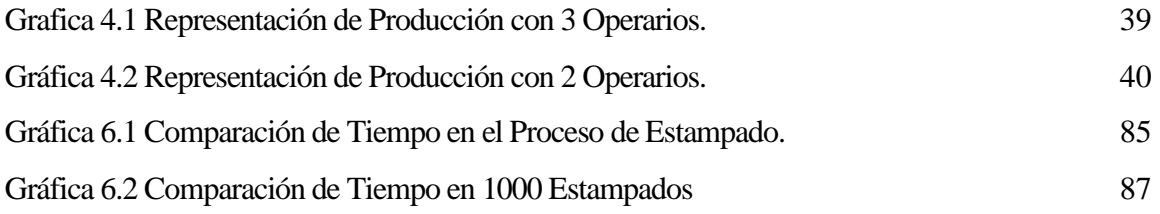

# **ÍNDICE DE FIGURAS**

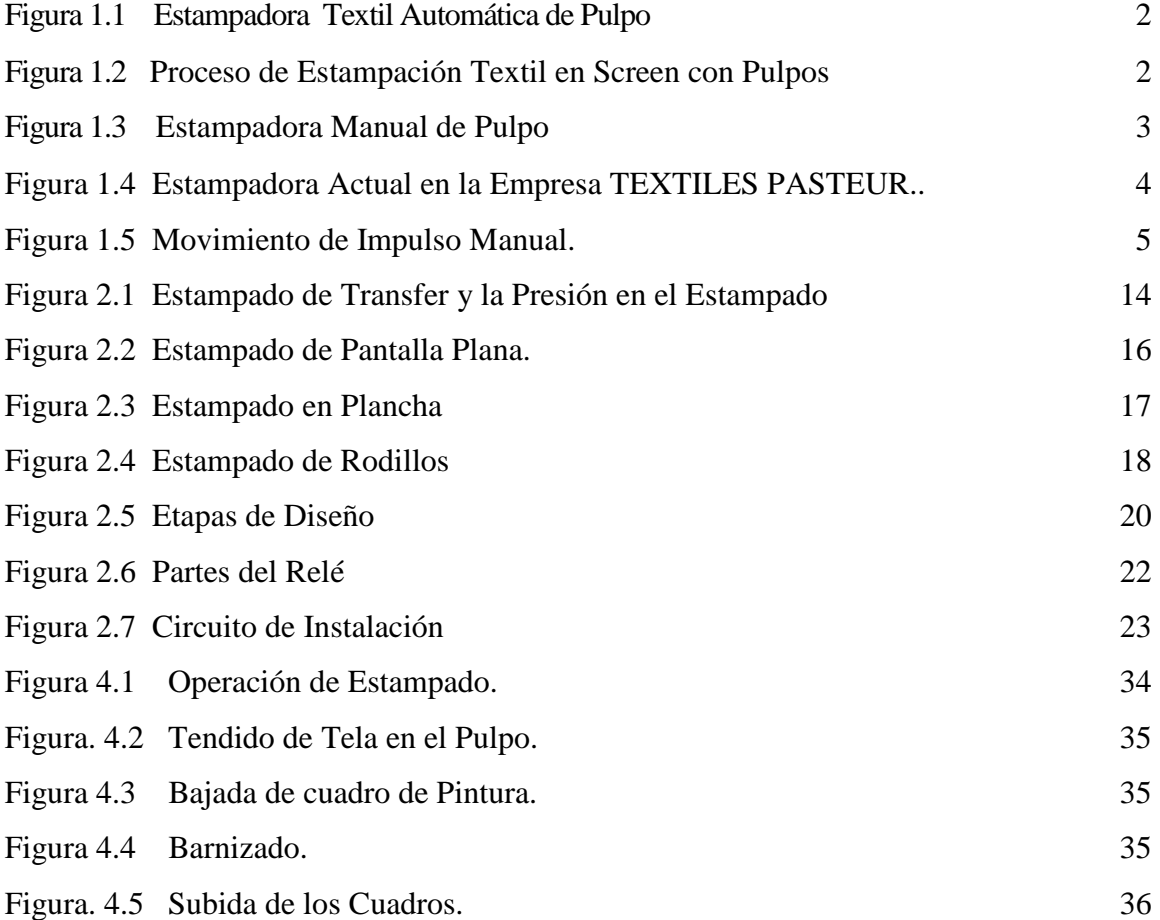

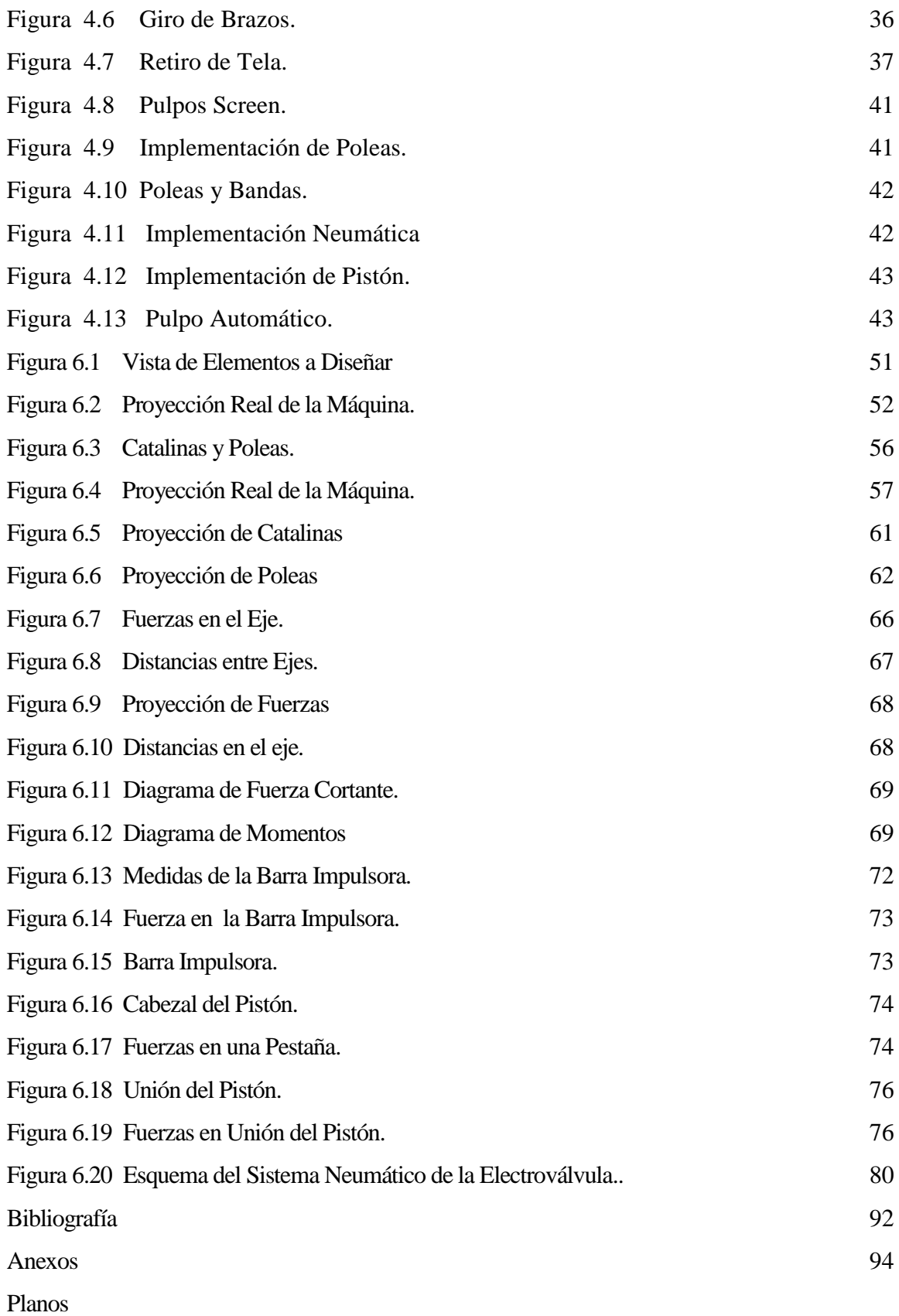

#### **RESUMEN EJECUTIVO**

En TEXTILES PASTEUR, empresa dedicada a la confección de ropa interior y camisetas así también dar servicio de estampado se ve la necesidad de mejorar su sistema de producción en uno de los procesos principales que más es utilizado; como lo es el estampado, la planificación de la producción no estaba acorde al sistema requerido y el trabajo que se realiza se da con una maquinaria de baja tecnología. La solución a este proceso se ve en la automatización de procesos dentro de la producción como es mejorar el sistema de la máquina mediante movimientos automáticos en el que se aproveche de mejor manera la mano de obra y reduciendo tiempos de producción con la finalidad de brindarle a la empresa mayor competitividad en el mercado mejorando su producción y obteniendo beneficios económicos al poder producir prendas en menor tiempo.

La implementación que es necesaria es la de movimiento circular en la que un trabajador se encuentra manualmente operando y se lo puede mejorar con la implementación de un motor que le permita girar 60° tan solo con un pulso de timbre y los brazos en los que están los cuadros de pintura que podrían bajar automáticamente mediante un brazo neumático este sistema daría la facilidad de operación en el estampado.

## **CAPÍTULO I**

## **EL PROBLEMA DE INVESTIGACIÓN**

## **1.1 TEMA DE INVESTIGACIÓN**

"ESTUDIO DEL PROCESO DE ESTAMPADO Y SU INCIDENCIA EN LOS TIEMPOS DE PRODUCCIÓN EN LA EMPRESA TEXTILES PASTEUR"

#### **1.2 PLANTEAMIENTO DEL PROBLEMA**

#### **1.2.1 CONTEXTUALIZACIÓN**

#### **1.2.1.1 CONTEXTO MACRO**

En América los propietarios de las operaciones de estampado manual buscan constantemente nuevas formas de justificar la actualización a una estampadora automática debido a los enormes beneficios que ofrece la automatización. Los equipos automáticos de nivel inicial pueden aumentar significativamente la capacidad de producción y así ofrecen a estas grandes empresas la posibilidad de aceptar trabajos de mucha producción y a último momento. Estas empresas se desenvuelven con mínimos costos de mano de obra y eliminando en gran parte el esfuerzo físico duro y tedioso que requieren los raseros de tracción manual.<sup>1</sup>

Los sistemas que más utilizan las grandes fábricas en países que mejor desarrollo tecnológico tienen son: pulpos neumáticos y eléctricos con sistemas de tinta continua, rodillos grabados etc. Procesos en los cuales la mano del hombre no tiene mucha

 1 http://www.mrprint.com/en/Home.aspx

influencia sobre el estampado. Las características de la maquinaria utilizada a este nivel es el siguiente:

Estampadores neumáticos Diamondback con 6 y 8 colores, con un área máxima de imagen de 41 x 46 cm y un tamaño máximo de la paleta de 46 x 56 cm. Estos modelos cuentan con carros de impresión de impulsión neumática, un brazo del panel de control giratorio con visualizador de pantalla sensible al tacto, micro registro, ajuste de presión calibrada del rasero, sistema estándar de nivelación de paleta de tres puntos con liberación rápida, ajuste de la longitud del trazo trasero, paletas nuevas combinadas de 41 x 56 cm. Además tienen seguros neumáticos de marcos, seguros neumáticos de rasero, cubre tintas y reguladores de presión neumáticos de los raseros. 2

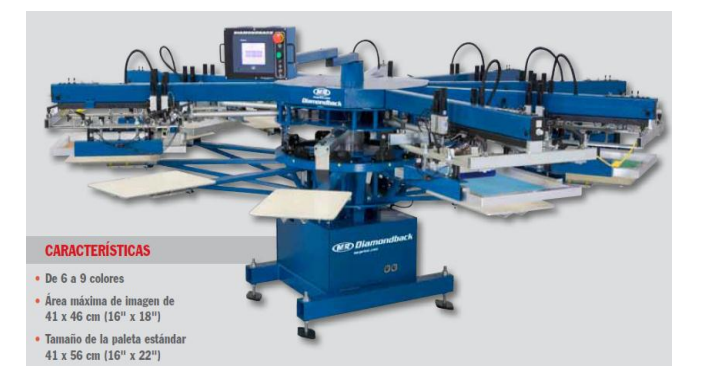

Figura 1.1Estampadora textil automática de pulpo Fuente: <http://www.mrprint.com/en/Home.aspx>

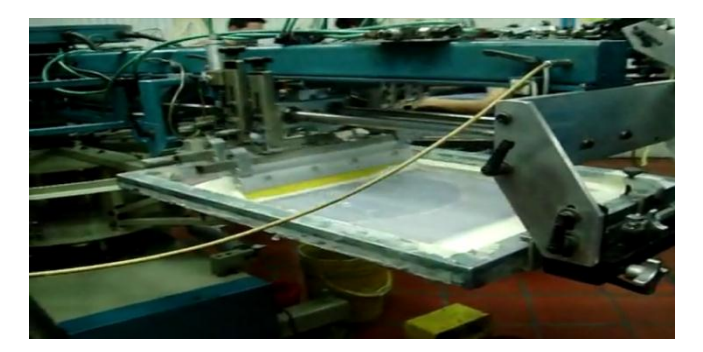

Figura 1.2 Proceso de estampación textil en Screen con pulpos Fuente: [www.camisetasenlinea.com](http://www.camisetasenlinea.com/)

 2 http://www.mrprint.com/en/Home.aspx

#### **1.2.1.2 CONTEXTO MESO**

En el Ecuador las empresas que trabajan en la elaboración de estampado textil utilizan maquinaria con diseño de integración de sistemas parecidos a los de otros países pero sin la alta tecnología por los altos costos. La tecnología utilizada en el país es en su gran mayoría semiautomática y manual dependiendo de la economía de la empresa, este tipo de maquinaria utilizada en nuestro país tienen características como son las siguientes:<sup>3</sup>

Máquinas de 6 colores y con 6 estaciones con micro registro con doble regulación de fuera de contacto, primavera sin herramientas de ajuste de tensión. Este pulpo de micro registro sirve para mejorar la ubicación del diseño, la mayoría de estas máquinas son elaboradas también en el Ecuador, son manuales en su movimiento y en la estampación de la tinta.<sup>4</sup>

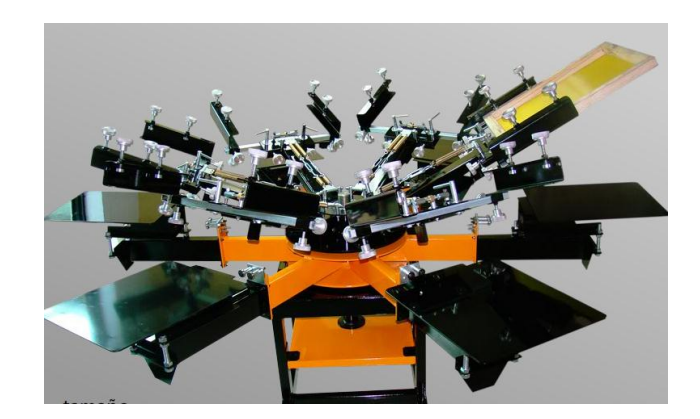

Figura 1.3 Estampadora manual de pulpo Fuente[: http://www.pulpopaca.com/index.html](http://www.pulpopaca.com/index.html)

#### **1.2.1.3 CONTEXTO MICRO**

La empresa TEXTILES PASTEUR es una de las pequeñas empresas que siguen surgiendo día a día pero que necesitan de una mejora en sus sistemas de producción para poder competir con las demás empresas grandes de la provincia como del país ya

<sup>3</sup> http://www.pulpopaca.com/index.html

<sup>4</sup> http://www.pulpopaca.com/index.html

que cuentan con maquinaria que esta fuera de los niveles altos de producción textil tales como:

Estampadoras de pulpo que a pesar de ser una gran innovación su proceso es muy rústico ya que el operario debe manipular las prendas con sus manos y operar la máquina manualmente en todo el proceso. El proceso de estampado se da mediante: primero se crea la matriz mediante un grabado en una malla para estampado y se lo coloca en el pulpo, esta matriz se lo puede definir como un material incidido o tallado que se pueda entintar y que admita trasladar la imagen creada, mediante su impresión o estampación, un determinado número de veces. La imagen obtenida del paso de la matriz a la tela, a través de la tinta se llama estampa.

El proceso de barniz se lo realiza mediante paletas en el que el operario debe obligatoriamente manipular la prenda, siendo el de mayor problema y demora, este ocasiona pérdida de tiempo, desde que el operario coloca el marco sobre la plancha dándole movimiento a los brazos del pulpo mediante impulso perdiendo mano de obra que podría estar siendo mejor utilizada.

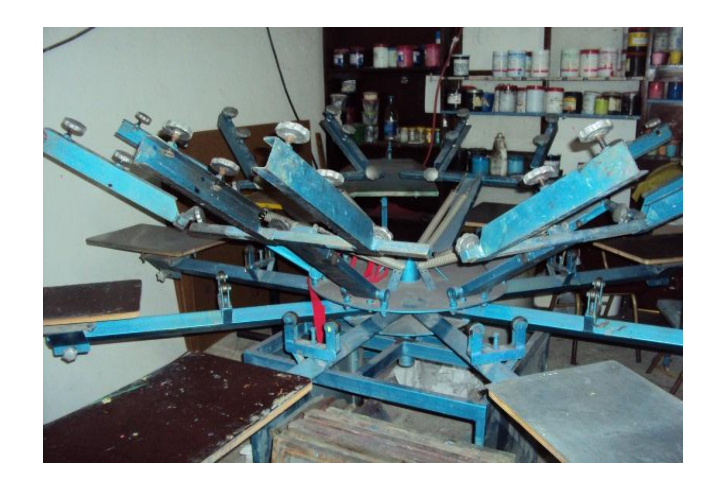

Figura 1.4 Estampadora actual en la empresa TEXTILES PASTEUR.. Fuente: TEXTILES PASTEUR Egdo Daniel Núñez

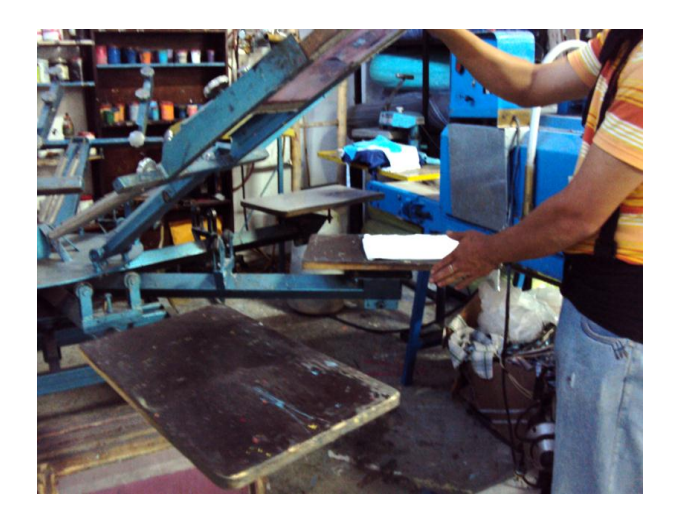

Figura 1.5 Movimiento de impulso manual. Fuente: TEXTILES PASTEUR Egdo. Daniel Núñez

# **1.2.2 ANÁLISIS CRÍTICO**

Realizado el análisis crítico del problema se identificaron las causas de la deficiencia en las operaciones de estampado.

-Hay mala manipulación de los operarios en el momento que estampan esto es usual ya que la maquinaria utilizada no cuenta con movimientos automáticos que permitan que el operario tenga el menor contacto posible con las prendas.

-La poca tecnología utilizada, los procesos de producción obsoletos o tradicionales, hacen que la empresa pierda competitividad en los mercados cada vez más exigentes.

-La deficiente operación de estampado tiene como consecuencia tiempos altos en producción, provocando la demora en la entrega de pedidos ocasionando a la empresa pérdidas económicas reduciendo así la participación en el mercado.

- El desconocimiento de innovaciones tecnológicas con la que ha venido operando la empresa, provoca que no se mejore la operación de estampado.

#### **1.2.3 PROGNOSIS**

Si TEXTILES PASTEUR no implementa un sistema que mejore su proceso de producción, los tiempos en el proceso productivo serán muy altos, como consecuencia de ello existirá una disminución en la rentabilidad y/o un incremento injustificado de los precios de venta, lo que conllevará a la pérdida de clientes y a una menor competitividad dando una mala imagen de la empresa, demorando sus entregas ocasionando la reducida participación en el mercado a esto sumándole toda los perjuicios económicos que conllevarían.

## **1.2.4 FORMULACIÓN DEL PROBLEMA**

¿De qué manera el proceso de estampado en la empresa TEXTILES PASTEUR afecta en los tiempos de producción?

**Variable independiente**: Procesos de estampado

**Variable dependiente**: Tiempos de producción

#### **1.2.5 Preguntas Directrices**

¿Las operaciones desactualizadas de estampado ocasionan tiempos elevados de producción en las prendas?

¿Influenciará el proceso de estampado en el mejoramiento de la producción en la empresa?

¿Es posible mejorar los tiempos de estampado si se implementa un mecanismo en el proceso de producción?

## **1.2.6 DELIMITACIÓN DEL PROBLEMA**

#### **1.2.6.1 DELIMITACIÓN DE CONTENIDO:**

CAMPO: Industrial

#### ÁREA: Proceso de producción

#### ASPECTO: Automatización

## **1.2.6.2 DELIMITACIÓN ESPACIAL:**

Este estudio se va a realizar en la empresa TEXTILES PASTEUR ubicada en Izamba de la ciudad de Ambato, provincia de Tungurahua.

## **1.2.6.3 DELIMITACIÓN TEMPORAL:**

Este problema será estudiado en el periodo comprendido entre el 01 de Abril al 31 de Julio del año del 2011

#### **1.3 JUSTIFICACIÓN**

TEXTILES PASTEUR tiene la necesidad de mejorar sus procesos de producción con el propósito de mejorar costos, aumentar la productividad y obtener productos que puedan tener mayor competitividad en relación con productos de otras empresas, esta razón es la que lleva a la empresa el interés de esta investigación, también tiene una importancia relevante porque tendría un efecto positivo en el que minimicen los costos de mano de obra y eliminen en gran parte el esfuerzo físico duro y tedioso que requieren los procesos mediante tracción manual.

La utilidad brindada a la empresa sería mediante un sistema automático con el que pueda aumentar significativamente la capacidad de producción y así ofrecer la posibilidad de aceptar pedidos grandes y a último momento realizando muchas impresiones, esta producción a alta velocidad puede liberar tiempo para trabajar con clientes existentes y buscar clientes nuevos.

Lo nuevo de este sistema es el mejoramiento mediante un sistema automático que gire los brazos del pulpo de estampado, mejorando el tiempo significativamente, sin ser un mecanismo de alto costo con sistemas de alta tecnología y de difícil acceso en el mercado, como las máquinas que son utilizadas en las grandes empresas de producciones de capacidades altas en el que todo el proceso es automático, o el otro sistema utilizado en las empresas de nuestro medio en el que todo el proceso es manual.

#### **1.4 OBJETIVOS**

## **1.4.1 OBJETIVO GENERAL**

"DETERMINAR LA INCIDENCIA DEL PROCESO DE ESTAMPADO SOBRE LOS TIEMPOS DE PRODUCCIÓN EN LOS PRODUCTOS ELABORADOS DE LA EMPRESA TEXTIL PASTEUR"

## **1.4.2 OBJETIVOS ESPECÍFICOS**

٠Diagnosticar los tiempos de producción actuales en la empresa, que se realizan en el proceso de estampado.

٠Analizar la operación de estampado con la finalidad de mejorar su proceso en la producción.

٠Proponer un mecanismo adecuado que permita bajar los tiempos en el proceso de estampado.

## **CAPÍTULO II**

### **MARCO TEÓRICO**

#### **2.1 ANTECEDENTES INVESTIGATIVOS**

Para el siguiente problema se investigó conclusiones realizadas por estudios en el que la problemática es mejorar tiempos en producción como son los siguientes:

**Javier Armendáriz v. (2007)** "*Reingeniería de los procesos productivos de la empresa confecciones Madeleine ubicada en la ciudad de Ambato*" Facultad de Ciencias Básicas e Ingenierías, Carrera de Ingeniería Industrial de la Universidad Cooperativa De Colombia Del Ecuador.

El objetivos es proponer modificaciones que permitan a la empresa optimizar sus recursos humanos y materiales así también estandarizar los procesos productivos para disminuir los cuellos de botella y tiempo improductivo dentro de la empresa.

Como conclusión se Propone un organigrama estructural que mejore la eficiencia administrativa, diagramar las operaciones dentro de la fabricación de cada prendas así también tomar como referencia los tiempos promedio para realizar ajustes en chaqueta doce horas y en pantalón dos horas.

**Geovanny Chicaiza (2010) "***Implementación de un sistema en un horno reactivador para la optimización de tiempo en el proceso de reactivado del adhesivo utilizado en* *la fijación de plantas de caucho al calzado en la Empresa Creacalza."* Facultad de Ingeniería Civil y Mecánica de la Universidad Técnica de Ambato.

Los Objetivos son investigar los diversos sistemas de control posibles y proponer el sistema más adecuado a implementarse en el desarrollo del proyecto, también investigar la temperatura y tiempo en que reacciona el adhesivo utilizado en la empresa.

La conclusión del proyecto es que mediante la automatización se podrá controlar la temperatura y el tiempo que se requiere que esté el adhesivo junto con las plantas de caucho en el interior del horno para obtener posteriormente un pegado de mejor calidad.

## **2.2 FUNDAMENTACIÓN FILOSÓFICA**

En el presente proyecto se realizará un análisis cuantitativo razón que se da por el porcentaje de producción que se requiere estudiar en el que influenciará el método que vayamos a utilizar para el proceso de producción.

## **2.3 FUNDAMENTACIÓN LEGAL**

Para el presente proyecto se analiza la constitución de la república en el que observamos artículos que tienen relevancia con el estudio como los siguientes:

#### **Sección Octava**

#### **Ciencia, tecnología, innovación y saberes ancestrales**

**Art. 385.-** El sistema nacional de ciencia, tecnología, innovación y saberes ancestrales, en el marco del respeto al ambiente, la naturaleza, la vida, las culturas y la soberanía, tendrá como finalidad:

-Desarrollar tecnologías e innovaciones que impulsen la producción nacional, eleven la eficiencia y productividad, mejoren la calidad de vida y contribuyan a la realización del buen vivir.

-Generar, adaptar y difundir conocimientos científicos y tecnológicos.

**Art. 386.-** El sistema comprenderá programas, políticas, recursos, acciones, e incorporará a instituciones del Estado, universidades y escuelas politécnicas, institutos de investigación públicos y particulares, empresas públicas y privadas, organismos no gubernamentales y personas naturales o jurídicas, en tanto realizan actividades de investigación, desarrollo tecnológico, innovación y aquellas ligadas a los saberes ancestrales.

El Estado, a través del organismo competente, coordinará el sistema, establecerá los objetivos y políticas, de conformidad con el Plan Nacional de Desarrollo, con la participación de los actores que lo conforman.

**Art. 387.-** Será responsabilidad del Estado: Asegurar la difusión y el acceso a los conocimientos científicos y tecnológicos, el usufructo de sus descubrimientos y hallazgos en el marco de lo establecido en la Constitución y la Ley.

Garantizar la libertad de creación e investigación en el marco del respeto a la ética, la naturaleza, el ambiente, y el rescate de los conocimientos ancestrales.

**Art. 388.-** El Estado destinará los recursos necesarios para la investigación científica, el desarrollo tecnológico, la innovación, la formación científica.

**(Art. 385, Art. 386, Art. 387, Art. 388) 1**

 $<sup>1</sup>$  Leyes de la Constitución de la República del Ecuador.</sup>

http://www.derecho-ambiental.org/Derecho/Legislacion/Constitucion\_Asamblea\_Ecuador\_5.html

# **2.4 RED DE CATEGORÍAS FUNDAMENTALES**

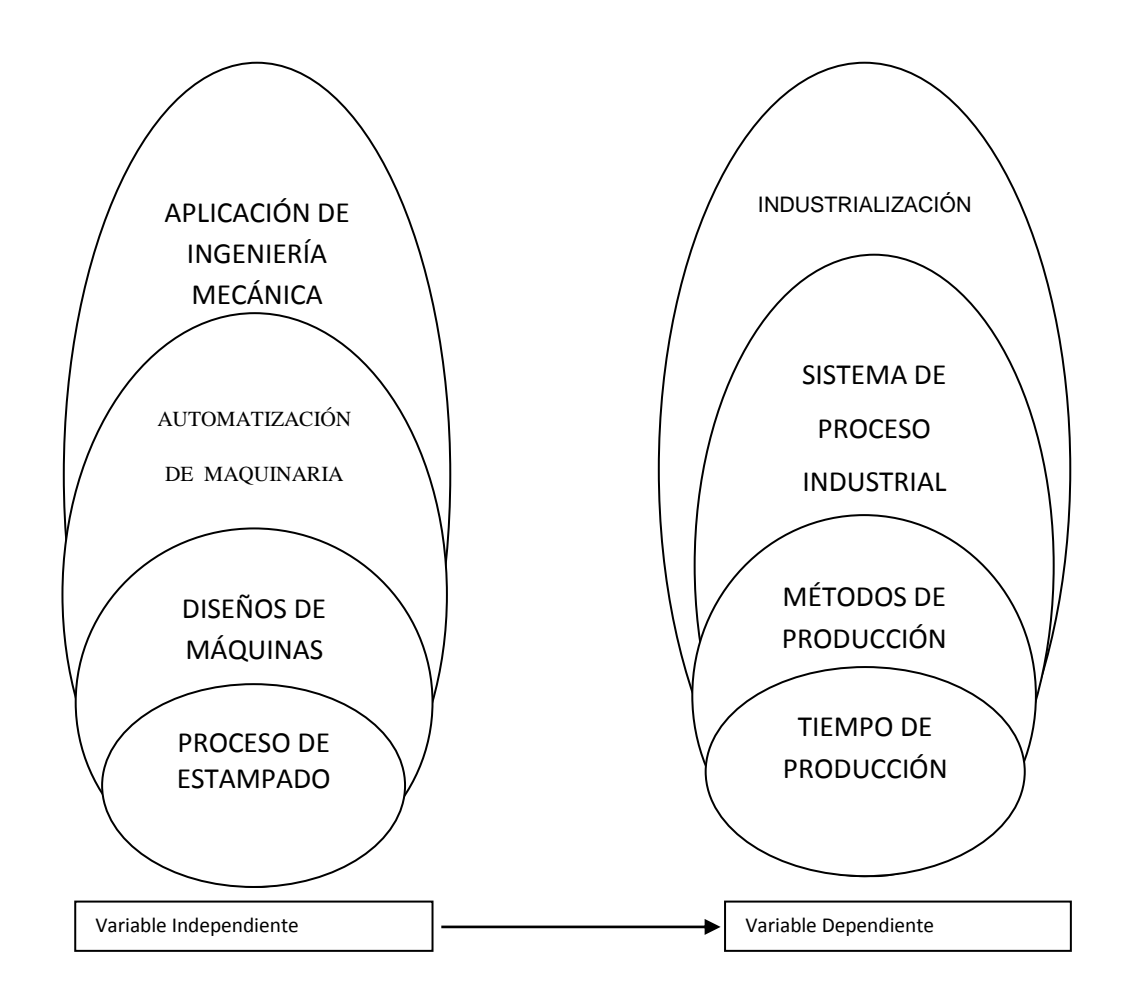

#### **2.4.1 PROCESO DE ESTAMPADO**

# **2.4.1.1 DEFINICIÓN E HISTORIA**

El estampado textil es la más importante y versátil de las técnicas usadas para agregar diseño, color y especialidad a las telas. Puede considerarse como una técnica que combina arte, ingeniería, y tecnología de teñido para producir imágenes que solamente existían en la imaginación del diseñador textil. El estampado textil puede ser considerado como un teñido localizado. En tiempos antiguos, el hombre usó estos diseños e imágenes principalmente para telas para vestir, pero en el mercado actual el estampado de textiles es muy importante para telas de tapicería, el hogar (sábanas, toallas, cortinas) tapetes, alfombras y otros usos.  $2^2$ 

El desarrollo del estampado en pantalla empezó en Japón a mitades del siglo XVII. Un desarrollo temprano involucró el uso de esténciles con diseño sostenidos con hilos de seda muy finos o inclusive cabellos humanos. Los diseños yacían en las telas y el color se aplicaba solamente en las áreas que no tenían diseño. Ya que los hilos de seda eran tan finos no se apreciaban en el diseño final de la tela. La técnica japonesa se llevó a Francia donde se desarrolló una pantalla plana más moderna, inicialmente usando seda estirada en un marco de madera.<sup>3</sup>

#### **2.4.1.2 PROPIEDADES DEL BARNIZ**

Los tintes son específicos para diferentes tipos de telas, por esto los tintes se eligen en base a las fibras que componen la tela. Por ejemplo una tela de algodón 100% puede estamparse con colorantes reactivos, o a la cuba o cualquier colorante que trabaje con algodón. Alternativamente, una mezcla de algodón/poliéster requiere dos tipos de tintes combinados en la pasta para teñir. Un tipo es para las fibras de algodón, como el reactivo y el otro tipo es para las fibras de poliéster como el disperso.<sup>4</sup>

#### **2.4.1.3 ESTAMPADO POR TRANSFERENCIA DE CALOR**

El estampado por transferencia de calor es una técnica donde el papel se imprime, seguido de la transferencia del diseño del papel a un tejido. Para el algodón, el único proceso comercial ampliamente usado involucra liberar el papel estampado con pigmentos. El diseño en el papel es puesto en el tejido, calentado para que el

<sup>&</sup>lt;sup>2</sup> http://www.scribd.com/doc/17609034/Guia-Resumen-Del-Estampado-Textil

<sup>3</sup> http://www.scribd.com/doc/17609034/Guia-Resumen-Del-Estampado-Textil

<sup>4</sup> http://www.scribd.com/doc/17609034/Guia-Resumen-Del-Estampado-Textil

pigmento se suavice, liberado del papel y adherido al tejido. Esta temperatura liberada esta generalmente alrededor de los 400°F (205°C). En general, las telas estampadas usando esta técnica deben ser tratadas con precaución cuando se planchan o son expuestas a temperaturas excesivas. También, estas telas exhibirán todas de las buenas y malas características de los estampados con pigmentos. Como un punto de información, ha habido gran cantidad de intentos para transferir colorantes reactivos por calor empleando una combinación de procesos húmedos/secos. Ninguno de estos intentos ha tenido un gran éxito comercial. <sup>5</sup>

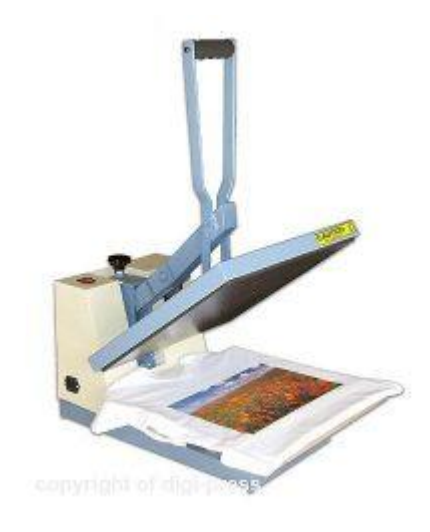

Figura 2.1 Estampado de transfer y la presión en el estampado Fuente: [http://ballon-photo.com/modules/com\\_qcontacts/?maquinas-de-estampados-29](http://ballon-photo.com/modules/com_qcontacts/?maquinas-de-estampados-29)

## **2.4.1.4 ESTAMPADO DE INYECCIÓN DE TINTA DIGITAL**

 $\overline{a}$ 

El más reciente método para estampar textiles es el estampado digital por inyección de tinta. Desde el punto de vista de la técnica, este proceso es idéntico a una impresora de inyección de tinta usada con casi todas las computadoras. Sin embargo, para telas, estas máquinas son de 60 a 84 pulgadas de ancho. El estampado digital ofrece tremendas capacidades de diseño. Diseños con imágenes de calidad fotográfica

<sup>5</sup> http://www.estampadosmodatex.com.co/index.php?option=com\_content&view=article&id=83&Ite mid=36

son posibles con esta técnica. Por supuesto, este método usa un sistema CAD con imagen digitalizada. Presenta la oportunidad de cambiar de un diseño a otro inmediatamente sin desperdicio de tela estampada. Este método ha sido usado con el scanner de cuerpo para producir telas estampadas que están hechas a la medida de la persona. <sup>6</sup>

#### **2.4.1.5 ESTAMPADO DE PANTALLA DE CAMA PLANA.**

El primero de los métodos modernos de impresión es el estampado de pantalla de cama plana. En la industria textil este proceso es una versión automática del viejo estampado de pantalla de seda operado manualmente. Para prendas como camisetas, camisas, sudaderas, pants, gorras el proceso operado a mano es usado frecuentemente. Una pantalla separada debe ser construida o grabada para cada color en el diseño de estampado. Si el diseño tiene cuatro colores, entonces cuatro pantallas deben ser grabadas. La moderna máquina de pantalla de cama consiste de un aparato alimentador, una tina de cola, una banda giratoria continua de hule, arneses de mesa de estampado para levantar y bajar las pantallas planas, y un conducto con una tina de goma con doble cuchilla. El aparato alimentador permite una alimentación precisa del tejido dentro de la banda de hule. Al alimentarse el tejido a la máquina se fija ligeramente a la banda para prevenir cualquier manchado o distorsión durante el proceso de impresión. La banda lleva el tejido bajo las pantallas, que están en posición levantada. Una vez que están bajo las pantallas, el tejido para, las pantallas se bajan y una tina automática se mueve a través de la pantalla, empujando la pasta de estampado a través del diseño o las áreas abiertas de las pantallas. Recuerde que hay una pantalla para cada color en el diseño. Las pantallas se levantan, la banda mueve el tejido al siguiente color con precisión y se repite el proceso. Ya que cada color se ha aplicado, el tejido es removido de la banda y llevado entonces a través del proceso de

 6 http://www.scribd.com/doc/17609034/Guia-Resumen-Del-Estampado-Textil

fijación requerido. La banda de hule es continuamente lavada, secada y regresada al área de alimentación del tejido.

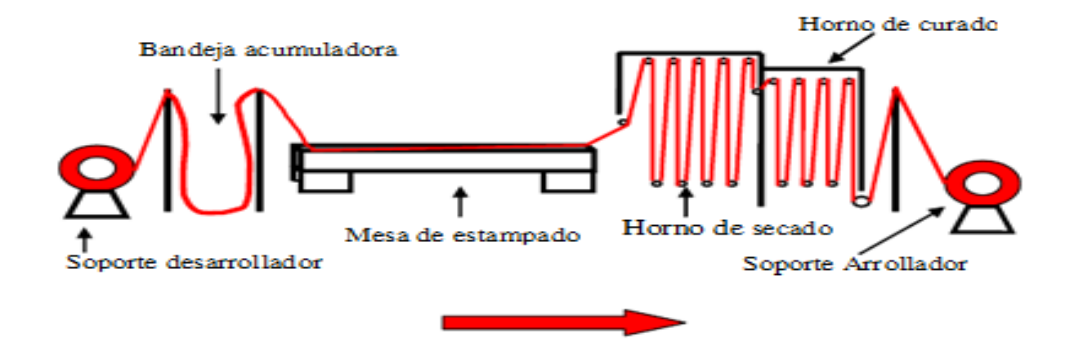

Figura: 2.2 Estampado de pantalla plana. Fuente:<http://www.scribd.com/doc/17609034/Guia-Resumen-Del-Estampado-Textil>

#### **2.4.1.6 ESTAMPADO DE PANTALLA ROTATORIA**

Para las pantallas rotativas, el más moderno método de pantallas es conocido como grabado en láser. Aquí, el diseño original se digitaliza en sistema CAD. Una vez más, un diseñador textil calificado separa cada color del diseño. Al mismo tiempo, las pantallas rotatorias se cubren con resina, y la resina se endurece completamente. La pantalla recubierta se carga con un mandril, que se une a un láser grabado. La máquina graba la pantalla usando el diseño digitalizado CAD. Otra vez, un solo color es posible por pantalla. El láser evapora el material de la pantalla sin dañarlo, que esta normalmente formado de una malla de Níquel para pantallas rotativas modernas. El grabado con láser ha expandido ampliamente las posibilidades de diseño para el estampado de pantalla rotativa. También hay una técnica para grabar las pantallas usando una tecnología de electro plastia de Níquel para formar el diseño en la pantalla. Esta tecnología es conocida como el método galvano, pero casi no se usa. <sup>8</sup>

<sup>&</sup>lt;sup>7</sup> http://www.scribd.com/doc/17609034/Guia-Resumen-Del-Estampado-Textil

<sup>8</sup> http://www.scribd.com/doc/17609034/Guia-Resumen-Del-Estampado-Textil

#### **2.4.1.7 ESTAMPADO EN PLANCHA**

El proceso de poner diseños juntos para ser estampados en ambos, rotativos y de pantalla plana es conocido como estampado en plancha. El proceso más usado para el estampado en plancha es conocido como el método de barniz. El proceso real empieza con el diseño del estampado. Una vez que el diseño es aceptado, un diseñador textil separa el diseño en sus colores individuales. Cada componente del diseño de cada color se hace dentro de una tinta positiva negra o película de plástico transparente, el diseño se reproduce color por color.

La pantalla rotativa o plana se cubre de una manera uniforme con una resina fotosensible soluble al agua. La pantalla se seca y se almacena en la oscuridad. Cuando está lista para grabarse, la pantalla cubierta se impregna en la cantidad exacta con el diseño positivo opaco. Entonces se dirige una luz de alta intensidad directamente a la pantalla. Donde sea que la luz se dirige, endurece la resina y forma una barrera insoluble al agua. La resina permanece soluble al agua, donde se previene que la luz pegue a la pantalla por el diseño positivo. Después de que una exposición de tiempo adecuada, determinada por el tipo de resina, la pantalla es lavada y secada. Las áreas de diseño de la pantalla están abiertas, y la pasta de estampe fluye libremente a través de ellas, pero las áreas donde no hay diseño están cerradas. Este método se usa para casi todas las pantallas planas.<sup>9</sup>

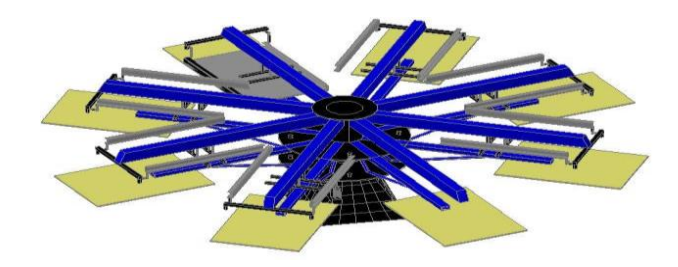

Figura 2.3 Estampado en plancha Fuente: [http://www.bibliocad.com/biblioteca/pulpo-serigrafico](http://www.bibliocad.com/biblioteca/pulpo-serigrafico_36271)

<sup>&</sup>lt;sup>9</sup> http://www.scribd.com/doc/17609034/Guia-Resumen-Del-Estampado-Textil

#### **2.4.1.8 ESTAMPADO DE RODILLO GRABADO**

En este método, un pesado cilindro de cobre (rodillo) se graba con el diseño del estampado, grabando el diseño en el cobre. El cobre es suave, así que cuando se graba el diseño, el rodillo es electro plateado con cromo para su duración. El desarrollo del diseño y la separación del color son idénticos a los usados en la impresión por pantallas. Una vez que cada rollo (un rollo por color) se graba, se carga en la máquina estampadora. Esta máquina tiene un cilindro principal que está fijo con un engrane. Este engrane encaja y maneja cada rollo estampador. $^{10}$ 

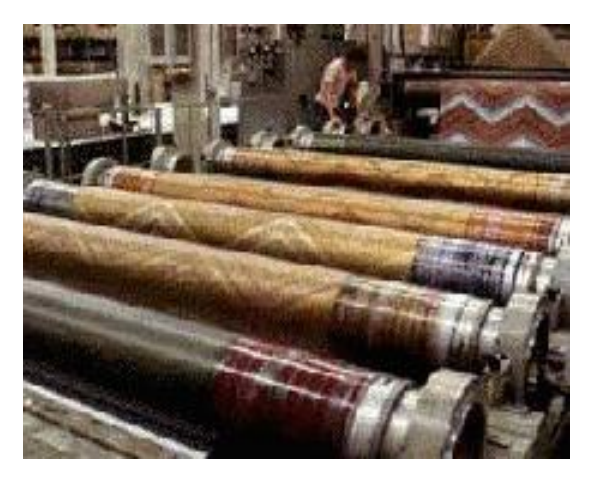

Figura 2.4 Estampado de rodillos Fuente: [http://aconstruyendo.rimed.cu/module/contenido/muestra\\_cont.php](http://aconstruyendo.rimed.cu/module/contenido/muestra_cont.php)

## **2.4.1.9 TÉCNICAS ESPECIALES**

#### **Estampado de Resistencia**

 $\overline{a}$ 

Además de las técnicas de estampado normal, hay técnicas especiales disponibles al impresor para producir efectos únicos en las telas. El primero de estos es la resistencia al estampado. En este método, primero se estampa el tejido en un diseño con un químico que resiste al tinte. Entonces se tiñe el tejido. La resistencia dejará la

<sup>&</sup>lt;sup>10</sup> http://www.scribd.com/doc/17609034/Guia-Resumen-Del-Estampado-Textil

tela blanca o de otro color en las áreas de impresión. Una de las ventajas de este método es que se pueden usar tintes con muy alta pérdida al color. Para algodón, se puede hacer el estampado de resistencia con colorantes reactivos.

#### **Estampado por Descarga**

El segundo proceso único es conocido como el estampado por descarga. En este método la tela es teñida por el color base requerido. Segundo la tela es estampada con un químico que destruye el tinte selectivamente. Esto deja diseños de descarga blancos en el color base. Como una alternativa junto con el agente de descarga un tinte que no es afectado por el agente de descarga es estampado en el tejido. Esto produce efectos con colores especiales del diseño de descarga rodeados. Usando este método, es posible rodear colores delicados y patrones complicados con colores bases oscuras. Ambos el estampado por descarga o resistencia tienen altos costos de producción que las técnicas normales de estampado. Sin embargo, diseños no fáciles de lograr con otros métodos se producen de esta manera. En caso del estampado por descarga, se debe tener cuidado con los tintes elegidos que pueden destruir sin medios extraordinarios y sin dañar a los textiles. El estampado por descarga se hace rutinariamente en telas de algodón.<sup>11</sup>

#### **Estampado Flock**

 $\overline{a}$ 

Aquí un adhesivo es estampado en un diseño del tejido. Después, el tejido es cubierto con una fibra cortada conocida como flock. Entonces el tejido es empotrado en el adhesivo por uno o varias técnicas como aire comprimido, el proceso de agitación, o el proceso electrostático. Una vez que la fibra se fija en la resina, la resina es curada para fijarse firmemente en la fibra. Esta técnica produce efectos de tercera dimensión en un diseño específico de la tela. <sup>12</sup>

<sup>&</sup>lt;sup>11</sup> http://www.scribd.com/doc/17609034/Guia-Resumen-Del-Estampado-Textil

<sup>12</sup> http://www.scribd.com/doc/17609034/Guia-Resumen-Del-Estampado-Textil

## **2.4.2 DISEÑO DE MÁQUINAS**

El diseño mecánico es el diseño de objetos y sistemas de naturaleza mecánica: máquinas, aparatos, estructuras, dispositivos e instrumentos. En su mayor parte, el diseño mecánico hace uso de las matemáticas, la ciencia de los materiales y la ciencia mecánica aplicada. El diseño en ingeniería mecánica incluye el diseño mecánico, pero es un estudio de mayor amplitud que abarca todas las disciplinas de la ingeniería mecánica, incluso las ciencias térmicas y de los fluidos.<sup>13</sup>

Por Diseño se califica a la invención que se realiza para satisfacer una demanda humana. En el caso del Diseño Mecánico podría decirse que se trata de encontrar "Soluciones simples y efectivas, que faciliten su construcción y cumplan con los requisitos de Diseño", es bajo este simple concepto que, habiendo aprendido la teoría Física y Matemática de la Mecánica, se diseñan las piezas y elementos mecánicos. A la hora de Diseñar, el Ingeniero se topa primero con una situación del que evidentemente deriva un problema a resolver, se pueden identificar varias etapas del Diseño, que se grafican a continuación.<sup>14</sup>

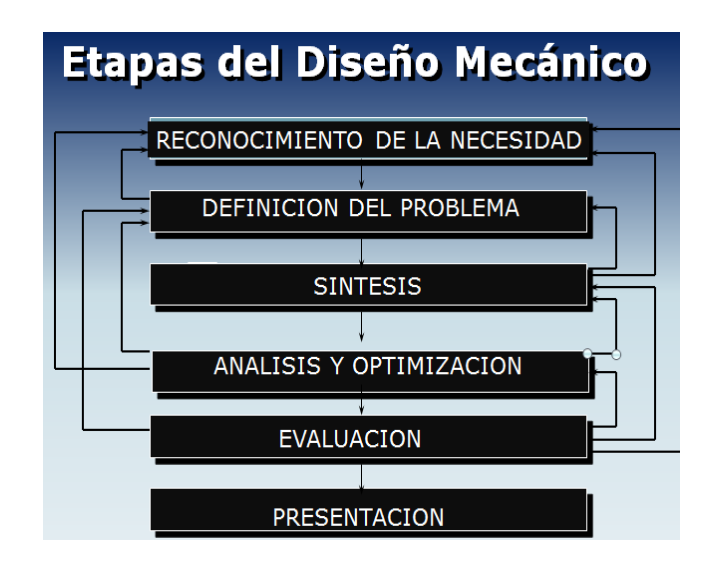

Figura 2.5 Etapas de diseño Fuente: Libro Joseph Shigley 4ta Edición

<sup>&</sup>lt;sup>13</sup> Libro de Joseph Shigley

<sup>14</sup> www.Mailxmail.com

Todas estas etapas están retroalimentadas, con el objeto de optimizar el Diseño final, excepto la Síntesis.

#### **2.4.3 AUTOMATIZACIÓN DE MAQUINARIA**

El proceso de automatización consiste en diseñar sistemas capaces de ejecutar tareas repetitivas y de controlar operaciones sin la ayuda de un operador humano, permite a las industrias supervisar y controlar cada uno de los procesos dentro de las cadenas de producción, almacenamiento y distribución, así como los diferentes servicios ofrecidos a los clientes por parte de las fábricas, empresas y proveedores; implica la implantación de instrumentación, dispositivos de maniobra, máquinas mecánicas o hidráulicas móviles, autómatas, displays o paneles y redes de comunicación que enlacen cada uno de los elementos que componen el sistema de automatización.<sup>15</sup>

Inicialmente para el modelado de procesos industriales se realizan representaciones conceptuales de la automatización y se definen los requerimientos comunes para todas las implementaciones independientemente de los requisitos específicos del proceso particular. La automatización debe proveer una infraestructura que permita cubrir todas las fases y aspectos del proceso productivo con el fin de lograr un incremento de la producción, manteniendo o reduciendo los costos, por esta razón en estos modelos se encuentran presentes las actividades inherentes de la automatización: <sup>16</sup>

-Optimización -Planificación -Supervisión -Control

<sup>&</sup>lt;sup>15</sup> <http://sistemas.fsl.fundacite-merida.gob.ve/docman/view.php/16/21/ModelosAutomatizacion.pdf>

<sup>16</sup> <http://sistemas.fsl.fundacite-merida.gob.ve/docman/view.php/16/21/ModelosAutomatizacion.pdf>

#### **2.4.3.1 RELÉ PRINCIPIO DE FUNCIONAMIENTO**

Un relé es un interruptor accionado por un electroimán. Un electroimán está formado por una barra de hierro dulce, llamada núcleo, rodeada por una bobina de hilo de cobre. Al pasar una corriente eléctrica por la bobina, el núcleo de hierro se magnetiza por efecto del campo magnético producido por la bobina, convirtiéndose en un imán tanto más potente cuanto mayor sea la intensidad de la corriente y el número de vueltas de la bobina. Al abrir de nuevo el interruptor y dejar de pasar corriente por la bobina, desaparece el campo magnético y el núcleo deja de ser un imán.<sup>17</sup>

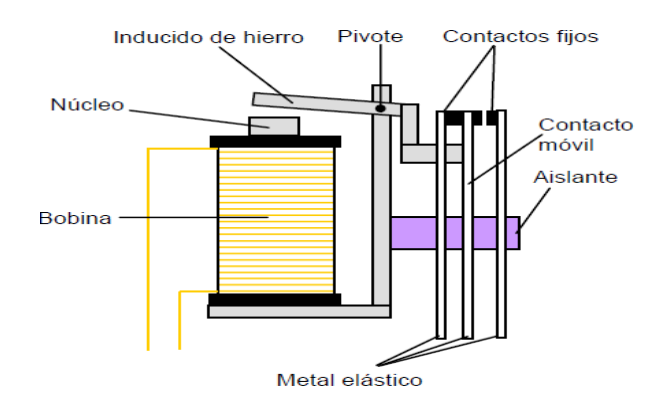

Figura 2.6 Partes del relé Fuente: [http://platea.pntic.mec.edf](http://platea.pntic.mec.edf/)

#### **2.4.3.2 CONTROL DE UN MOTOR MEDIANTE RELÉ**

En muchos proyectos de Tecnología es necesario controlar el giro, en ambos sentidos, de un pequeño motor eléctrico de corriente contínua. Dicho control puede hacerse con una llave de cruce o con un conmutador doble, pero también podemos hacerlo con un relé, como veremos a continuación.

<sup>17</sup> <http://platea.pntic.mec.es/~pcastela/tecno/documentos/apuntes/rele.pdf>

La bobina del relé se ha conectado a la pila a través de un pulsador NA (normalmente abierto) que designamos con la letra P. El motor se ha conectado a los contactos fijos del relé del mismo modo que si se tratase de un conmutador doble. Los dos polos del relé se conectan a los bornes de la pila. <sup>18</sup>

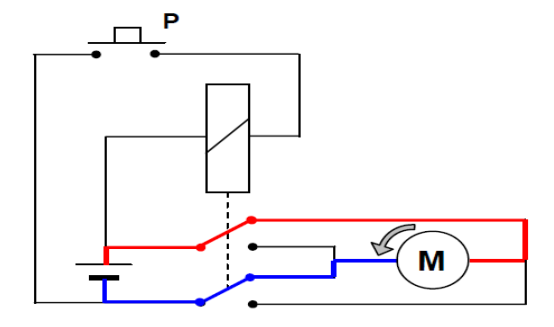

Figura 2.7 Circuito de instalación Fuente: <http://platea.pntic.mec.es/~pcastela/tecno/documentos/apuntes/rele.pdf>

## **2.4.3.3 CONTROL PARA VARIACIÓN DE VELOCIDAD**

Con el estrangulamiento, la reducción de flujo se obtiene al precio de un incremento en las pérdidas, mientras que con el control por velocidad variable resulta posible ajustar las características de la bomba sin apenas incrementar las pérdidas; y los requerimientos de potencia son radicalmente reducidos según la velocidad disminuye.

En la figura se muestra una comparación aproximada entre el porcentaje de la potencia requerida para distintos porcentajes de flujo con diferentes tipos de control. Como puede observarse, el control por frecuencia resulta el más efectivo y la reducción que se logra en comparación con el estrangulamiento es sustancial.<sup>19</sup>

<sup>18</sup> <http://platea.pntic.mec.es/~pcastela/tecno/documentos/apuntes/rele.pdf>

<sup>&</sup>lt;sup>19</sup> http://www.cubasolar.cu/biblioteca/energia/Energia42/HTML/Articulo05.htm

## **2.4.3.4 MÉTODO DE CONTROL POR FRECUENCIA**

El método se fundamenta en que la velocidad sincrónica del campo magnético rotatorio de un motor asincrónico puede ser controlada por medio de la variación de la frecuencia de la línea.

Pero a fin de mantener la densidad de flujo aproximadamente constante y que no haya afectaciones en el momento que desarrolla el motor, la tensión de línea debe variarse también proporcionalmente a la frecuencia, es decir, U1 / f debe ser aproximadamente constante.

A veces es aconsejable una desviación con respecto a esta regla en los casos en que el momento de la carga disminuya marcadamente con la reducción de la velocidad, por ejemplo, en los accionamientos de cargas centrífugas, como bombas y ventiladores. En este caso, al disminuir la tensión en mayor proporción que la frecuencia, se produce una reducción del flujo y mejoran los indicadores energéticos del motor, al mismo tiempo que la disminución del momento máximo no es peligrosa desde el punto de vista de la capacidad de sobrecarga. <sup>20</sup>

## **2.4.4 APLICACIÓN DE INGENIERÍA MECÁNICA**

La Ingeniería Mecánica es la rama de la ingeniería que se dedica al estudio del diseño y construcción de elementos, máquinas, equipos y sistemas mecánicos para ponerlos al servicio de la humanidad, liberando al hombre del esfuerzo físico y dignificando su labor, para fomentar el desarrollo social y económico de la comunidad con su labor. La Ingeniería Mecánica analiza las necesidades y pone al servicio de ella los desarrollos de la "Ciencia universal", traduciéndolos a los elementos, máquinas,

<sup>20</sup> http://www.cubasolar.cu/biblioteca/energia/Energia42/HTML/Articulo05.htm
equipos y sistemas, que presten un servicio adecuado, mediante el uso eficiente de los recursos disponibles. $^{21}$ 

La Ingeniería Mecánica es la profesión que aplica los conocimientos científicos y tecnológicos en las áreas de conversión de energía, manufactura y diseño; para desarrollar creativamente productos, maquinaria y sistemas teniendo siempre en mente aspectos ecológicos y económicos para el beneficio de la sociedad. Esta Ingeniería también se encarga de la investigación, el diseño, la producción, la operación, la organización y los aspectos económicos de la generación, transmisión y utilización de la energía en forma térmica, y de los problemas relacionados con la producción de maquinaria, herramientas y sus productos, así como con la calefacción, la ventilación, la refrigeración y las instalaciones sanitarias. $^{22}$ 

# **2.4.5 TIEMPO DE PRODUCCIÓN**

 $\overline{a}$ 

En la actualidad, las empresas requieren de una estimación en los tiempos de cualquier proceso, para así poder medir o cuantificar la producción que se requiere. En este sentido, el principal problema del Ingeniero de Métodos es observar todos y cada uno de los modelos que fabrica la empresa, generalmente no se cuenta con suficiente tiempo para emplear en el estudio, y a su vez tan detallada observación generaría un elevado costo, lo que conlleva a la búsqueda de una técnica o procedimiento para lograr la estandarización de los tiempos de los elementos que conforman los procesos de fabricación.

Una manera muy práctica y eficaz de llevar a cabo esta tarea de estandarización, consiste en determinar la fórmula de tiempos de los procesos. Dicha técnica se basa en estudiar todas las piezas posibles o por lo menos aquellas que limiten el intervalo de familia de piezas, en donde los elementos que conforman el proceso, sean iguales.

<sup>&</sup>lt;sup>21</sup> http://corazongeniomecanico.blogspot.com/2010/03/definicion-de-ingenieria-mecanica.html

<sup>&</sup>lt;sup>22</sup> http://corazongeniomecanico.blogspot.com/2010/03/definicion-de-ingenieria-mecanica.html

Es de gran importancia hacer los estudios de tiempo con el mayor conocimiento y cuidado posible, porque el estudio y la determinación de los tiempos de operación, servirán para calcular, la cantidad de maquinaria a utilizar, el personal requerido, las cantidades que se pueden producir aspectos importantes en la producción de la empresa y desarrollo de la misma.

# **2.4.6 MÉTODOS DE PRODUCCIÓN**

Según Stephen Robins  $(1997)^{23}$ , la primera característica para clasificar los procesos productivos es el flujo de producción o secuencia de operaciones. Estas son:

- En línea.

- Intermitentes.
- Por proyecto.

 $\overline{a}$ 

Según el Módulo de Administración II y III de la Universidad Técnica de Ambato $^{24}$ , la Ingeniería de Procesos se refiere a las actividades de planeación tácticas que ocurren regularmente en manufactura. La selección de procesos, por el contrario, se refiere a la decisión estratégica de seleccionar qué tipos de procesos de producción se deben tener en la planta de producción.

En el nivel más básico, los tipos de procesos se pueden clasificar de la siguiente manera:

**Procesos de conversión**, como ejemplo el hierro fundido convertido en acero.

**Procesos de fabricación**, como ejemplo una silla elaborada con materia prima.

**Proceso de ensamble**, como ejemplo unir las partes de un automóvil.

<sup>&</sup>lt;sup>23</sup> ROBBINS STEPHEN (1997) "Administración : Teoría y práctica"

<sup>&</sup>lt;sup>24</sup> UNIVERSIDAD TÉCNICA DE AMBATO (2004) "Administración II y III"

#### **Procesos de prueba**, son procesos fundamentales

### **2.4.7 INDUSTRIALIZACIÓN**

La industrialización es un fenómeno continuo que actualmente se extiende por todo el planeta y afecta más a muchas de las regiones menos desarrolladas. Como asocian a la industrialización con mejores niveles de vida (producción-consumo) todas las naciones buscan lograr la industrialización como un objetivo importante.

La Revolución Industrial se inició en Inglaterra en el siglo XVIII y se distinguió por numerosas invenciones tecnológicas que incluyeron, entre las más notables, a la máquina para hilar y al motor de vapor. El principal avance tecnológico fue la conversión termodinámica de energía calorífica en energía cinética, lo que permitió secar minas por bombeo, transportar carbón y minerales a lo largo de grandes distancias, así como, la operación de máquinas para muchas tareas con independencia casi total de la energía motriz proveniente de personas o animales. También se transformaron en tareas mecanizadas oficios como la costura, la molienda de harina, la elaboración de cerveza, la fabricación de calzado, entre otros.<sup>25</sup>

Se considera que el beneficio de la Revolución Industrial para el individuo fue proporcionarle un nivel [de vida mejor](http://www.sagan-gea.org/hojared_urbanismo/paginas/PROBL%20calidad%20vida.html) al recibir salarios más altos que generaron mayor poder adquisitivo para disponer de mejores comodidades. Esto trajo como consecuencia que la gente demandará más productos y servicios, lo que causó un incremento en el consumo de recursos no renovables y renovables, así como la fabricación y el transporte de nuevos productos y servicios. En los países más desarrollados se aceleró el proceso de industrialización por la explotación de la mano de obra barata, de las tierras y de los recursos no renovables de los países menos desarrollados del mundo. 26

 $\overline{a}$ 

<sup>&</sup>lt;sup>25</sup> http://www.sagan-gea.org/hojared\_urbanismo/paginas/PROBL%20industrializacion.html

<sup>26</sup> http://www.sagan-gea.org/hojared\_urbanismo/paginas/PROBL%20industrializacion.html

# **2.5 HIPÓTESIS**

El estudio del proceso de estampado mejorará los tiempos de producción.

# **2.6 SEÑALAMIENTO DE VARIABLES**

- **Variable Independiente:** Proceso de estampado.
- **Variable Dependiente**: Mejorarán los tiempos de producción.

# **CAPÍTULO III**

### **METODOLOGÍA**

#### **3.1. ENFOQUE**

En la presente investigación se utilizó el paradigma cuantitativo el mismo que asume una realidad dinámica de las cosas, este se involucra perfectamente en lo que tiene que ver con la producción para la empresa relacionando tiempos en el proceso de estampado mediante el sistema que realiza el proceso.

# **3.2 MODALIDAD BÁSICA DE LA INVESTIGACIÓN**

### **3.2.1 DE CAMPO**

Según los tipos de investigación el presente trabajo se desarrollará en el lugar de trabajo lo que aplicará la investigación de campo como la actividad científica que se lleve a efecto en el "campo de los hechos", en los lugares en donde se están desarrollando los acontecimientos, por lo que este tipo de investigación conduce al contacto directo con los sujetos y objeto de estudio.

La investigación de campo es también la actividad de exploración, de observación para el estudio del fenómeno. Este trabajo se realiza generalmente en base a datos obtenidos mediante observación, que lo es efectuado por el investigador, de acuerdo a la necesidad y las circunstancias que se presente el hecho o fenómeno a investigarse.

# **3.3 NIVEL O TIPO DE INVESTIGACIÓN**

### **3.3.1 Exploratorio**

Este trabajo se lo realiza en el nivel de investigación descriptiva pues tiene la finalidad fundamental de examinar en profundidad las características del Proceso de Estampado para analizar la producción.

Para lograr este propósito, se ha definido y descrito adecuadamente el problema que va a ser analizado así como también los objetivos que se requiere alcanzar en esta investigación.

Las principales características de la investigación descriptiva a aplicarse en este estudio son:

- 1. El tiempo de estampado en las prendas.
- 2. Las fallas en prendas por manipulación de operarios.

3. De igual manera se identifican los posibles efectos derivados de la implementación de un sistema que mejore la producción.

# **3.4 POBLACIÓN Y MUESTRA**

La población total de personas que estarán involucradas en este proyecto son las siguientes:

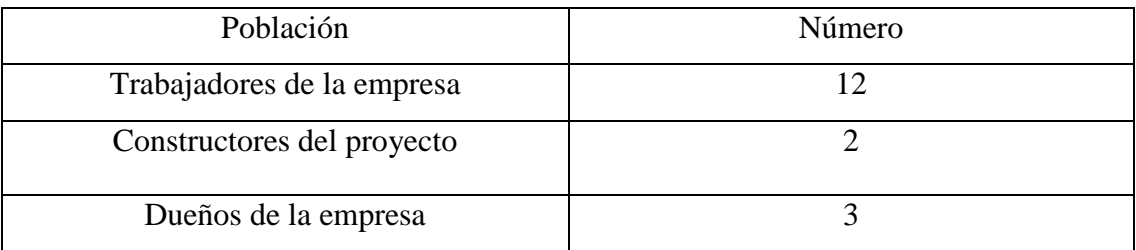

Total = 17 Personas

# **3.5 OPERACIONALIZACIÓN DE VARIABLES**

# **3.5.1 VARIABLE INDEPENDIENTE**

# ESTUDIO DEL PROCESO DE ESTAMPADO

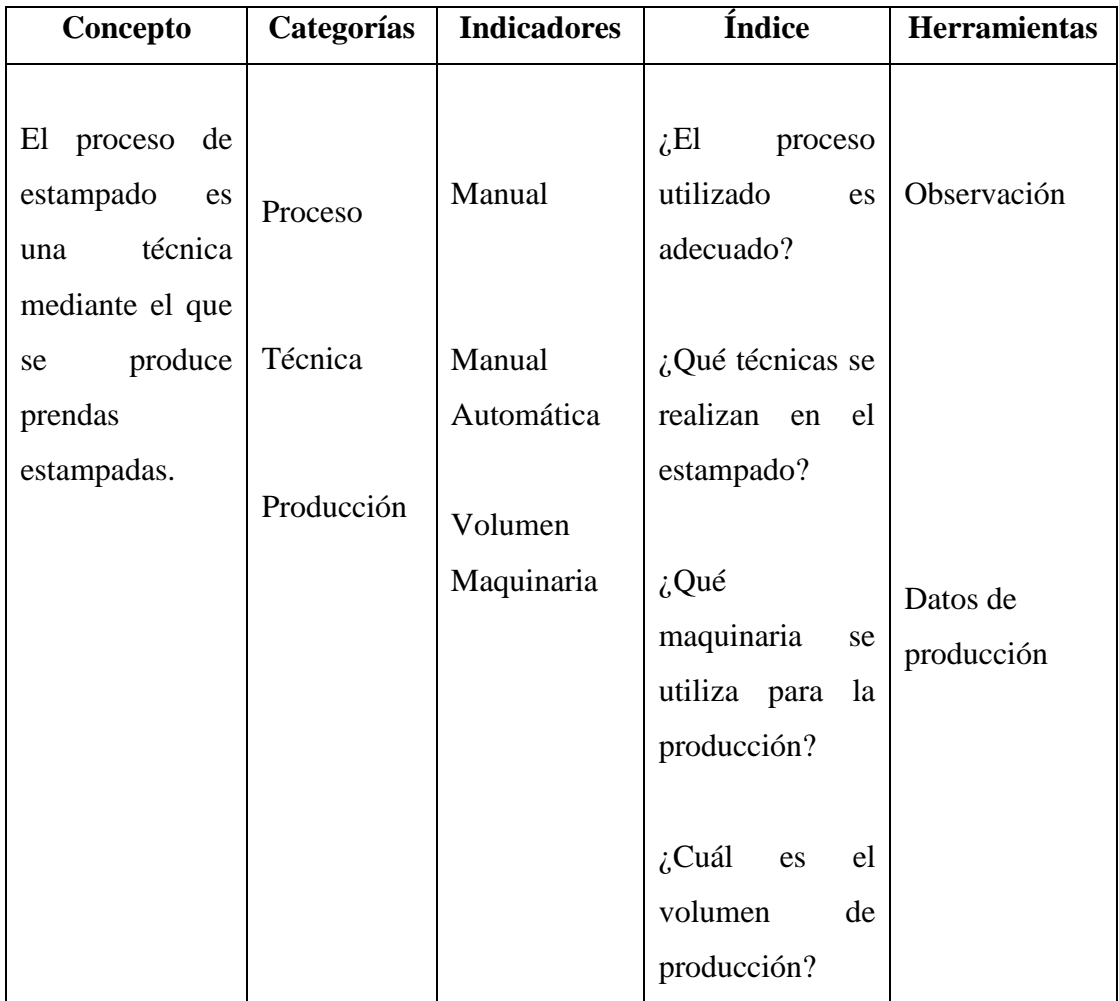

# **3.5.2 VARIABLE DEPENDIENTE:**

# INCIDENCIA EN LOS TIEMPOS DE PRODUCCIÓN

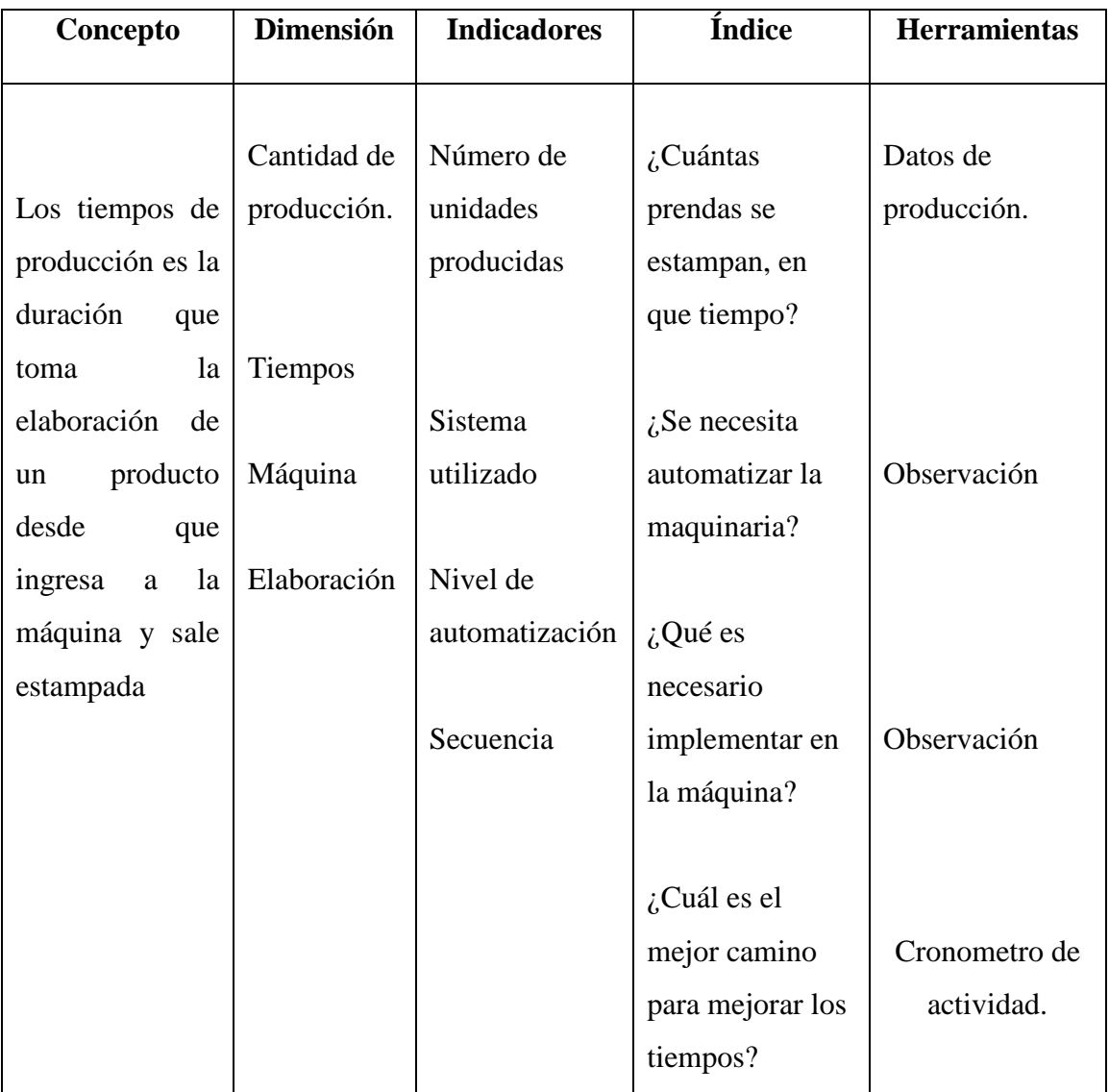

# **CAPÍTULO IV**

# **ANÁLISIS E INTERPRETACIÓN DE RESULTADOS**

# **4.1.- ANÁLISIS DE LOS RESULTADOS**

Para considerar los tiempos de producción es necesario observar el proceso de estampado que se realiza en el pulpo para las prendas que posteriormente serán barnizadas.

La empresa Textiles Pasteur está enfocada en el estampado de prendas como bóxer y camisetas cortas las mismas que son fabricadas en la empresa; en la que son impregnadas imágenes con modelos de constante renovación con tamaños y modelos variados las mismas son:

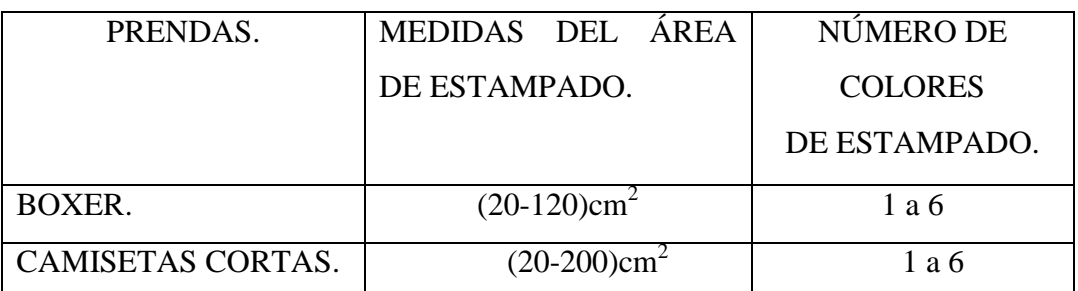

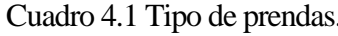

Fuente[: Egdo.](http://www.mrprint.com/en/Home.aspx) Daniel Núñez

Para el proceso de estampado se toma en cuenta el personal que realiza el trabajo que se da mediante la intervención de 3 personas; en la que una se encarga de dar movimiento al pulpo, otro operario es el encargado de manipular las paletas con pintura de estampado, una tercera que introduce y saca las prendas a un posterior horno.

Este proceso también se lo realiza mediante dos operarios uno que se encarga de poner y sacar las prendas y otro que da el movimiento del pulpo siendo el mismo el que barniza las prendas. Para este proceso se producen manchas los que se corrigen de acuerdo al siguiente cuadro.

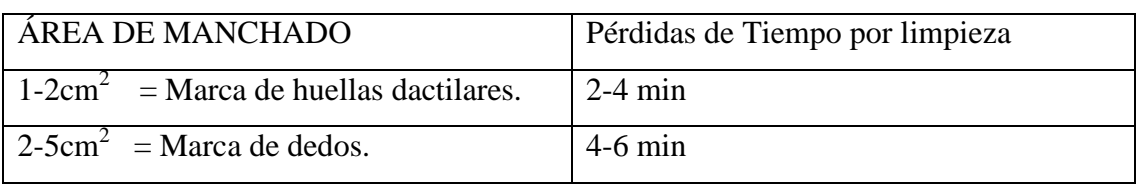

Cuadro 4.2 Tiempos de corrección de fallas.

Fuente[: Egdo.](http://www.mrprint.com/en/Home.aspx) Daniel Núñez

# **4.1.1 OPERACIÓN DE ESTAMPADO**

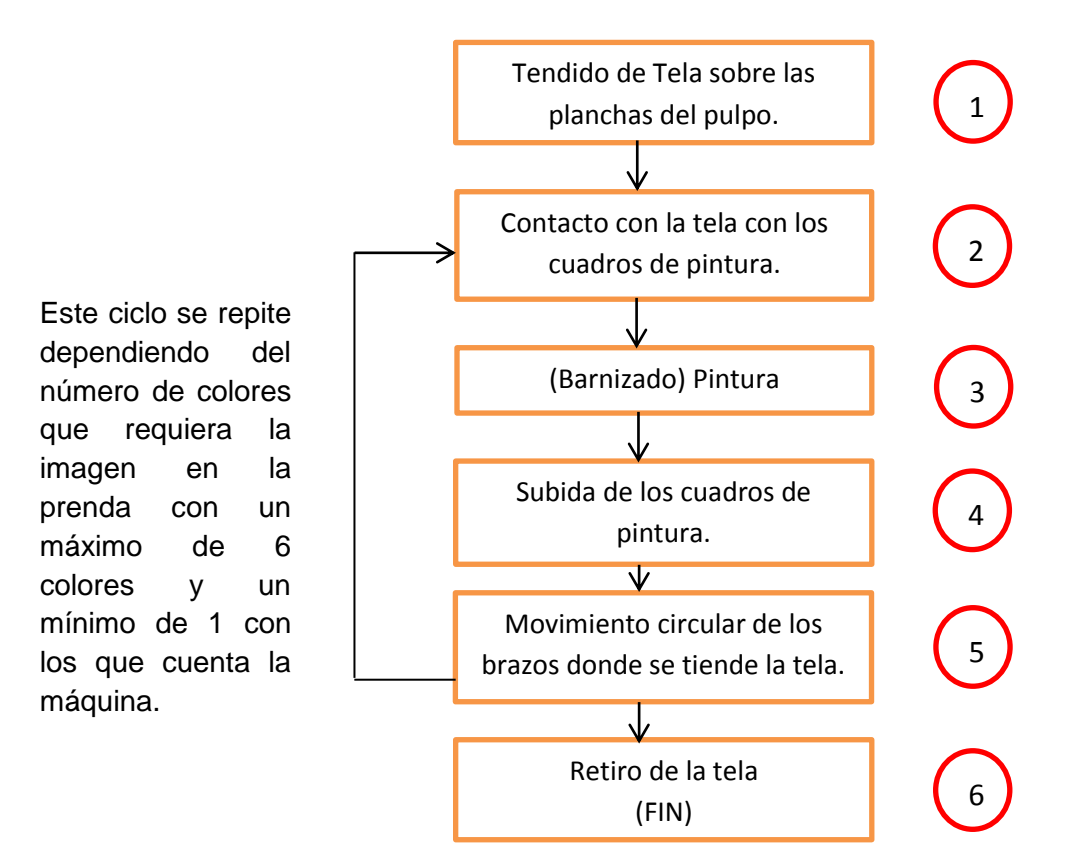

Fig. 4.1 Operación de Estampado. Fuente[: Egdo.](http://www.mrprint.com/en/Home.aspx) Daniel Núñez

La operación de estampado descrita en la figura 1 se analiza en todos sus 6 ciclos que son:

1. Tendido de tela sobre planchas del pulpo.

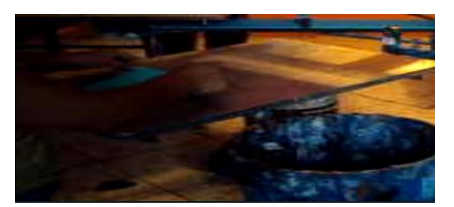

Fig. 4.2 Tendido de tela en el pulpo. Fuente[: Egdo.](http://www.mrprint.com/en/Home.aspx) Daniel Núñez

Esta operación es manual y el operario tiene que colocar la tela en una de las planchas del pulpo, y deberá ser realizada por una persona.

2. Contacto con la tela con los cuadros de pintura.

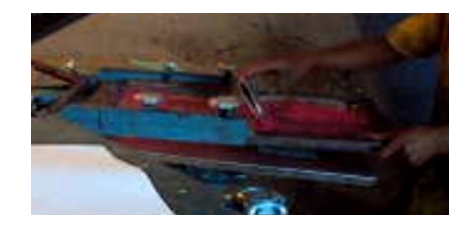

Fig. 4.3 Bajada de cuadro de pintura. Fuente[: Egdo.](http://www.mrprint.com/en/Home.aspx) Daniel Núñez

Se lo realiza de forma manual cogiendo un lado del cuadro y bajándolo, esta operación podría ser automática mediante la activación de un pistón que mantenga en posición baja hasta que el operario desee, dándole la posibilidad de manipular libremente la paleta de pintura.

3.- Barnizado

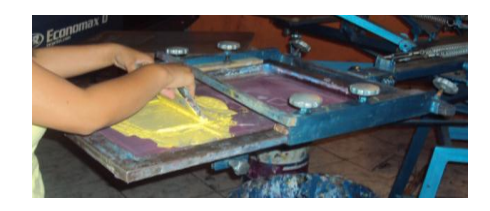

Fig. 4.4 Barnizado. Fuente[: Egdo.](http://www.mrprint.com/en/Home.aspx) Daniel Núñez

Aquí se utiliza una paleta para tinturar el cuadro este proceso se realiza manualmente y no habrá cambios de operación ya que la máquina existente es diseñada para la tintura manual.

4.- Subida de los cuadros de pintura.

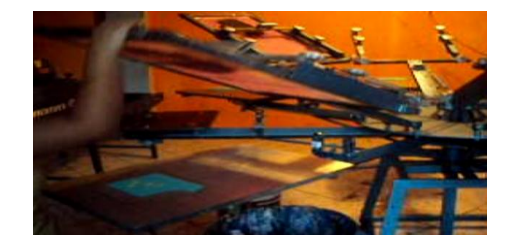

Fig. 4.5 Subida de los cuadros. Fuente[: Egdo.](http://www.mrprint.com/en/Home.aspx) Daniel Núñez

La subida de los brazos se lo realiza de forma manual pero se lo puede automatizar mediante el mismo pistón que se encarga de bajar el cuadro de pintura mediante la orden de retorno.

5.-Movimiento circular de los brazos.

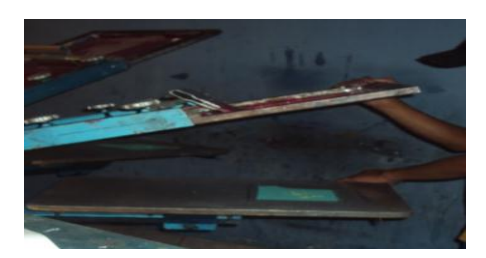

Fig. 4.6 Giro de brazos. Fuente[: Egdo.](http://www.mrprint.com/en/Home.aspx) Daniel Núñez

Este movimiento se lo realiza mediante el impulso de los brazos del pulpo teniendo que girar 60° para que se ubique en la siguiente posición, este proceso se lo hace manualmente y es uno de los procesos más importantes ya que tiene problemas en que su giro no es exacto, al dar el movimiento hay contacto con la tela que está montada sobre el pulpo provocando manchas por manipulación y para evitar esto se utiliza un operario más que se encarga de dar movimiento de giro esta operación se puede automatizar dando muchos beneficios al estampado.

6. Retiro de tela.

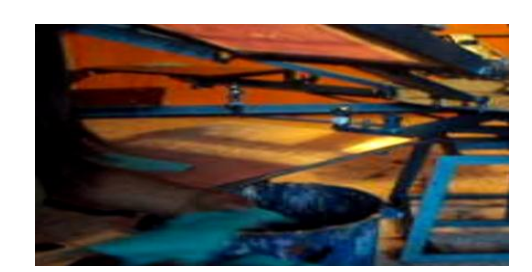

Fig. 4.7 Retiro de tela. Fuente[: Egdo.](http://www.mrprint.com/en/Home.aspx) Daniel Núñez

La última operación en el estampado se realiza manualmente en el que se retira la tela del pulpo para un posterior secado en un horno.

# **4.2 INTERPRETACIÓN DE DATOS**

El proceso de estampado se realiza con 2 operarios así mismo puede realizarse con 3 operarios y a cada uno de ellos tiene un trabajo indicado en el siguiente cuadro.

| Proceso de Estampado con 3 Personas |           |  |
|-------------------------------------|-----------|--|
| Proceso de Estampado                | Operarios |  |
| 1 y 6                               | 1 Persona |  |
| 2, 3, y4                            | 1 Persona |  |
| 5                                   | 1 Persona |  |
| Proceso de Estampado con 2 Personas |           |  |
|                                     | Operarios |  |
| 1 y 6                               | 1 Persona |  |
| 2, 3, 4, y, 5                       | 1 Persona |  |

Cuadro 4.3 Proceso realizado con 3 operarios.

Fuente[: Egdo.](http://www.mrprint.com/en/Home.aspx) Daniel Núñez

Los tiempos que se realiza en cada uno de estos procesos pueden variar dependiendo del tamaño del estampado y cuando se producen fallas.

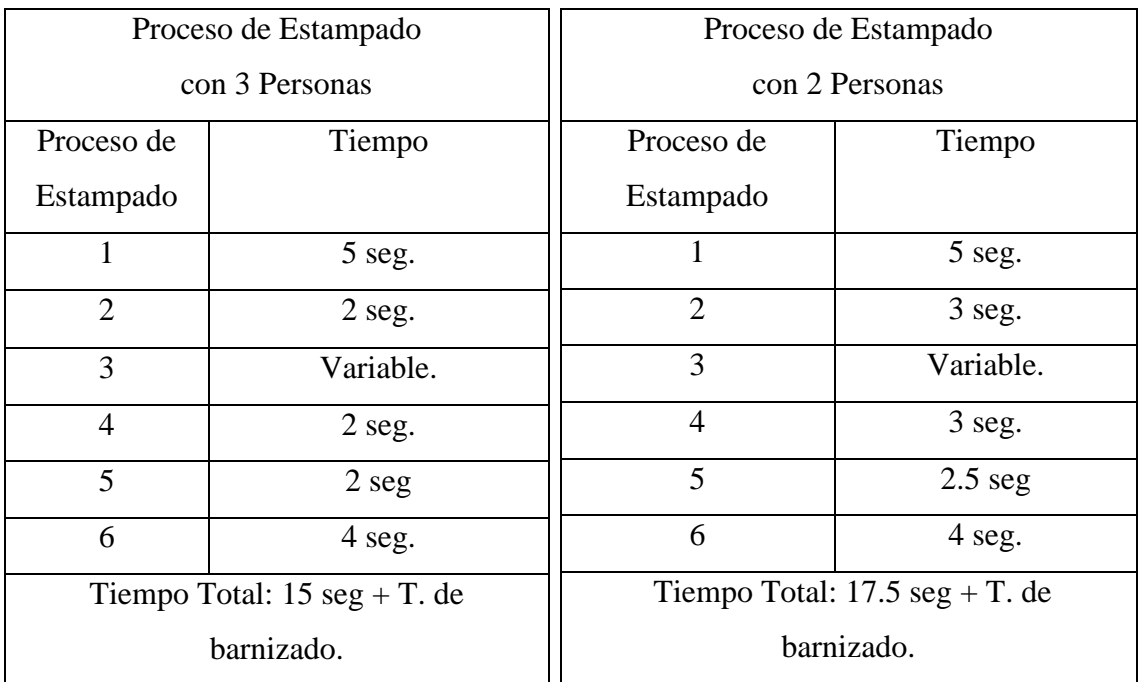

### Cuadro 4.4 Tiempo en el Proceso de Producción

Fuente[: Egdo.](http://www.mrprint.com/en/Home.aspx) Daniel Núñez

#### **4.2.1 Proceso de Estampado con 3 operarios**

Para este proceso se toma en cuenta que el manchado de prendas no se da; porqué el operario encargado del barnizado no tiene contacto con las prendas al dar movimiento a las mesas en las que la tela se encuentra extendida.

Para el tiempo variable según el tamaño del estampado tenemos una producción total en proceso manual que es:

| Tipo de Prenda | Tamaño<br>del     | Número<br>de l    | Número de prendas    |
|----------------|-------------------|-------------------|----------------------|
|                | Estampado $(cm2)$ | estampados x hora | manchadas.           |
|                | $(20-50)$         | 180               | En este proceso en   |
| Boxer          | $(50-80)$         | 170               | el que intervienen 3 |
|                | $(80-120)$        | 150               | personas<br>no<br>se |

Cuadro 4.5 Cantidad de Producción x Tamaño del Estampado

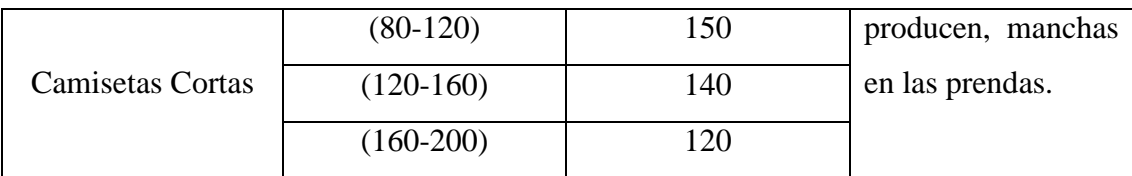

Fuente[: Egdo](http://www.mrprint.com/en/Home.aspx) Daniel Núñez

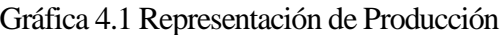

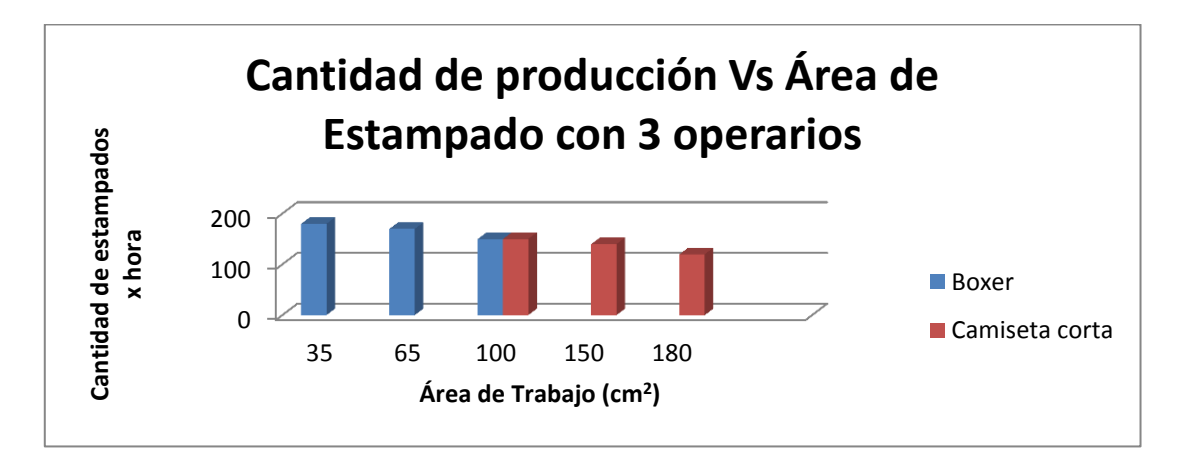

Fuente[: Egdo](http://www.mrprint.com/en/Home.aspx) Daniel Núñez

# **4.2.2 Proceso de Estampado con 2 operarios**

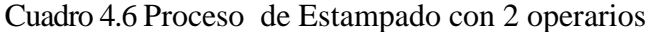

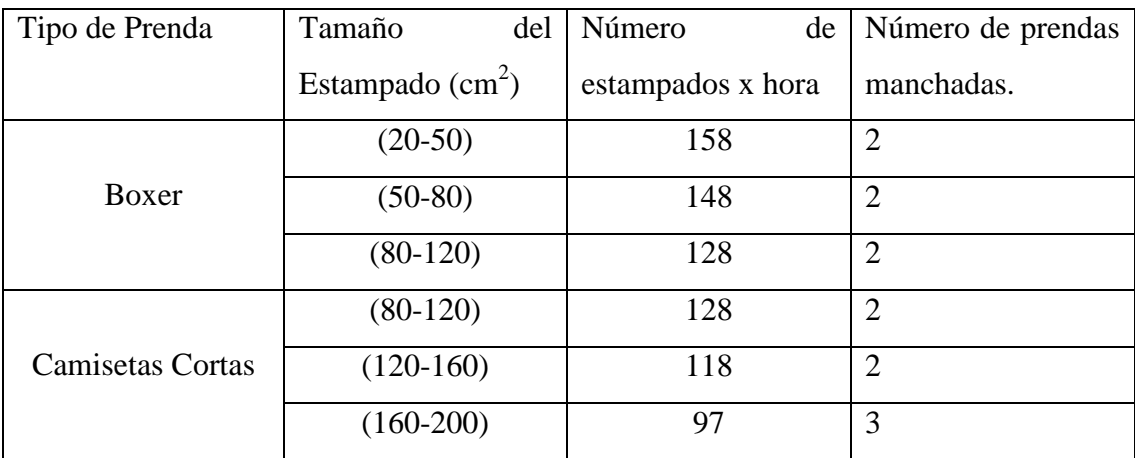

Fuente[: Egdo.](http://www.mrprint.com/en/Home.aspx) Daniel Núñez

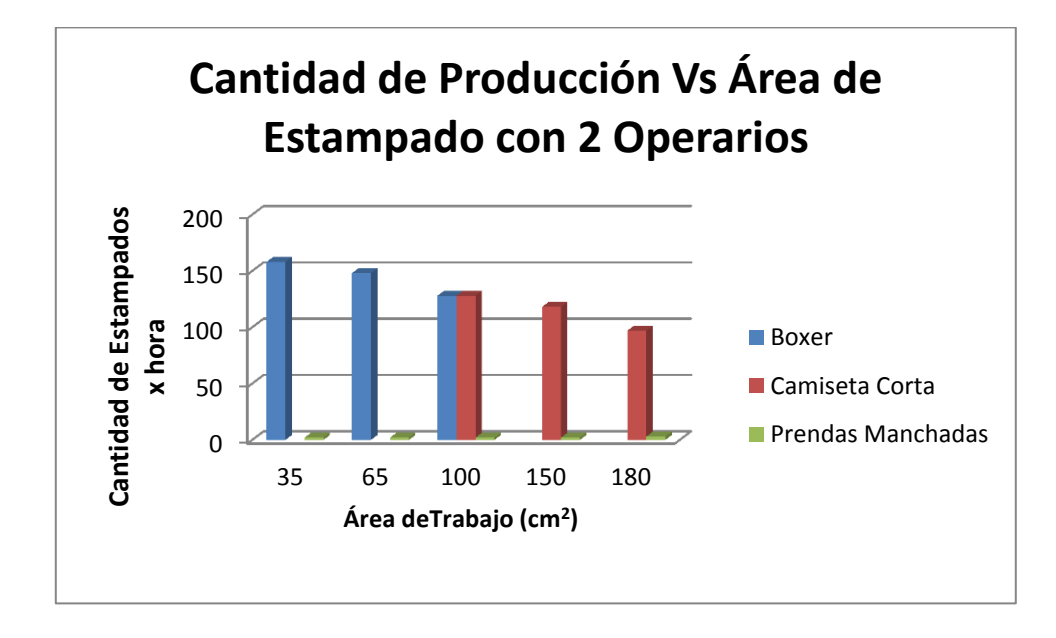

Gráfica 4.2 Representación de Producción

Nota: Para saber el número de prendas producidas en una hora se determina mediante el número de prendas producidas / para el número de colores.

#### **4.3 Verificación de Implementación.**

Luego de analizar la operación de estampado se llega a la conclusión de que hay pasos en los que se podría implementar sistemas neumáticos, mecánicos y eléctricos que contribuirían en los movimientos del pulpo y estos se podrían realizar de muchas maneras como lo son:

### **Movimiento Circular**

Este movimiento se lo realiza manualmente y se podría dar mediante un pistón ubicado en la parte inferior de los brazos del pulpo el inconveniente sería la fabricación de mecanismos que permitan transformar el movimiento lineal del pistón a rotativo en el que sería accionado mediante una electroválvula.

Fuente[: Egdo.](http://www.mrprint.com/en/Home.aspx) Daniel Núñez

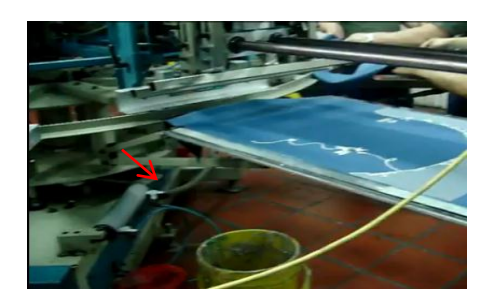

Fig. 4.8 Pulpos Screen Fuente[: Egdo.](http://www.mrprint.com/en/Home.aspx) Daniel Núñez

Otra forma útil en la que se puede automatizar el movimiento circular es mediante la utilización de bandas y poleas que reduzcan la velocidad de un motor y parándose mediante un final de carrera, estos pueden estar ubicados de la siguiente manera:

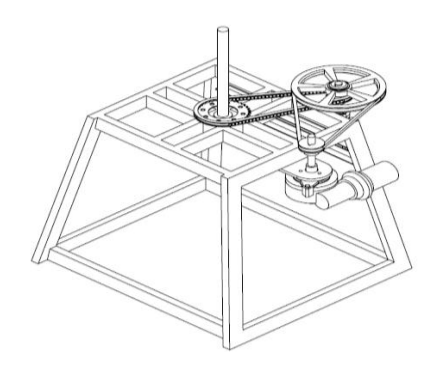

Fig. 4.9 Implementación de Poleas. Fuente[: Egdo.](http://www.mrprint.com/en/Home.aspx) Daniel Núñez

Para este sistema sería necesario el uso de relés los que activarían el motor y también para poder usar un timbre en forma de pedal, la utilidad de esta forma de automatización a relación con el del pistón es que mediante circuitos de inversión de giro podemos brindar al pulpo que pueda girar libremente tanto en sentido horario como anti horario.

El tipo de bandas que se pueden utilizar en este sistema son muy útiles ya que transmiten muy bien la potencia y hay la facilidad de adaptación en la máquina, también se puede reducir la velocidad y aumentarla dependiendo de los requerimientos.

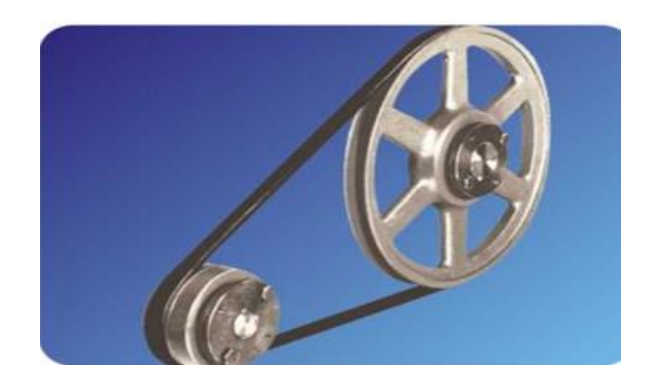

Fig. 4.10 Poleas y Bandas Fuente: www.cadenasybandas.com/poleas

Otro de los pasos que son críticos y accesibles a cambios es la bajada de los cuadros los que se pueden dar mediante la inclusión de un pistón en los brazos para que puedan bajar y subir cuando sea necesario.

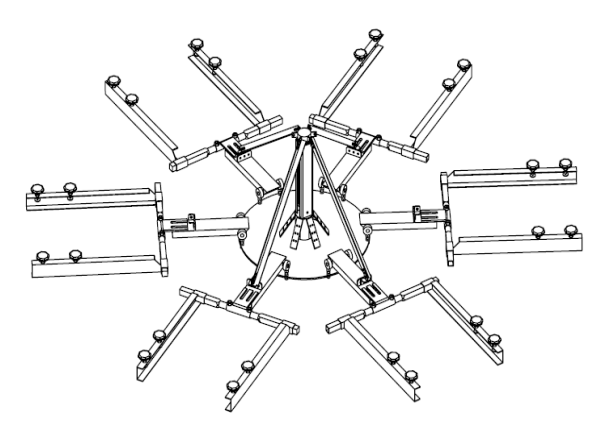

Fig. 4.11 Implementación Neumática. Fuente[: Egdo.](http://www.mrprint.com/en/Home.aspx) Daniel Núñez

Uno de los beneficios de la implementación de este sistema es que el número de brazos con los que se podría trabajar la máquina son opcionales a libre criterio de la utilización de los operarios ya que contarían con adaptaciones que se pueden sacar fácilmente mediante pernos en los extremos.

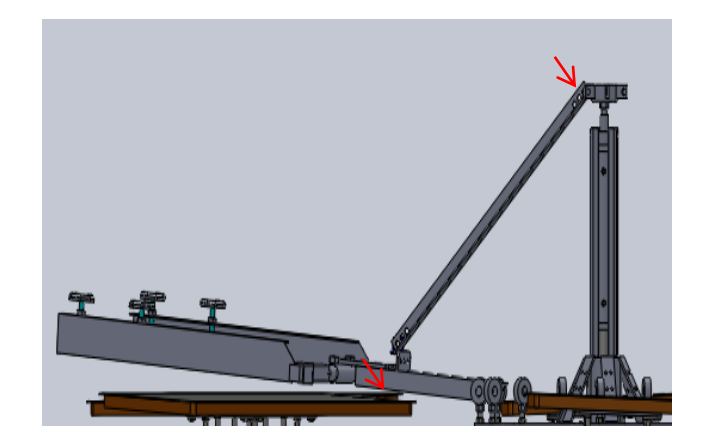

Fig. 4.12 Implementación de Pistón. Fuente[: Egdo.](http://www.mrprint.com/en/Home.aspx) Daniel Núñez

Uno de los pulpos automáticos que se utilizan en las empresas grandes es en el que todos los brazos suben en un solo movimiento incluido la mesa, este movimiento es útil para la automatización del barnizado que es un movimiento que requiere de precisión exacta para poder pintar la prenda.

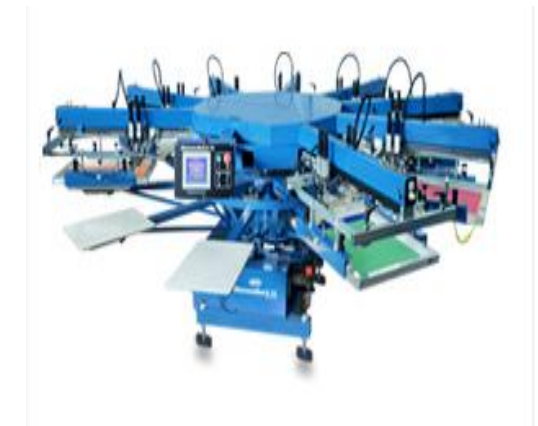

Fig. 4.13 Pulpo Automático. Fuente: www.mrprint.com/es/

Esta estampadora es mejor que cualquier otra estampadora automática en el mercado. Su sistema de servo impulsado brinda un desempeño excepcional, mientras que sus cabezales de impresión neumáticos pueden aceptar marcos de hasta 66 x 91 cm. También se incluye el programa de impresión Revolver patentado por M&R, que opera automáticamente los cabezales de impresión individuales en una secuencia programada y permite el curado múltiple sin perder la posición de impresión.

Estas máquinas se encargan de todo el proceso de estampado pero son de costos elevados y de difícil acceso en nuestro mercado y con movimiento que no se podría implementar en una máquina ya fabricada ya que deberían ser adaptadas a medidas ya realizadas.

Para el control eléctrico hay sistemas que se utilizan actualmente como los PLC que podría permitir circuitos que sean necesarios al requerimiento de la máquina como es inversión de giro de un motor interno, condicionamiento de accionamientos, etc. Siendo necesario la programación del PLC.

Otra forma de brindar un sistema de circuito eléctrico que podría controlar la máquina es mediante relés que todavía se utilizan en la actualidad pero no son aparatos de última tecnología pero que son muy útiles para circuitos que no necesitan gran número de condicionamientos como activar un motor, una electroválvula, un pistón o una inversión de giro, brindando costos bajos de inversión a relación con un PLC el que es de mucha utilidad pero de altos costos.

# **CAPÍTULO V**

#### **CONCLUSIONES Y RECOMENDACIONES**

#### **5.1.- CONCLUSIONES**

- $\checkmark$  En el proceso de producción los pasos que podemos automatizar son los del movimiento circular que son de 60° de giro y la bajada de los cuadros de pintura para el posterior barnizado.
- $\checkmark$  El equipo al ser semiautomático logrará la optimización del tiempo establecido para el despacho de productos además que este tipo de equipos mejora las condiciones de trabajo ya que tiene una mayor adaptabilidad a las líneas de producción dentro de las industrias que utilizan este tipo de estampado.
- $\checkmark$  Al mejorar el proceso de movimiento circular el ángulo será exacto y no estará de un lado a otro como lo es en estado manual.
- Al dejar de ser la máquina en todos sus movimientos manual se logrará el aprovechamiento de la mano de obra reduciendo así el uso de un operario en el proceso de tres personas el mismo que no mancha las prendas.
- $\checkmark$  El mejor proceso de operación es en el que el operario toma el menor contacto posible con las prendas ya que se disminuye la posibilidad de manchas en operación manual.

 Una prenda de 6 colores deberá girar el mismo número de veces en vista que cada color está ubicado en un cuadro de pintura existiendo probabilidades altas de que se manche en un proceso con dos operarios.

### **5.2.- RECOMENDACIONES**

- $\checkmark$  Optimizar la utilización de la máquina implementando un sistema que mejore el movimiento de los brazos en los que se asientan las prendas.
- $\checkmark$  Para la implementación de un sistema semiautomático es necesario que el mando de operación no interrumpa los procesos normales de trabajo.
- Automatizar el movimiento circular del pulpo de estampado para que el operario no tenga que realizarlo manualmente.
- $\checkmark$  Al automatizar el movimiento este debe reducir su tiempo de giro, comparado con el realizado manualmente.
- $\checkmark$  El sistema debe tener un paro de emergencia por seguridad, en caso de ocurrir algún problema en el proceso.
- $\checkmark$  Los cuadros de pintura deben bajarse automáticamente para que hagan contacto con las telas.
- $\checkmark$  Debe existir la condición de que cuando los brazos estén abajo con sus respectivos cuadros de pintura el pulpo no pueda girar con la intensión de que no se produzca ningún accidente.

# **CAPÍTULO VI**

# **PROPUESTA**

### **6.1.- DATOS INFORMATIVOS**

### **Título:**

Implementación de un sistema semiautomático en una estampadora de pulpo de la empresa TEXTILES PASTEUR con la finalidad de reducir tiempo de proceso en estampado.

### **Beneficiario**

El presente proyecto será dirigido a solucionar los problemas de movimiento en la etapa de estampado de prendas mediante la automatización de los brazos girando y luego bajando los mismos, brindando a la empresa mejorar sus tiempos de producción, reduciendo a su vez la mano de obra en el proceso de operación.

### **Ubicación:**

La empresa TEXTILES PASTEUR está ubicada en la provincia de Tungurahua en la ciudad de Ambato sector de Izamba.

### **Equipo técnico responsable:**

- Tutor
- Investigador.
- Operarios.

#### **6.2.- ANTECEDENTES DE LA PROPUESTA**

En el siguiente estudio realizado se concluye la necesidad de automatizar la máquina con la que se trabaja para el estampado siendo necesario que la implementación mejore el tiempo de producción, así también disminuya notablemente las prendas defectuosas por operación manual en el que se obtenía tiempos altos de producción, desaprovechando la mano de obra de un operario que se dedicaba a dar movimiento manual de los brazos y manchas en las prendas por la manipulación de las mismas.

Esta máquina al ser semiautomática logrará la optimización de tiempo en producción, conllevando a un mejoramiento en el estampado.

# **6.3.- JUSTIFICACIÓN DE SOLUCIÓN**

Mediante el análisis del problema de la empresa TEXTILES PASTEUR se propone desarrollar el proyecto con la finalidad de mejorar la producción de la empresa con la reducción de los tiempos en el proceso de estampado mediante un sistema semiautomático que facilite el movimiento de los brazos con solo un pulso de un timbre girando así 60° sin la necesidad de que un operario se encuentre dando el movimiento manual y con un giro diferente de grados sin poder cuadrar el brazo en un punto fijo como lo realizará la automatización la que será siempre fija y correcta.

Así también, la bajada del brazo que se quedará fijo con la activación de un pistón que posteriormente será activado con un interruptor el que tendrá la condición de que cuando se encuentre en posición baja no podrá girar.

Para el proceso mencionado se lo podrá realizar mediante un sistema mecánico que contaría con poleas, bandas, catalinas y una cadena que será utilizada por el difícil acceso a la implementación en el eje del pulpo que será soldado por la dificultad de adaptación, estos podrán ser rectificados en el momento del ensamble, así también para bajar los brazos se ve la necesidad de utilizar un pistón que los impulsaría.

El sistema se lo considera semiautomático en vista que el proceso de la máquina contará con un sistema electromecánico que dará las ordenes de operación mediante un pedal tipo timbre que al pulsar enclavará un relé permitiendo que gire la máquina los 60° con la condición de que cuando el pistón este activado los brazos no podrán girar; el giro del pulpo será detenido con un final de carrera que pare el sistema y reinicie para poder volver a pulsar.

La activación del pistón será controlado con una electroválvula que impulsará y regresará la carrera del pistón cuando el operario lo necesite mediante la pulsación de un interruptor que estará implementado en un tablero de control el mismo que contará con un paro de emergencia y cabe mencionar que la máquina cuenta con inversión de giro el mismo que se encuentra en el tablero mediante un interruptor de tres posiciones.

Para la correcta elección de todo el sistema mecánico se realiza un diseño adecuado de los materiales a elegir como son tamaños de poleas, cálculo de velocidades, cálculo de esfuerzos requeridos, número de dientes en catalinas, potencia del motor, presión necesaria para el pistón, esfuerzos para la selección de materiales los mismos que serán elegidos de catálogos.

Mediante la implementación de todo lo mencionado se mejorará el tiempo notablemente y el proceso será de fácil utilización para el operario.

#### **6.4.- OBJETIVOS**

#### **6.4.1.- GENERAL**

Implementar un sistema semiautomático en una estampadora de pulpo de la empresa TEXTILES PASTEUR con la finalidad de reducir tiempo de proceso en estampado.

## **6.4.2.- ESPECÍFICOS**

- $\checkmark$  Diagnosticar las características que requiere la máquina para mejorar su sistema de operación.
- $\checkmark$  Analizar las dimensiones de los materiales a utilizar basándose en los requerimientos y necesidades de la empresa.
- $\checkmark$  Utilizar todos los materiales y accesorios acordes con el diseño realizado para la implementación semiautomática en la máquina.

# **6.5.- ANÁLISIS DE FACTIBILIDAD**

Por el constante desarrollo industrial y la tendencia a seguir mejorando los procesos productivos para poder competir con el exigente mercado de nuestros días TEXTILES PASTEUR una empresa de constante crecimiento ve la necesidad del mejoramiento de la máquina estampadora tipo pulpo para reducir el tiempo de estampado, teniendo en cuenta que la inversión en una automatización tendrá un plazo hasta ser recuperada mediante el incremento de prendas en su producción dando a la empresa la posibilidad de incrementar sus ventas y no retrasarse en sus entregas así mismo aumentando sus clientes.

Este tipo de automatización para la máquina de estampado tiene la facilidad de tener piezas y materiales de fácil acceso en nuestro mercado siendo producidas en nuestro país y de constante uso en la construcción de otro tipo de maquinaria por lo que el costo de la inversión es recuperable en poco tiempo y con beneficios para la empresa.

#### **6.6.- FUNDAMENTACIÓN**

Para el diseño de todos los elementos que van a ser instalados en la máquina nos basaremos en el Diseño de Elementos Mecánicos y las Instalaciones Eléctricas que darán un control a todos los sistemas instalados tanto de movimiento circular como el lineal de los brazos de la máquina del pulpo de estampado.

# **6.7 METODOLOGÍA**

Para la implementación y diseño de todos los materiales y componentes a ser instalados en la máquina tomamos en cuenta las dimensiones originales de la toda la estampadora de pulpo.

# **6.7.1 IMPLEMENTACIÓN MECÁNICA.**

Los requerimientos de la velocidad de los brazos se toma en cuenta que la velocidad manual es de 2 segundos a 2.5 segundos por giro de 60° requeridos, lo que mejoraría según la velocidad de máquinas extranjeras totalmente automáticas que es de (0.8- 1.2) segundos.

Para nuestra máquina tomamos en cuenta que necesitamos una velocidad de 1 seg. Para la que vamos a diseñar las poleas y catalinas tomando en cuenta el torque con el que se va a trabajar.

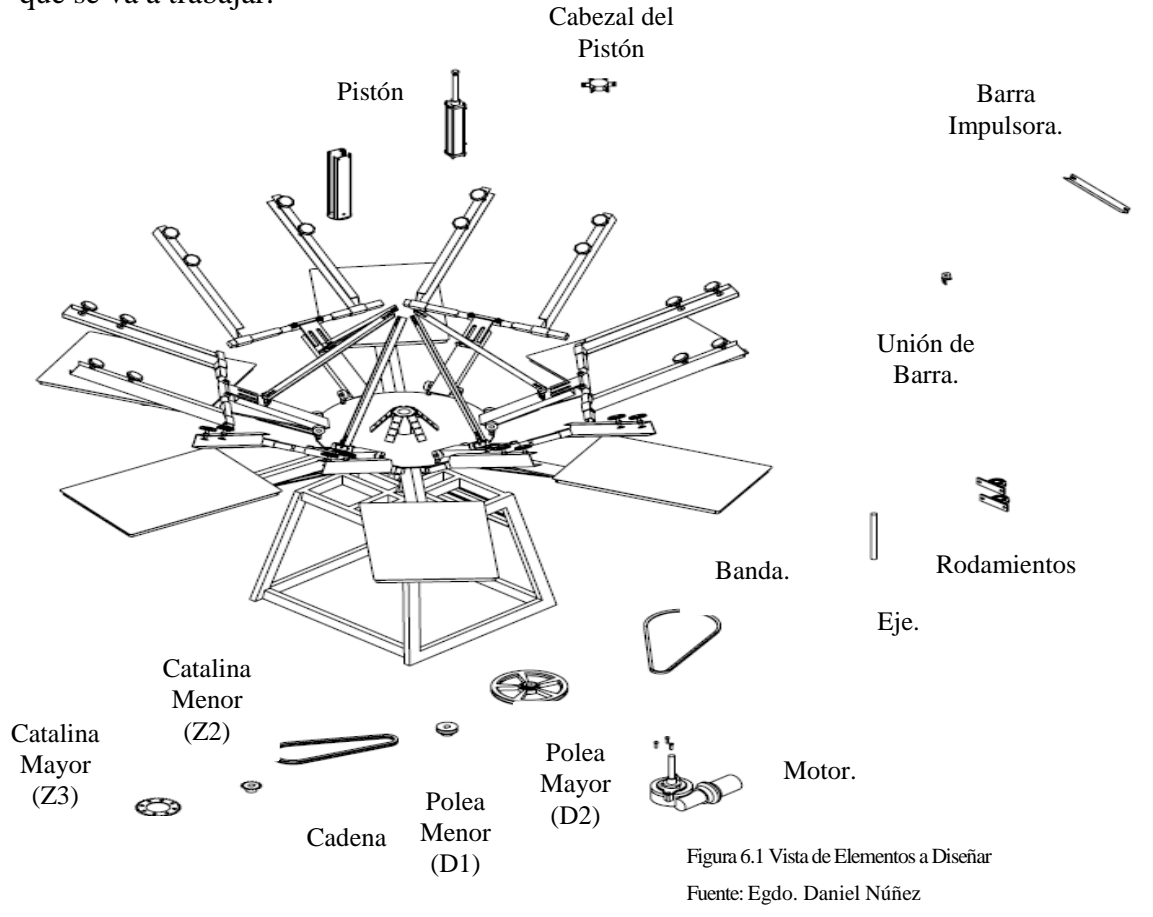

# **6.7.1.1 Cálculo del torque para girar los brazos del pulpo.**

**Torque**

$$
\tau = I. \propto \qquad (6.1) \text{ (ANEXO A.1)}
$$

De donde:

$$
\tau = Torque [N.m]
$$
  

$$
I = Inercia del cuerpo [kg.m2]
$$
  

$$
\propto = Velocidad angular \left[\frac{rad}{seg}\right]
$$

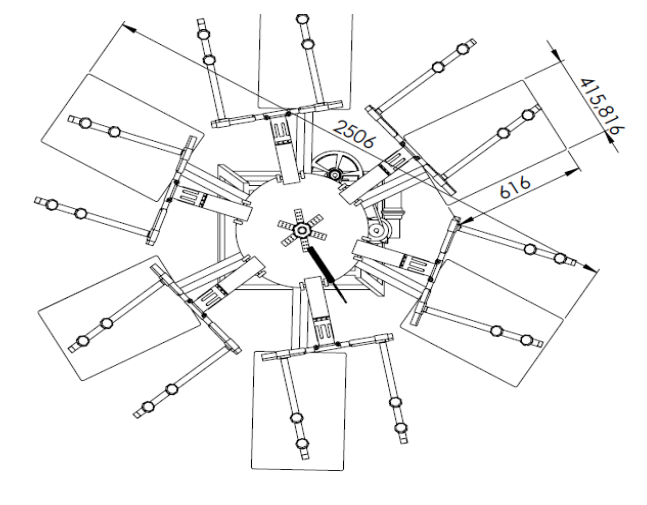

Figura 6.2 Proyección real de la máquina. Fuente[: Egdo](http://www.mrprint.com/en/Home.aspx) Daniel Núñez

Para el cálculo del torque se necesita el valor de la inercia y de la velocidad angular los mismos que calculamos con datos reales obtenidos de la máquina en estado original. Para el cálculo de la inercia se toma en cuenta la de un disco.

$$
I = \frac{1}{2}mr^2
$$
 (6.2) (ANEX0 A.2)

De donde:

 $m = masa [Kg]$ 

 $r = radio[m]$ 

Los datos obtenidos de la máquina son los siguientes:

Diámetro total del pulpo: 2506mm = 2.506 m Peso total de brazos y conjunto:  $180$  lb =  $800$  N

$$
m = \frac{w}{g} \qquad (6.3) \qquad \text{(ANEXO A. 3)}
$$

De donde:

$$
m = \text{masa [Kg]}
$$

$$
g = \text{gravedad} \left[ \frac{9.8m}{s^2} \right]
$$

$$
w = \text{peso [N]}
$$

$$
m = \frac{800N}{\frac{9.8m}{s^2}}
$$

$$
m = 81.63 \text{ Kg}
$$

$$
I = \frac{1}{2}mr^{2}
$$
  
\n
$$
I = \frac{1}{2}(81.63kg)(1.253m)^{2}
$$
  
\n
$$
I = 64 kg.m^{2}
$$

# **Cálculo de la Velocidad Angular.**

Para la velocidad angular se toma en cuenta que los brazos deben girar a una velocidad de 0.9 seg. Cada 60° de giro por 6 brazos que debe dar lo que da un resultado de 5.4 segundos en que dará una revolución y en 60 seg. Obtendremos 11rpm.

Obteniendo así:

$$
W = \frac{\alpha}{t}
$$
 (6.4) (ANEXO A. 4)

De donde:

$$
W = Velocidad Angular. [\frac{rad}{s^2}]
$$
  

$$
\propto = Desplazamiento angular. [\frac{rad}{s}]
$$
  

$$
t = tiempo.[s]
$$

Datos:

$$
\alpha = 11 rpm = 1.15 \frac{rad}{s}
$$

$$
t = 6.9s
$$

$$
W = \frac{1.5 \frac{rad}{s}}{9s}
$$

$$
W = \frac{0.17rad}{seg^2}
$$

$$
\tau = 64kg \cdot m^2 \left(\frac{0.17rad}{seg^2}\right)
$$

$$
\tau = 10.88 N \cdot m
$$

Se necesita producir un torque de 10.88 N.m para hacer girar los brazos en un tiempo de 0.9 seg. x 60° de giro.

# **Selección de la Cadena.**

Realizamos un diseño para utilizar cadena por el lugar donde vamos a trabajar que es de difícil acceso en la colocación de poleas y se utilizara catalinas.

Para el mejor aprovechamiento del torque se diseña.

#### **Potencia Requerida**

$$
P = \frac{\tau \cdot n}{63000} \tag{ANEXO A.5}
$$

De donde:

P= Potencia Requerida (Hp)  $\tau = Torque[N.m]$  $n = N$ úmero de revoluciones [rpm]

Datos:

$$
\tau = 11 N.m = 97.2 lb.Plg
$$

$$
n = 11 rpm
$$

$$
P = \frac{97.2 \text{ lb.} \text{ Plg} (11 \text{ rpm})}{63000} = 0.02 Hp
$$

$$
P = 0.02 Hp
$$

Luego de obtenida la potencia y velocidad requerida para el pulpo se determina el tamaño de las poleas y el número de dientes de las catalinas de acuerdo a las dimensiones de la estructura permitiéndonos usar los siguientes:

La polea que puede girar libremente en el espacio que brinda la estructura del pulpo es una con el mayor tamaño correspondiente a una polea de 10" y la polea de menor diámetro para la reducción de velocidad es de 2" para la salida de la velocidad del motor y asumiendo la velocidad del motor de 120 rpm. Obtenemos una velocidad de:

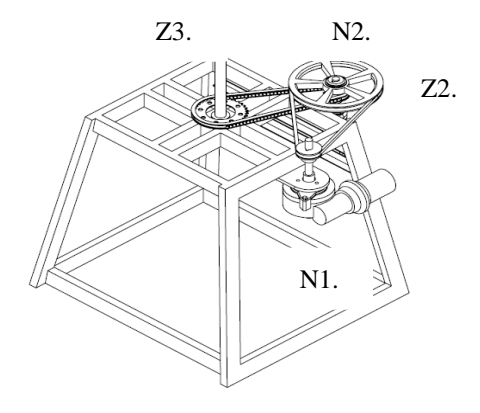

Figura 6.3Catalinas y Poleas. Fuente[: Egdo.](http://www.mrprint.com/en/Home.aspx) Daniel Núñez

Nomenclatura.

D1=Polea Menor. D2=Polea Mayor. Z2=Catalina Menor.

Z3=Catalina Mayor.

N1\*D1=N2\*D2 (6.6) (ANEXO A.6)

De donde:

N1= Velocidad de la salida del motor.

D1=Diámetro de la polea de la salida del motor.

N2= Velocidad de la polea 2 montada en un eje auxiliar.

D2=Diámetro de la polea 2 montada en un eje auxiliar.

$$
N2=\frac{\text{N1}*\text{D1}}{D2}
$$

 $\overline{N}$  $\mathbf{1}$  $\mathbf{1}$ 

 $N2 = 24$  rpm

Obtenido la velocidad de 24 rpm asumimos una Catalina de 15 dientes necesitando una velocidad de 11 rpm obtenemos el número de dientes de la Catalina mayor que es de:

N2\*Z2=N3\*Z3 (6.7) (ANEXO A.6)

De donde:

N2= Velocidad de la catalina 2 montada en un eje auxiliar.

Z2=Número de dientes 2 montada en un eje auxiliar.

N3= Velocidad del pulpo.

Z3=Número de dientes en el eje del pulpo.

$$
Z3 = \frac{N2 \times Z2}{N3}
$$

Z  $\overline{c}$  $11$  rpm

Obtenemos un resultado que llevamos al número de dientes correspondientes a:

 $Z3 = 35$  dientes

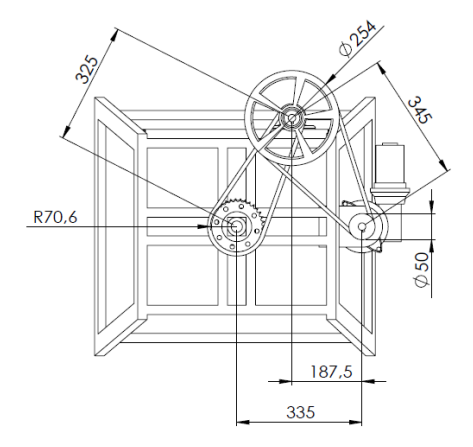

Figura 6.4 Proyección real de la máquina. Fuente: [Egdo](http://www.mrprint.com/en/Home.aspx) Daniel Núñez

Calculamos la Potencia de Diseño

$$
Pd=KS^*P \qquad (6.8) \quad (ANEXO A.7)
$$

De donde:

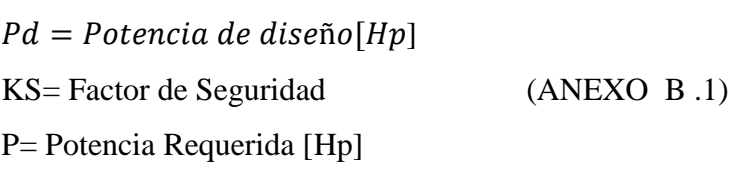

Datos:

 $KS=1$  $P = (0.02 Hp)$ Pd=KS\*P

 $Pd = 1(0.02Hp)$  $Pd = (0.02Hp)$ 

Del Catálogo de cadenas (ANEXO B.2) Para: n2= 24 rpm Z2=15 dientes Se escoge una cadena N° 40 Paso= ½ Plg. Potencia Especificada = 0.32 Hp Lubricación Tipo A (Lubricación Manual)

## **Diámetros de Paso de las Catalinas**

$$
D_2 = \frac{p}{Sen\left(\frac{180^{\circ}}{Z2}\right)}
$$
 (6.9) (*ANEXO A*.9)

De donde:

 $D_{z2} =$  Diámetro de paso de la catalina z2  $p = Paso.$ *Z2= Número de dientes de la catalina z2.*   $D_{z3} = D$ iámetro de paso de la catalina z3. *Zz3= Número de dientes de la catalina z3.*

$$
D_{z2} = \frac{0.5Plg}{Sen\left(\frac{180^{\circ}}{15}\right)}
$$

$$
D_{z2} = 2.4Plg \approx 61mm
$$

**Catalina 2**

$$
D_{z3} = \frac{p}{Sen\left(\frac{180^{\circ}}{z_3}\right)}
$$
  

$$
D_{z3} = \frac{0.5Plg}{Sen\left(\frac{180^{\circ}}{35}\right)}
$$
  

$$
D_{z3} = 5.58Plg \approx 141.7mm
$$

#### **Longitud de la Cadena**

 $\overline{a}$ 

La longitud de la cadena debe determinarse en función del número de pasos. Es preferible que el número sea par; de otro modo necesitaría un eslabón de compensación. La longitud aproximada puede obtenerse por la siguiente ecuación:<sup>1</sup>

<sup>&</sup>lt;sup>1</sup> Diseño de elementos mecánicos "Joseph Shigley"

$$
\frac{L}{p} = \frac{2c}{p} + \frac{z_2 + z_3}{2} + \frac{(z_2 + z_3)^2}{4\pi^2 (c/p)}
$$
 (6.10) *(ANEXO A.7)*

De donde:

*L=Longitud de la cadena.*

 $p = P$ aso de la cadena.

*.*

*=Número de dientes en la catalina menor.*

*=Número de dientes en la catalina mayor.*

Datos:

 $c = 325mm = 12.8$  Plg

$$
\frac{L}{p} = \frac{2(12.8)}{0.5} + \frac{15 + 35}{2} + \frac{(15 + 35)^2}{4\pi^2(12.8/0.5)}
$$

$$
\frac{L}{p} = 76.6 \text{ Passos} \approx 76 \text{ pass}
$$

Distancia entre centros

$$
c = \frac{1}{4} \left[ L - \frac{z_2 + z_3}{2} + \sqrt{\left[ L - \frac{z_2 + z_3}{2} \right]^2 - \frac{8(z_3 - 1)^2}{4\pi}} \right] \quad (6.11)
$$
 (ANEXO A.10)  

$$
c = \frac{1}{4} \left[ 76 - \frac{15 + 35}{2} + \sqrt{\left[ 76 - \frac{15 + 35}{2} \right]^2 - \frac{8(35 - 1)^2}{4\pi}} \right]
$$

 $c = 24.9$  Pasos

 $c = 24.9 \text{ Passos } \times 0.5 = 12.45 \text{ Plg} = 316 \text{mm}$
Selección de catalinas

 $D_{z2} = 2.4Plg = 61mm$  $p = 1/2$  $# = 15$ 

Selección N° 40

40 A 15 (ANEXO B.2)

Para: Catalina 2  $D_{z3} = 5.58$  Plg = 141.7mm #  $dientes = 35$  $p = 1/2$ Selección N° 40 40 A 35

# **Fuerza Transmitida por la Cadena**

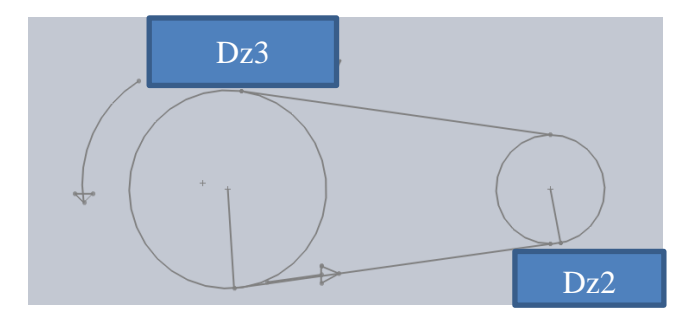

Figura 6.5 Proyección de Catalinas Fuente: [Egdo.](http://www.mrprint.com/en/Home.aspx) Daniel Núñez

$$
D_{z2} = 2.4Plg = 61mm
$$
  

$$
D_{z3} = 5.58\,Plg = 141.7mm
$$
  

$$
\tau_{z3} = 11N.m
$$

$$
F = \frac{\tau}{r} \quad (6.12)
$$

De donde:

$$
F = Fuerza [N]
$$
  
\n
$$
\tau = Torque [N.m]
$$
  
\n
$$
r = Radio [m]
$$
  
\n
$$
F_{z3} = \frac{11 N.m}{0.071 m}
$$
  
\n
$$
F_{z3} = 155.3 N
$$

Torque en la catalina pequeña

$$
\tau = F.r \qquad (6.13)
$$

 $\tau_{z2} = 155.3N * 0.031m$  $\tau_{z2} = 4.73N \cdot m$ 

# **Fuerza en las Poleas**

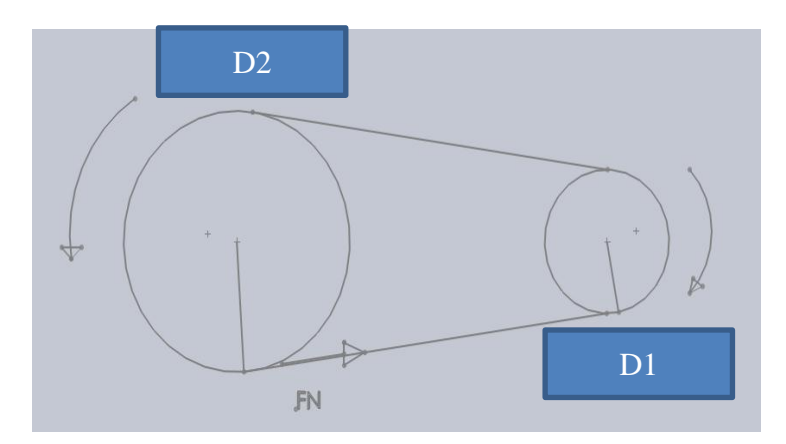

Figura 6.6 Proyección de Poleas Fuente: [Egdo](http://www.mrprint.com/en/Home.aspx) Daniel Núñez

Datos:

D2=10"=254 mm  $n2 = 24$  rpm  $D1=2$ "=50.8 mm  $n1 = 120$  rpm  $\tau_{z2}=\tau_{D2}=4.73N.m$ 

$$
F_{D2} = \frac{\tau}{r}
$$
  

$$
F_{D2} = \frac{4.73 \text{ N} \cdot m}{0.127 \text{ m}}
$$
  

$$
F_{D2} = 37.24 \text{ N}
$$

Torque en la polea pequeña

 $\tau = F r$ 

$$
\tau = 37.24 N (0.0254 m)
$$

Torque producido en el eje del motor.

$$
\tau = 1 \text{ N} \cdot m = 8.84 \text{ lb} \cdot \text{plg}
$$

$$
P = \frac{\tau.n}{63000} \qquad (6.14) \qquad \text{(ANEXO A.5)}
$$

$$
P = \frac{8.84 \, lb. \, Plg \, (120 \, rpm)}{63000}
$$

 $P = 0.02 Hp$ 

# **Selección de Bandas**

Datos:

*Distancia entre centros=345mm*  $P = 0.02$ Hp *c=345mm*  $n1 = 120$  rpm  $n2 = 24$  rpm *D1=2Plg=50.8mm D2=10Plg=254mm*

Se selecciona una banda Tipo A⇒3V

# **Selección de la longitud de la banda**

$$
L = 2c + 1.57(D + d) + \frac{(D - d)^2}{4c}
$$
 (6.15)(*ANSXO A*.11)

De donde:

$$
L = Longitud de la Banda. [mm].
$$
  

$$
c = Distancia entre centros. [mm]
$$
  

$$
D = Diámetro de la polea mayor. [mm]
$$
  

$$
d = Diámetro de la polea menor. [mm]
$$

Datos:

D1=2Plg=50.8mm D2=10Plg=254mm

$$
L = 2(345) + 1.57(254 + 50.8) + \frac{(254 - 50.8)^2}{4(345)}
$$
  
\n
$$
L = 1190 \text{mm} \approx 46.8 \text{Plg}
$$
  
\nLongitud Nominal = 46 Plg

Factor de servicio

$$
Ks=1.2
$$
 (ANEXO B.3)  

$$
H = 0.02 Hp(1.3) = 0.03 Hp
$$

Velocidad de Desplazamiento

$$
V = \frac{\pi(d)(n)}{12}
$$
 (6.16) (*ANEXO A*.12)

De donde:

 $V =$ Velocidad de Desplazamiento [*Pie/min*]  $d =$  Diámetro de la polea menor. [mm]  $n = N$ úmero de revoluciones $[rpm]$ 

$$
V = \frac{\pi(2Plg)(120rpm)}{12}
$$

$$
V = 62.8 \text{ Pie/min}
$$

Potencia Especificada por banda= 0.5 Hp

Selección de Número de Bandas

$$
\Theta d = \pi - 2\text{Sen}^{-1} \left( \frac{D - d}{2c} \right) \tag{6.17} \text{ (ANEXO A. 13)}
$$

$$
\Theta d = \pi - 2Sen^{-1}\left(\frac{254 - 50.8}{2(345)}\right)
$$

 $\theta d = 2.84$  rad = 162.8 °

$$
Pc = C_{\Theta}C_2.P
$$

 $C_{\theta} = 0.94$  Factor de Corrección del ángulo.  $C_L = 0.9$  Factor de Corrección de longitud  $Pc = (0.94)(0.9)$ . (0.5)  $Pc = 0.423\,Hp$ 

$$
\# de bandas = \frac{0.02 \, Hp}{0.423 \, Hp}
$$

# de bandas =  $0.5 \approx 1$  banda

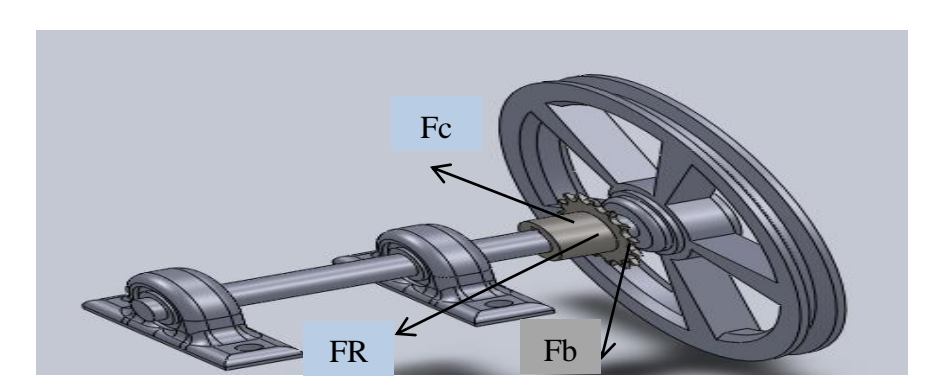

DISEÑO DEL EJE

Figura 6.7 Fuerzas en el eje. Fuente: [Egdo](http://www.mrprint.com/en/Home.aspx) Daniel Núñez

Datos:

 $\tau = 4.73 N. m = 41 lb. Plg$ *Fb=Fuerza de la banda=37.24 N Fc=Fuerza de la cadena= 155.3 N*

Ley de Cosenos

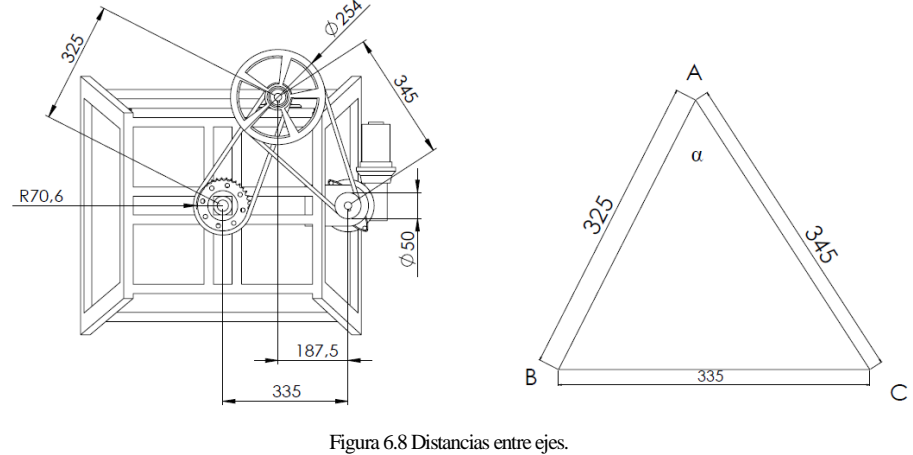

Fuente: [Egdo](http://www.mrprint.com/en/Home.aspx) Daniel Núñez

Utilizamos la ley de cosenos para el cálculo del ángulo de α.

$$
a^2 = b^2 + c^2 - 2b.c \cos \alpha \qquad (6.20) (ANEXO A.14)
$$

De donde:

A= Distancia 335[mm] B= Distancia 345[mm] C= Distancia 325[mm]

$$
Cos \ \alpha = \frac{b^2 + c^2 - a^2}{2 b c}
$$

$$
\alpha = \frac{(345)^2 + (325)^2 - (335)^2}{2 (345)(325)}
$$

$$
\alpha=60^\circ
$$

Se vuelve a utilizar la ley de cosenos.

$$
FR^{2} = a^{2} + c^{2} - 2a. b \text{ Cos } 120^{\circ}
$$
 (6.21) (ANEXO A.14)  
\n
$$
\begin{array}{r}\n\text{37.24 N} \\
\text{B}\n\end{array}
$$
\n37.24 N  
\n
$$
\begin{array}{r}\n\text{55.3 N} \\
\text{B}\n\end{array}
$$
\n
$$
\begin{array}{r}\n\text{58.4 N} \\
\text{69.4 N} \\
\text{69.4 N} \\
\text{60.4 N} \\
\text{60.4 N} \\
\text{60.4 N} \\
\text{60.4 N} \\
\text{60.4 N} \\
\text{60.4 N} \\
\text{61.5 N} \\
\text{62.6 N} \\
\text{63.4 N} \\
\text{64.5 N} \\
\text{65.6 N} \\
\text{66.7 N} \\
\text{71.4 N} \\
\text{72.5 N} \\
\text{73.24 N} \\
\text{74.7 M} \\
\text{75.8 N} \\
\text{86.8 N} \\
\text{77.24 N} \\
\text{78.8 N} \\
\text{79.8 N} \\
\text{70.8 N} \\
\text{71.24 N} \\
\text{72.9 N} \\
\text{73.24 N} \\
\text{74.9 N} \\
\text{75.1 M} \\
\text{79.1 M} \\
\text{70.1 M} \\
\text{71.2 M} \\
\text{72.1 M} \\
\text{73.2 M} \\
\text{74.2 M} \\
\text{75.3 M} \\
\text{76.3 M} \\
\text{77.2 M} \\
\text{78.3 M} \\
\text{79.2 M} \\
\text{70.3 M} \\
\text{71.4 M} \\
\text{72.4 M} \\
\text{73.4 M} \\
\text{74.5 M} \\
\text{75.4 M} \\
\text{76.5 M} \\
\text{77.4 M} \\
\text{78.5 M} \\
\text{79.6 M} \\
\text{70.7 M} \\
\text{71.4 M} \\
\text{71.4 M} \\
\text{72.5 M} \\
\text{73.4 M} \\
\text{74.5 M} \\
\text{75.5 M} \\
\text{76.6 M} \\
\text{77.6 M} \\
\text{78
$$

 $FR^2 = (37.24N)^2 + (155.3N)^2 - 2(37.24N)(155.3N)C$  $FR^2 = 31288.28N^2$  $FR = 176.88 N$ 

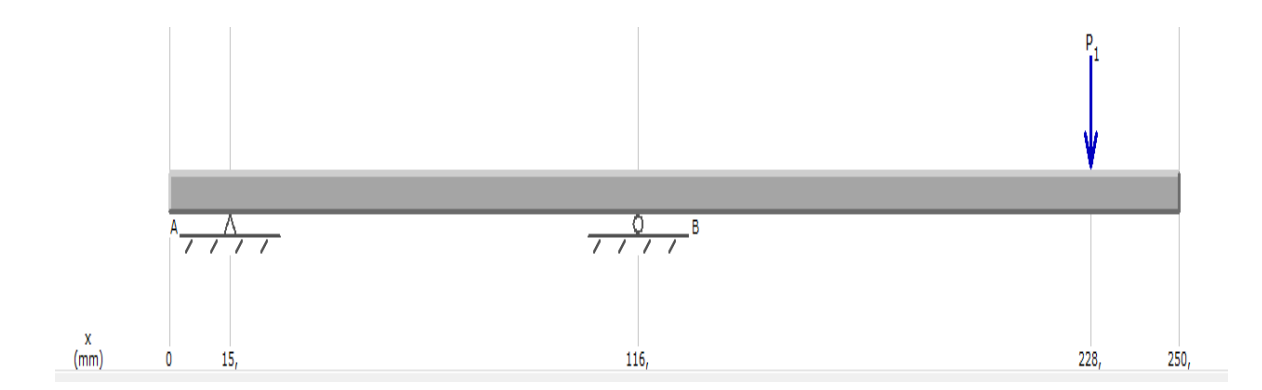

Figura 6.10 Distancias en el eje. Fuente: [Egdo](http://www.mrprint.com/en/Home.aspx) Daniel Núñez

$$
\sum M_A = 0
$$
  
 
$$
Rb(101) = 176.88N(213)
$$

$$
Rb=373.02\ N
$$

$$
\sum F_Y = 0
$$
  
R<sub>A</sub> + R<sub>B</sub> - 190 = 0  
R<sub>A</sub> = (-373.02 + 176.88)*N*  
R<sub>A</sub> = -196.14 *N*

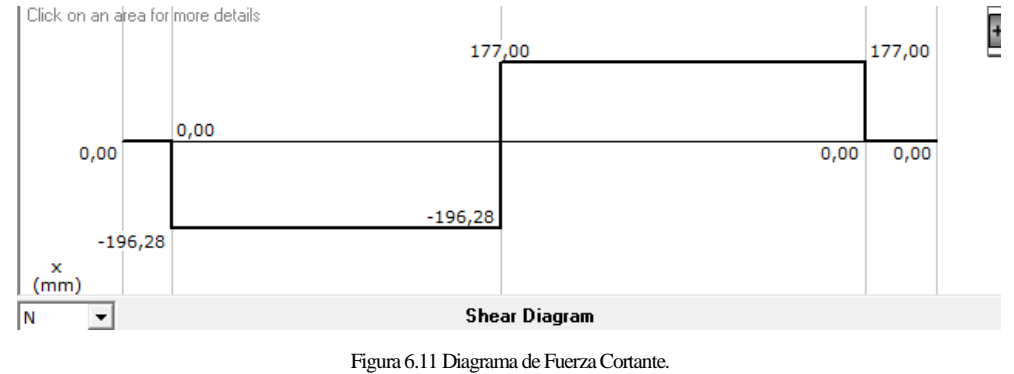

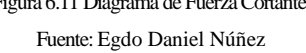

 $A_1 = (196.28)(101) = 19824$  Nmm  $A_2 = (177)(112) = 19824$  Nmm

 $Mm\acute{a}x = 19.152N$ .  $m = 14.1$ lb. Plg

Cálculo de Mmáx

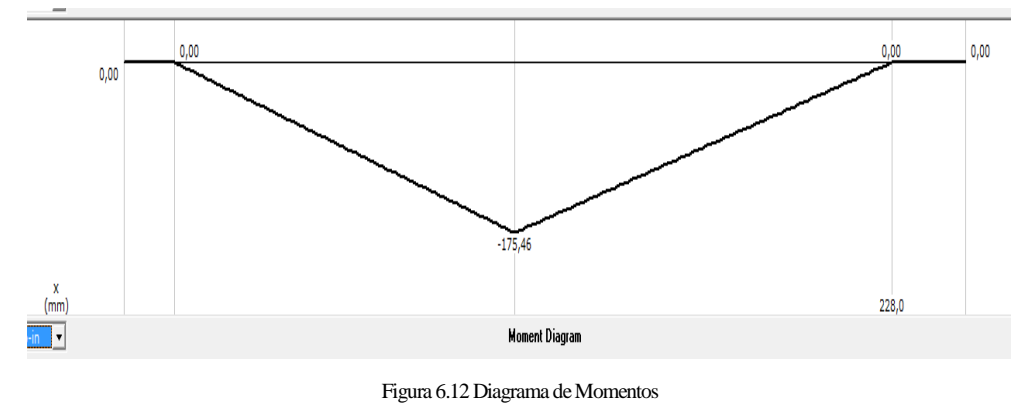

Fuente: [Egdo](http://www.mrprint.com/en/Home.aspx) Daniel Núñez

Mmáx = -19 824 N.mm = 19.82 N.m

Mmáx=175.46 lb.Plg

$$
Se = ka kb kc kd ke kf Se'
$$
 (6.23) (ANEXO A. 16)

De donde:

$$
ka = factor de superficie\nkb = factor de tamaño\nkc = factor de carga\nkd = factor de ferotos diversos\nka = a Sut2\nPara SAE 1018\nSut = 400MPa = 58KSI\na = 2.7 kpsi\nka = 2.7 kpsi(58kpsi)-0.265\nka = 2.7 kpsi(58kpsi)-0.265\nka = 0.92\nkb =  $\left(\frac{d}{0.3}\right)^{-0.1453}$  (ANEXO B.5)  
\nkb =  $\left(\frac{1}{0.3}\right)^{-0.1453}$  = 0.82  
\nkc = 0.577 (ANEXO B.6)  
\nkd = 1  
\n2.82 sec = 0.504 Sut (ANEXO B.6)  
\n3.82 sec = 0.504 Sut (ANEXO B.6)  
\n4.82 sec = 0.504 Sut (ANEXO B.7)  
\n5.82 sec = 0.504 (58kSI) = 29.23kSI
$$

 $Se = (0.92)(0.82)(0.577)(1)(1)(1)(29.23 kS)$ 

 $Se = 12.56 kpsi$ 

Se utiliza los datos para un eje AISI 1018 (ANEXO B.8)

 $kf = \frac{1}{k}$  $\frac{1}{ke}$  $kf=1$  $n = 3$  Condiciones conocidas  $\overline{n}$  $\mathcal{S}_{0}^{(n)}$  $\sigma$  $(6.26)$   $(ANEXO A. 18)$  $\sigma$  $\mathcal{S}_{0}^{(n)}$  $\overline{n}$  $\sigma$  $\mathbf{1}$ 3  $\sigma = 4186.7 Kpsi.$  $\sigma$ 3  $\pi$ .  $d^3$  $(6.22)$   $(ANEXO A.15)$  $d = \frac{3}{2}$  $\pi$ 3  $d = \vert$ 32(175.46 lb. plg)  $\pi$ 3  $d = 0.75$  plg = 19.05mm

Se utiliza un eje de ¾" de Acero 1018 disponible en el mercado de acuerdo a los resultados obtenidos.

### **Selección de Rodamientos**

La mayor fuerza que soporta es el rodamiento A

$$
n = 24 rpm
$$

$$
F = R = 360.62N
$$

$$
L_{10} = 25000h
$$
 (ANEXO B.9)  
\n
$$
Ld = (h)(rpm) \left(\frac{60min}{h}\right)
$$
 (Ec. 6.24) (ANEXO A. 17)  
\n
$$
Ld = (25000h)(24rpm)(60min/h)
$$
  
\n
$$
Ld = 36 \times 10^6 h
$$
  
\n
$$
Pd = V.R.
$$
 Gira la pista interna  
\n
$$
P = 360.62N
$$
  
\n
$$
C = Pd \left(\frac{Ld}{10^6}\right)^{\frac{1}{k}}
$$
 (Ec. 6.25) (ANEXO A. 17)  
\n
$$
k = 3
$$
 Rodamiento de bolas  
\n
$$
C = 360.62N \left(\frac{36 \times 10^6 h}{10^6 h}\right)^{\frac{1}{3}}
$$
  
\n
$$
C = 1190.75N
$$

Selecciono del catálogo SKF para d=20mm  $6204/VA201$  (ANEXO B. 10)  $Co=6550N$ 

# **Diseño de la Barra**

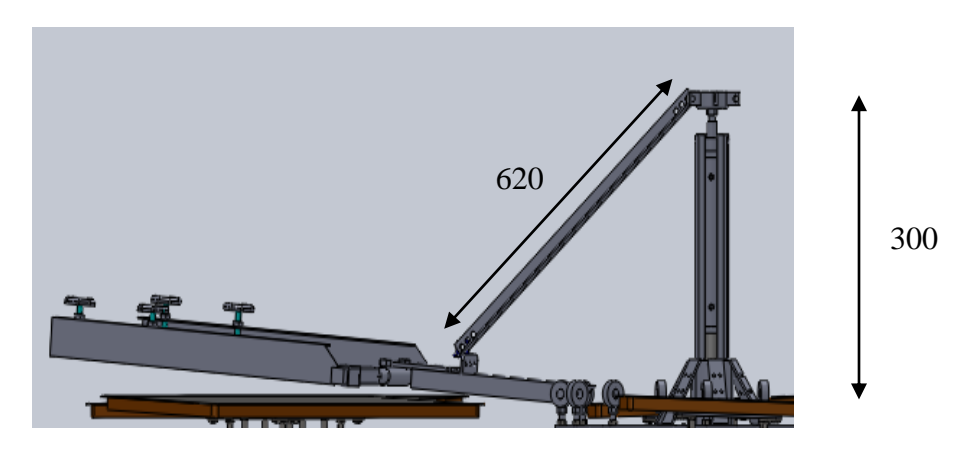

Figura 6.13Medidas de la barra impulsora. Fuente: [Egdo](http://www.mrprint.com/en/Home.aspx) Daniel Núñez

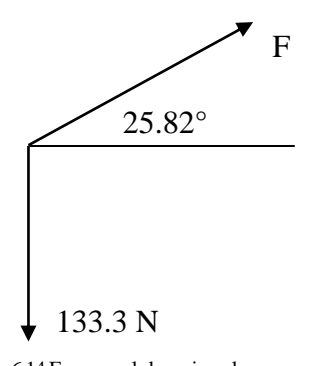

Figura 6.14 Fuerza en la barra impulsora. Fuente: [Egdo](http://www.mrprint.com/en/Home.aspx) Daniel Núñez

*Peso de cada brazo* = 
$$
\frac{800 \text{ N}}{6}
$$
 = 133.3N

$$
tg\alpha \frac{300}{620} = 0.4838
$$

$$
\alpha = 25.82
$$
 *grados*

 $\Sigma F y = 0$  $F \text{ S}en 25.82 = 133.3 N$ 

$$
F = \frac{133.3N}{Sen\ 25.82}
$$

$$
F=306\ N
$$

La fuerza que se necesita para levantar un brazo es: 306 N.

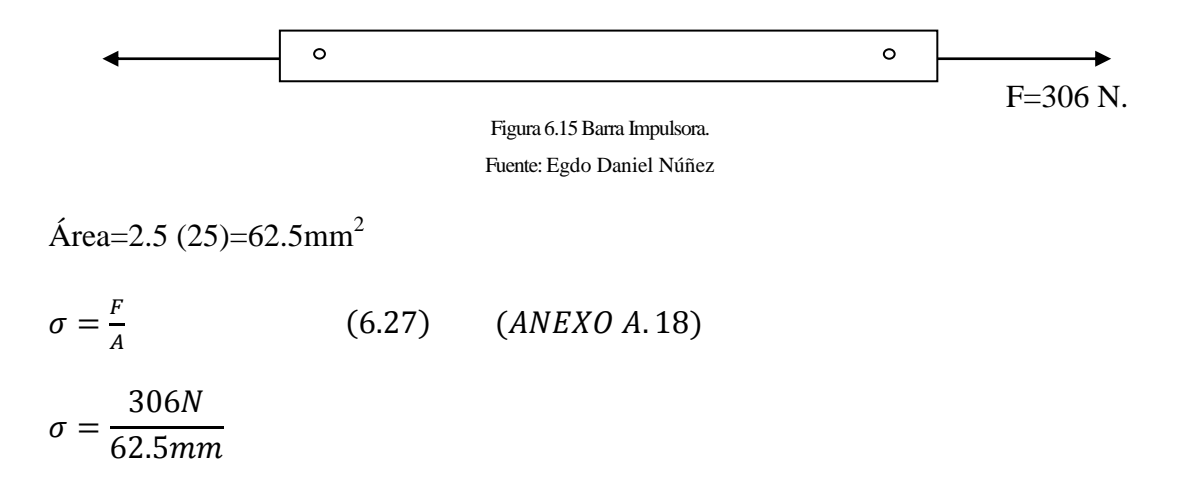

$$
\sigma = 4.9MPa
$$
  
\n
$$
\sigma_d = \frac{Sy}{3}
$$
  
\nN=3 Conditions Conocidas  
\n
$$
Sy = 3(4.9MPa)
$$
  
\n
$$
Sy = 14.7 MPa
$$
  
\nSelection de Material

ASTM A36 Sy''= 248 MPa. (ANEXO B.11)

Soporta el material A36 al tener un Sy mayor al requerido en el diseño.

## **Diseño Cabezal del Pistón**

26mm

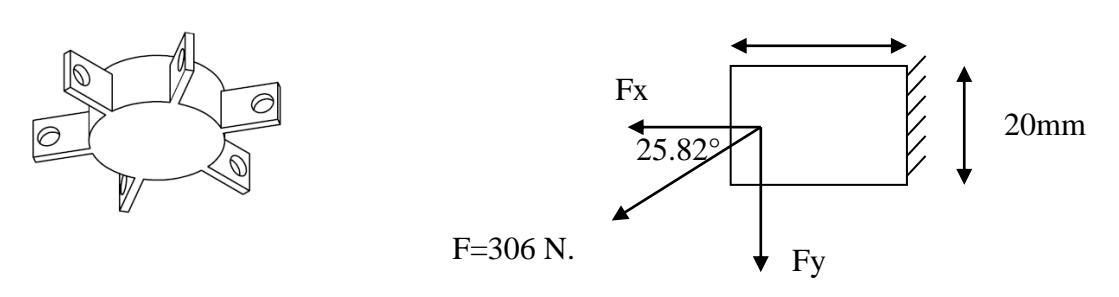

Figura 6.16Cabezal del Pistón. Fuente: [Egdo](http://www.mrprint.com/en/Home.aspx) Daniel Núñez

Espesor=4mm  $Fx=306N \text{Cos } 25.82 = 275.5 N.$ 

Fy=306N Sen 25.82 = 133.27 N.

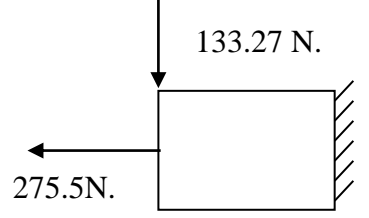

Figura 6.17 Fuerzas en una pestaña. Fuente: [Egdo](http://www.mrprint.com/en/Home.aspx) Daniel Núñez

Esfuerzo por flexión y a Tensión

$$
\sigma = \frac{M}{Z} + \frac{F}{A}
$$
 (6.28) (ANEXO A. 19)  
\n
$$
M = F.d
$$
  
\n
$$
M = 133..27N(26mm)
$$
  
\n
$$
M = 3465.8 N. mm
$$
  
\n
$$
Z = \frac{BH^2}{6}
$$
  
\n
$$
Z = \frac{4(20)^2}{6}
$$
  
\n
$$
Z = 267mm^3
$$
  
\n
$$
\sigma = \frac{3465.8 N. mm}{267mm^3} + \frac{275.5 N}{80mm^3}
$$
  
\n
$$
\sigma = 16.42 MPa
$$
  
\n
$$
n=3 Factor de Seguridad para esfuerzos permisibles.\n
$$
\sigma_x = 16.42 MPa
$$
$$

$$
\tau_{xy} = 0
$$
  
\n
$$
\sigma' = \sqrt{\sigma_x^2 + 3\tau_{xy}^2}
$$
  
\n
$$
\sigma' = \sqrt{(16.42)^2 + 0}
$$
  
\n
$$
\sigma' = 16.42 MPa
$$
  
\n
$$
n = \frac{Sy}{\sigma'}
$$
  
\n
$$
Sy = 3\sigma'
$$
  
\n
$$
Sy = 3(16.42 Mpa)
$$
  
\n
$$
Sy = 49.26 Mpa
$$

Seleccionamos:

Usamos un material ASTM A36 Sy''= 248 MPa. Ya que el Sy calculado es menor que el del A36. (ANEXO B.11)

Usado en Perfiles, placas y barras de acero al carbón.

### **Diseño Unión Pistón**

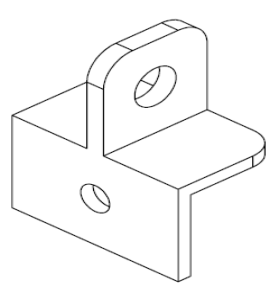

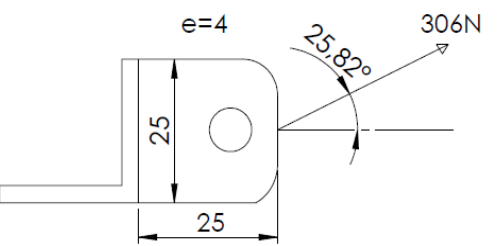

Figura 6.18 Unión del pistón. Fuente: [Egdo](http://www.mrprint.com/en/Home.aspx) Daniel Núñez

 $Fx=306N$  Cos  $25.82 = 275.5 N$ 

Fy=306N Sen 25.82 = 133.27 N

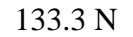

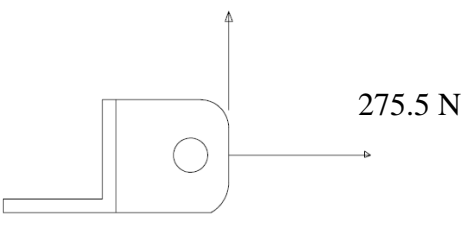

Figura 6.19 Fuerzas en unión del pistón. Fuente: [Egdo](http://www.mrprint.com/en/Home.aspx) Daniel Núñez

$$
\sigma = \frac{M}{Z} + \frac{F}{A}
$$
  
M = F.d  
M = 133..27N(25mm)  
M = 3332.5 N. mm

$$
Z=\frac{BH^2}{6}
$$

$$
Z = \frac{12.6}{6}
$$
  
\n
$$
Z = 416.7mm^{3}
$$
  
\n
$$
A = B * H
$$
  
\n
$$
A = 100mm^{2}
$$
  
\n
$$
\sigma = \frac{3332.5 N.mm}{416.7mm^{3}} + \frac{275.5 N}{100mm^{3}}
$$
  
\n
$$
\sigma = 10.75 MPa
$$
  
\n
$$
\sigma_{x} = 10.75 MPa
$$
  
\n
$$
\tau_{xy} = 0
$$
  
\n
$$
\sigma' = \sqrt{\sigma_{x}^{2} + 3\tau_{xy}^{2}}
$$
  
\n
$$
\sigma' = \sqrt{(10.75)^{2} + 0}
$$
  
\n
$$
\sigma' = 10.75 MPa
$$
  
\n
$$
n = \frac{Sy}{\sigma'}
$$
  
\n
$$
Sy = 3\sigma'
$$
  
\n
$$
Sy = 3(10.75 MPa)
$$
  
\n
$$
Sy = 32.25 MPa
$$

 $4(25)^2$ 

Usamos un material ASTM A36 Sy''= 248 MPa. Ya que el Sy calculado es menor que el del A36. (ANEXO B.11)

Cálculo de la Presión del Pistón

F=799.8N

 $F=6*(133.3N)$ 

 $D=60$ mm

$$
A = \frac{\pi D^2}{4}
$$
  
\n
$$
A = \frac{\pi (60 \text{mm})^2}{4}
$$
  
\n
$$
A = 2826 \text{mm}^2
$$
  
\n
$$
P = \frac{F}{A}
$$
  
\n
$$
P = \frac{1066.4 \text{ N}}{2826 \text{mm}^2}
$$

$$
P = 0.38 MPa = 3.8
$$
 Bares $\approx 4$  Bar.

Se utiliza un Pistón AZ5 seleccionado de (Anexo B.12)

Implementación Eléctrica

Para la implementación automática del movimiento de los brazos del pulpo será realizada por un moto reductor de las siguientes características:

Moto reductor Tipo: LPCM 40/71N--4/137 Marca: PUJOL # de revoluciones: 120 rpm

La utilización de este motor será por los cálculos de potencia requerida y número de revoluciones, que por ser un motor de baja potencia no requiere ser un motor de alto voltaje y en el mercado es un motor de mejor utilización en vista que para cumplir los

requerimientos de velocidad tendríamos que usar un reductor y un motor individual lo que sería complicado, y mientras usando el moto reductor facilitaría la adaptación y tendría un ahorro significativo en el precio. Tenemos que tomar en cuenta que siendo un motor que cumple los requerimientos de diseño se debe usar un transformador de voltaje el mismo que permite transformar la energía de 110V a 12V de CC.

Las características del transformador:

Voltaje: 110V a 12V Tipo de corriente: Corriente Continua

Este equipo a más de transformar la corriente de 110V a 12 V estabiliza las ondas de energía brindando una corriente continua la que es utilizada por el moto reductor.

Para la activación del motor se usará dos micro relés con el propósito de dar inversión de giro que es necesario en el funcionamiento y por requerimiento del dueño de la empresa y preguntas realizadas a los operarios, el uso de estos micro relés también se da por el voltaje que usará el motor y el amperaje necesario para la conexión de inversión de giro.

Las características de este micro relés son los siguientes:

(ANEXO B.14) Voltaje  $=12$  V CC

Para la finalización de giro después de 60° de rotación se utilizará un final de carrera el mismo que es ubicado cerca a los brazos del pulpo los mismos que al girar desconecta el paso de corriente y des energizan el micro relé permitiendo volver activar el motor con un el pulso de un timbre el que actúa enclavando el relé con las siguientes características. (ANEXO B.15)

Características del final de carrera.

Voltaje: 10V – 220V (ANEXO B.16)

### Marca: Camsco

La utilización de este final de carrera se da antes del transformador de energía desactivando los micro relés desde ese lugar, utilizando a su vez un contactor que utilizará una corriente de 110V que activar todo el sistema desde antes del transformador conectado directamente con el final de carrera.

### Sistema Neumático

Para el sistema neumático será controlado con una electroválvula de 5 vías la que permitirá subir y bajar la carrera del pistón mediante la activación de un interruptor el mismo que energiza la electroválvula y permite que una vía se abra luego que se desactiva la otra vía y vuelve a su estado inicial. Todo este sistema será controlado por un contactor de 110V la misma energía que necesita la electroválvula.

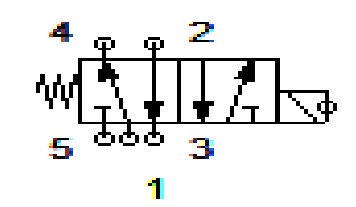

Figura 6.20Esquema del sistema neumático de la electroválvula.. Fuente: [Egdo](http://www.mrprint.com/en/Home.aspx) Daniel Núñez

La condición de todo el sistema y para lo que es necesario la utilización de un relé para la electroválvula; es que una vez que el pistón está activado y ha bajado los brazos del pulpo no permitirá el movimiento de los brazos inferiores condicionando de esa manera el sistema. Esta condición se da por seguridad del operario lo que le permite que cuando esté trabajando con el empaste de la tinta sobre las mallas si por accidente vuelve a pulsar el timbre de activación el pulpo no podrá girar hasta que los brazos que contienen la malla de estampado suban a su lugar de origen.

Beneficios de utilizar los contactores:

Este sistema tal vez al ya no estar en las últimas tendencias de tecnología de nuestros días es de muy fácil utilización y satisface requerimientos tecnológicos que se necesitan para sistemas que no son complicadas que no requieren de control de tiempos y temperaturas tienen un aporte bastante significativo hablando tecnológicamente, porque sirven para el control de movimientos y muchas cosas más pero el verdadero motivo que conlleva a seguir utilizando este tipo de equipo es el ahorro económico.

Si comparamos los precios del plc más económico y número de condiciones y entradas con la que usaremos resulta la cuarta parte del precio del mismo, teniendo un ahorro del 75% en relación al plcs cabe mencionar que este sería para la implementación en la máquina estampadora que requiere de 2 micro relés y 2 relés.

### **6.8 Modelo Operativo.**

#### **6.8.1 Construcción de Elementos.**

Para la construcción de los elementos se requirió del uso de maquinaria como:

- $\triangleright$  Soldadora eléctrica con electrodo revestido.
- $\triangleright$  Soldadora MIG-MAG.
- $\triangleright$  Torno.
- > Taladro Pedestal.
- > Compresor.
- $\triangleright$  Entenalla.
- $\triangleright$  Sierra.
- $\triangleright$  Herramientas varias.

Pasos de la construcción de elementos.

1.- Construcción de la base del motor para lo que se requirió del uso de herramientas como señalador para los huecos de sujeción, también tuvo que ser torneada para la perforación del hueco del eje central que es del motor.

2.-La Catalina Mayor fue rectificada su diámetro interior con respecto al eje del pulpo esta fue realizada con trabajo en torno.

3.-La siguiente base es para el final de carrera que fue cortada a la medida necesaria con la intervención del uso de taladro pedestal para la perforación de 4 huecos.

4.-La base del pistón fue realizada a medida del tamaño que tenía el pistón para que pueda ser sujeta completamente y se necesitó 2 pedazos de perfil en U que posteriormente serían soldadas en su base y sujetas por tres pernos que cruzarán la base alrededor del pistón.

5.- El acople del pistón es una pieza que se realizó mediante la unión de un pedazo de ángulo con una placa pequeña con 1 perforación cada una y soldadas entre ellas.

6.-El impulsor es un pedazo de ángulo que tiene en sus extremos perforaciones para la regulación de la carrera que se necesite del pistón.

7.-La última pieza construida para la implementación mecánica del pulpo de estampado es el cabezal del pistón que fue soldada en cada una de las patas alrededor de la base central con huecos para la sujeción con el impulsor.

8.-Para toda la conexión eléctrica se vio necesario la construcción de una caja de control en el que contendrá los relés, el transformador de corriente, la electroválvula y todo el cableado con la implementación en su cara superior de los aparatos de control lo que es el paro de emergencia el pulsador que indica el giro con el que estamos trabajando o a su vez si la máquina esta desconectada así mismo el interruptor que permite impulsar el pistón. Cabe mencionar que el pulsador tipo timbre que activa la máquina es hecha en forma de pedal para la facilidad de operación del trabajador.

Para la construcción de todas estas partes se necesitaron algunas herramientas como ya se mencionó, las que fueron alquiladas en un taller de construcción de maquinaria.

#### **6.8.2 Ensamble**

El proceso del ensamble fue el siguiente.

1.- Colocar la base del motor con la estructura sostenida por un cordón de soldadura en todos sus extremos.

2.-Instalación del moto reductor con sujeción de 3 pernos milimétricos bien apretados contra la base del motor. (Anexo C.1)

3.-Colocar en el eje del moto reductor la polea de 2" sujetada con dos prisioneros y un chavetero. (Anexo C.2)

4.-Soldar las bases de las chumaceras que son 4 ángulos de 1" con el propósito de regular la distancia entre ejes, en el mismo punto se coloca las chumaceras sujetadas con pernos de 1/4 de plg. Y se coloca el eje de ¾" sujetada con los prisioneros de ajuste de las chumaceras. (Anexo C.2)

5.-Luego de instalar el eje se procede a colocar primero la Catalina de 15 dientes y encima la polea de 10" que trabajarán a la misma velocidad. (Anexo C.2)

6.-Para la instalación del movimiento circular se instala por último la Catalina de 35 dientes la que debe ir soldada hacia el eje del pulpo usando la soldadora mig-mag con la intención de no deformar la Catalina y darle un buen acabado superficial. (Anexo C.3)

6.- Instalado las catalinas y poleas respectivas se procede a instalar la banda y cadena. (Anexo C.4)

8.- Luego de instalar todo el sistema mecánico del movimiento circular procedemos a colocar el movimiento lineal que debe hacer la máquina colocando la base del pistón con soldadura en sus extremos. (Anexo C.5)

83

9.- Cuando la base se encuentra soldada ponemos el pistón en el interior sujetando con tres pernos y tuercas que pasan alrededor del mismo, enseguida colocamos el cabezal del pistón soldada alrededor del eje. (Anexo C.5)

10.-Colocamos los acoples del impulsor que son 6, uno en cada brazo del pulpo sujetados por un perno que cruza por los dos. (Anexo C.6)

11.- Por último se instala el impulsor colocado por dos pernos en sus extremos.

12.-Luego de instalado el sistema neumático y mecánico realizamos las conexiones eléctricas siguiendo el orden del plano eléctrico el mismo que sus aparatos son guardados correctamente en la caja de control. (Anexo C.7)

### **6.8.3 Operación y Regulación:**

Los diferentes pasos que se toma en cuenta para la regulación son los siguientes:

- $\triangleright$  Para la regulación del equipo instalado se debe tomar en cuenta la distancia de la carrera que tiene el pistón para poder regular con los diferentes agujeros que están en los impulsores que son tres de cada lado.
- La distancia entre centros a pesar de ser calculada tiene un cierto grado de regulación para poder ajustar la cadena y la banda en el que se comprueba el funcionamiento del pulpo de estampado.
- $\triangleright$  El final de carrera que debe estar a una cierta altura para que los brazos del pulpo le permitan regresar a su estado inicial luego de que da la señal de que a girado 60°.

#### **6.8.4 Análisis de Tiempos de Producción con la Estampadora Semiautomática**

Los tiempos que se detallarán se basan a los procesos realizados como en el que se realiza para cada paso en el estampado. Los pasos para el estampado son 6 el uno que es el ingreso de la tela, 2 la bajada del tablero en los brazos, 3 el racleo o barnizado con la pintura que depende del tamaño de la figura, 4 subida del tablero, 5 el movimiento circular de 60° y 6 retiro de la tela.

| Proceso de Estampado con 2 Personas                |                  |  |  |  |
|----------------------------------------------------|------------------|--|--|--|
| Proceso de                                         | Tiempo           |  |  |  |
| Estampado                                          |                  |  |  |  |
| 1                                                  | 5 seg.           |  |  |  |
| $\mathfrak{D}$                                     | $1.5$ seg.       |  |  |  |
| 3                                                  | Variable.        |  |  |  |
| 4                                                  | 1.5 seg.         |  |  |  |
| 5                                                  | 1 <sub>seg</sub> |  |  |  |
| 6                                                  | 4 seg.           |  |  |  |
| Tiempo Total: $13 \text{ seg} + T$ . de barnizado. |                  |  |  |  |

Cuadro 6.1 Tiempo en el Proceso de Estampado

Fuente[: Egdo.](http://www.mrprint.com/en/Home.aspx) Daniel Núñez

El tiempo de producción por cada estampado mejora de 17.5 seg. + tiempo de barnizado con 2 operarios y 15 seg + tiempo de barnizado a 13 seg. + tiempo de barnizado en el que ya no necesita de tres operarios sino de 2 con el que trabajará normalmente.

Gráfica 6.1 Comparación de Tiempo en el Proceso de Estampado.

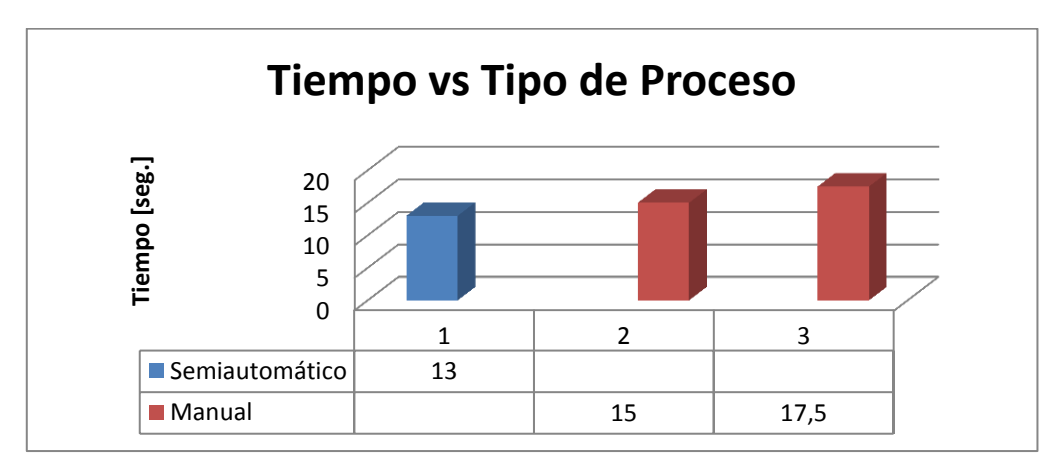

Fuente[: Egdo](http://www.mrprint.com/en/Home.aspx) Daniel Núñez

Conclusión: El tiempo de producción de forma semiautomática se reduce en relación a los sistemas manuales operados con 2 y 3 personas en cada estampado como muestra la gráfica, mencionando que el nuevo sistema se realiza con 2 operarios.

Para la cantidad de producción se obtuvo el siguiente número de estampados:

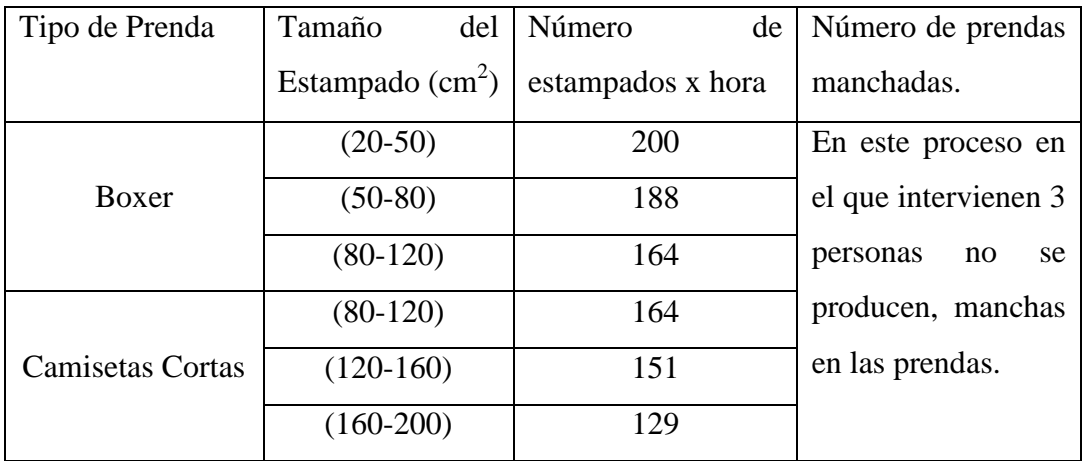

Cuadro 6.2 Cantidad de Producción x Tamaño del Estampado

Fuente[: Egdo](http://www.mrprint.com/en/Home.aspx) Daniel Núñez

Los tiempos de producción por cada tamaño de estampado varían de acuerdo al área como se muestra en el siguiente cuadro en que se toma en cuenta una producción de 1000 estampados.

Cuadro 6.3 Tiempo de producción para 1000 estampados.

| Manual con 3 Operarios | Manual con 2 Operarios | Semiautomático con 2 Operarios |
|------------------------|------------------------|--------------------------------|
| 6.11 horas             | 5.56 horas             | 5 horas                        |
| 6.67 horas             | 6.11 horas             | 5.27 horas                     |
| 7.78 horas             | 6.67 horas             | 6.11 horas                     |
| 8.47 horas             | 6.94 horas             | 6.67 horas                     |
| $10.27$ horas          | 8.33 horas             | 7.78 horas                     |

Fuente[: Egdo.](http://www.mrprint.com/en/Home.aspx) Daniel Núñez

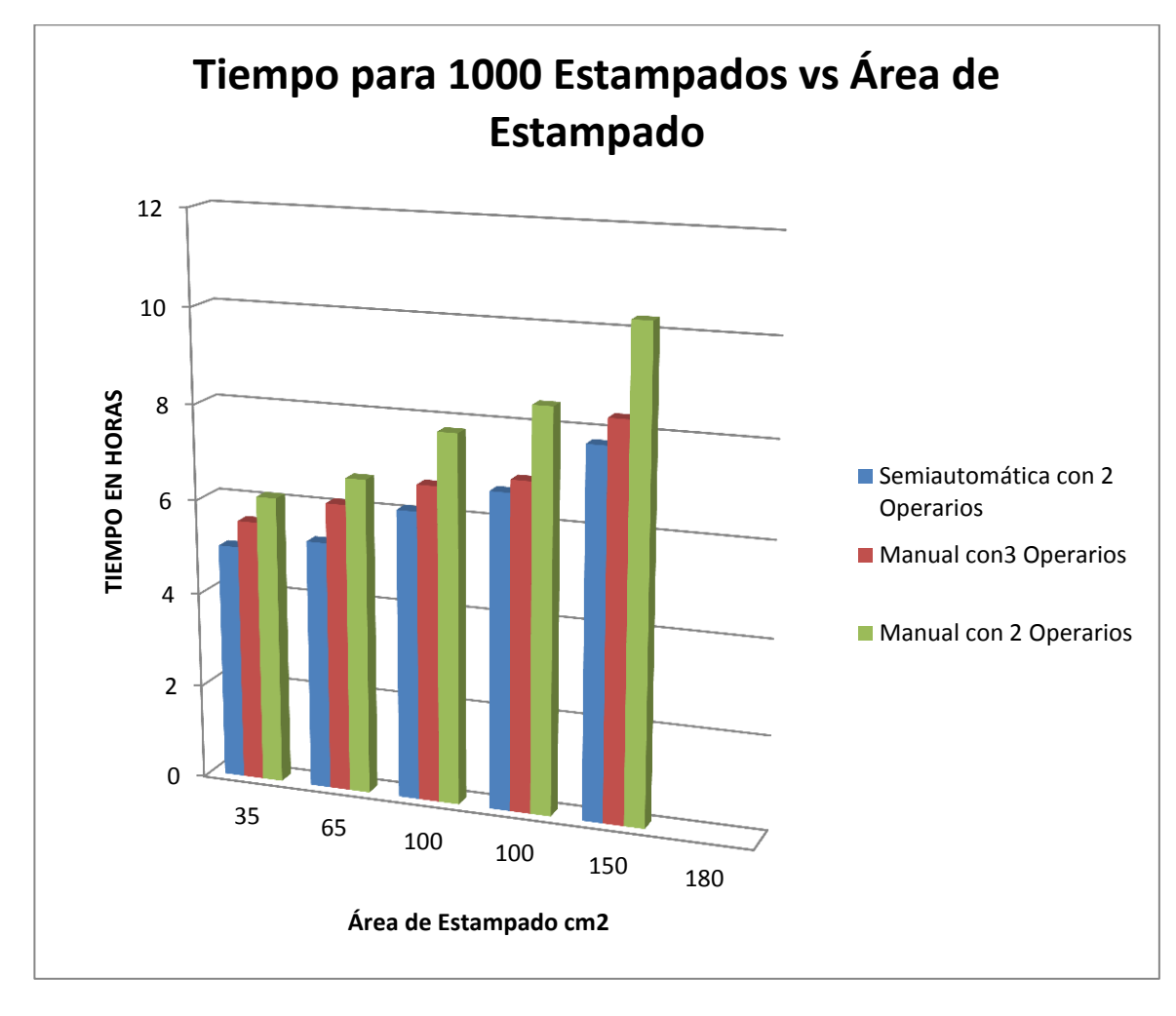

Gráfica 6.2 Comparación de Tiempo en 1000 Estampados

Fuente[: Egdo](http://www.mrprint.com/en/Home.aspx) Daniel Núñez

Conclusión: Se Puede observar que en una cantidad de mil estampados se reduce el tiempo de operación en un porcentaje significativo.

# **6.9.- ADMINISTRACIÓN**

### **6.9.1 Costos.**

Para la adquisición de materiales se tomara en cuenta las dimensiones calculadas en el previo diseño para su utilización.

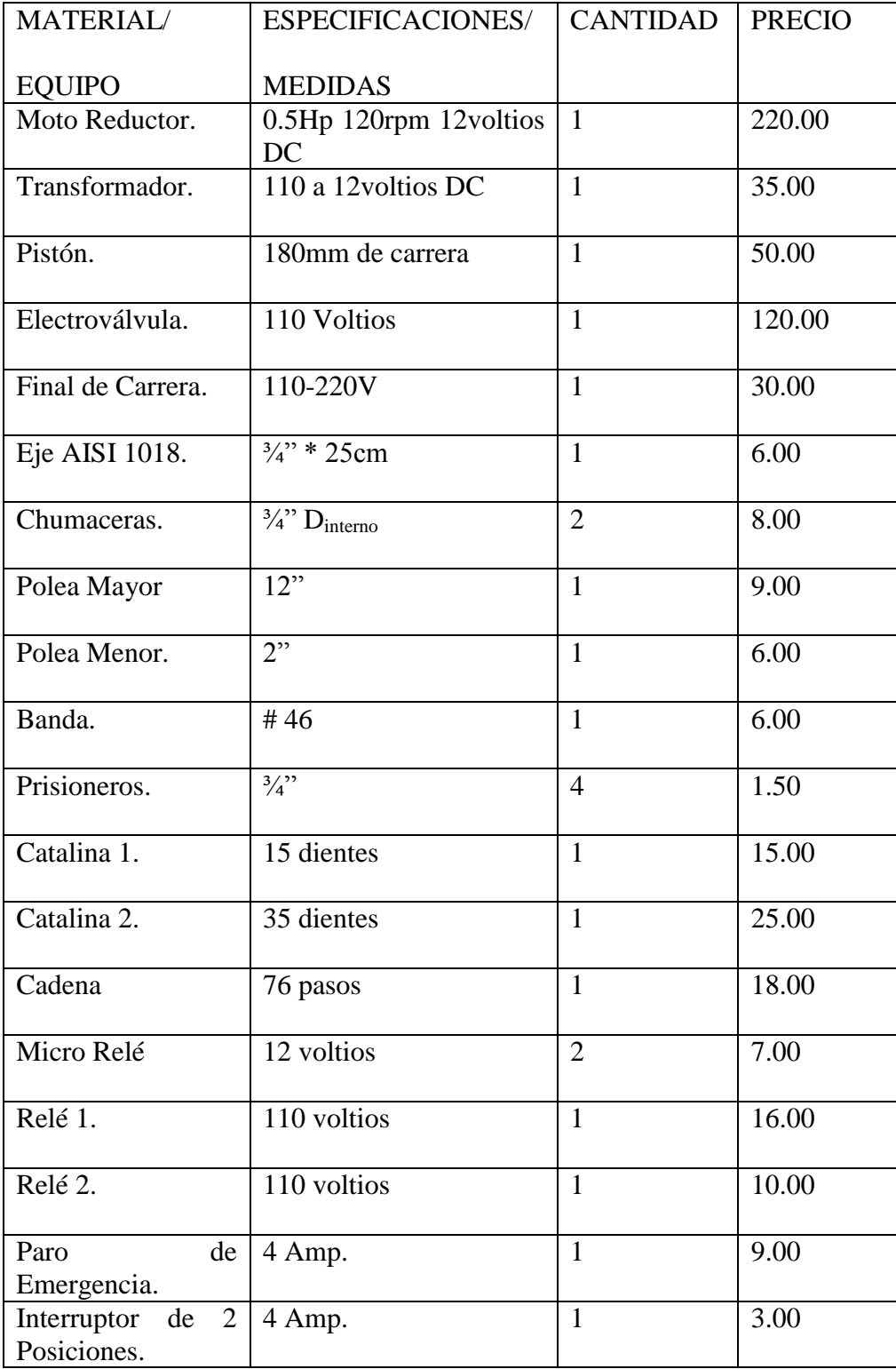

Cuadro 6.4 Precios de Adquisición de Equipos.

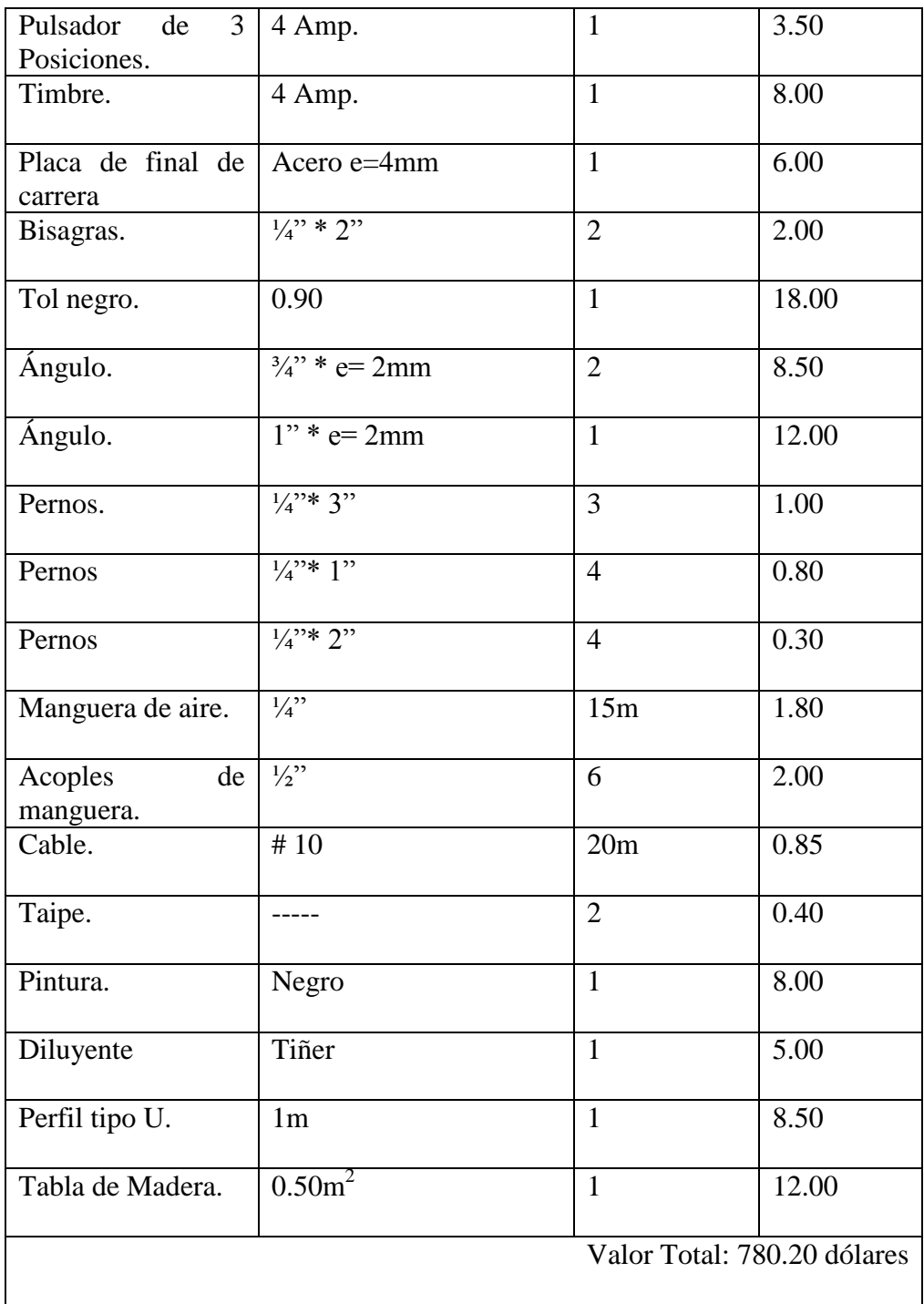

Fuente[: Egdo.](http://www.mrprint.com/en/Home.aspx) Daniel Núñez

| Material                    | Cantidad  | Precio (Unitario) | Total |  |
|-----------------------------|-----------|-------------------|-------|--|
| Equipo<br>de<br>Cómputo.    | 120 horas | $0.80$ ctvs.      | 96.00 |  |
| Impresiones.                | 250       | $0.05$ ctvs.      | 12.5  |  |
| Foto Copias.                | 600       | $0.02$ ctvs.      | 12.00 |  |
| Internet.                   | 40 horas  | 1.00 dólares.     | 40.00 |  |
| Llamadas.                   | 2 horas   | 9.00 dólares.     | 18.00 |  |
| Transporte.                 | 8 horas   | 5.00 dólares.     | 40.00 |  |
| Valor Total: 218.50 dólares |           |                   |       |  |

Cuadro 6.5 Precios de Gastos Extras

Fuente[: Egdo](http://www.mrprint.com/en/Home.aspx) Daniel Núñez

# Cuadro 6.6 Costos de Utilización de Equipo y Maquinaria.

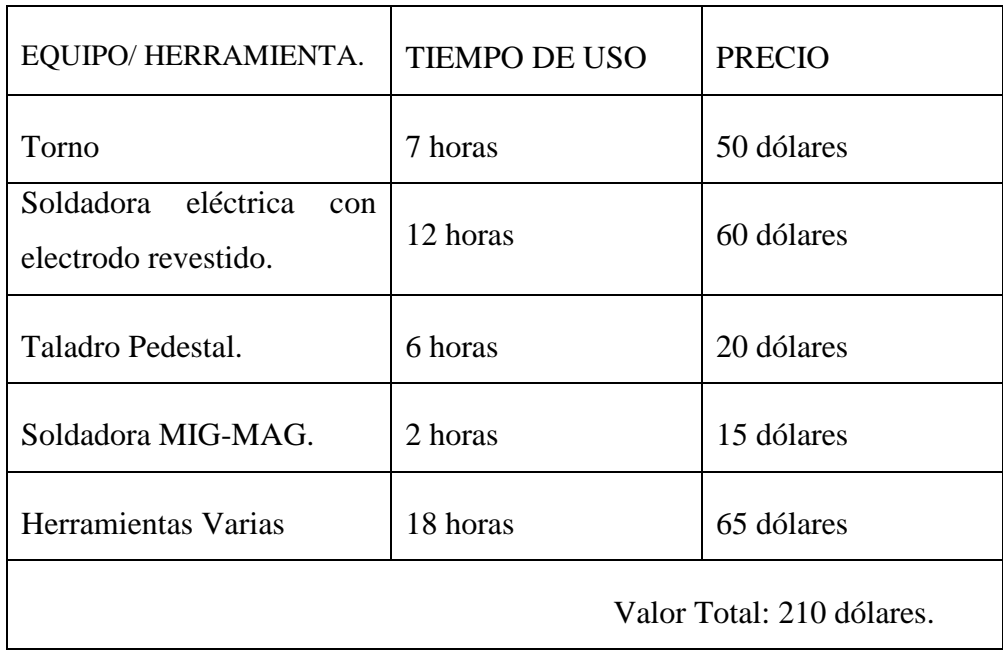

Fuente[: Egdo](http://www.mrprint.com/en/Home.aspx) Daniel Núñez

Para el ensamblaje se requirió mano de obra de diferentes operarios como lo es:

| <b>OPERARIO</b>              | # DE OPERARIOS | <b>TIEMPO</b> | PRECIO x hora.  |  |  |
|------------------------------|----------------|---------------|-----------------|--|--|
| Soldador.                    |                | 14 horas      | $3.125 = 43.75$ |  |  |
| Tornero.                     |                | 7 horas       | $3.125 = 21.88$ |  |  |
| Ensamblador.                 | 2              | 24 horas      | $1.80 = 86.40$  |  |  |
| Eléctrico.                   |                | 8 horas       | $3.125 = 25.00$ |  |  |
| Valor Total: 177.03 dólares. |                |               |                 |  |  |

Cuadro 6.7 Precios de Mano de Obra

Fuente[: Egdo](http://www.mrprint.com/en/Home.aspx) Daniel Núñez

### **6.9.2 Costo Total de la Implementación Semiautomática**

Para calcular el costo de la implementación semiautomática se consideró todos los valores de las tablas desglosadas respectivamente en el que se encuentra costo de construcción de cada uno de los elementos, materiales y partes del equipo que llevan a la suma total de:

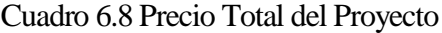

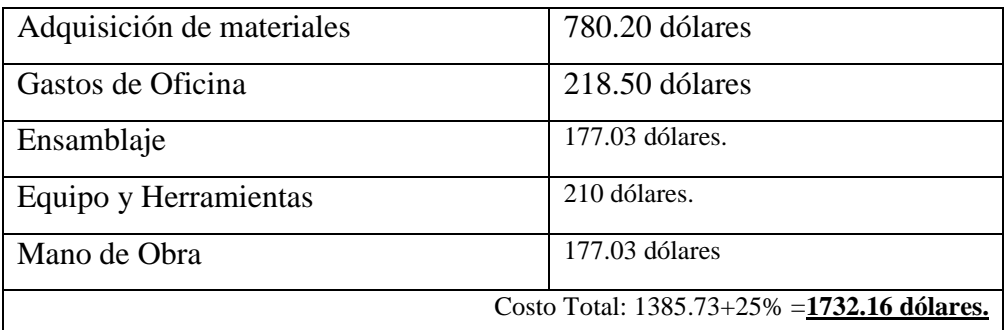

Fuente[: Egdo.](http://www.mrprint.com/en/Home.aspx) Daniel Núñez

# **BIBLIOGRAFÍA**

# **Internet**

- <http://www.scribd.com/doc/17609034/Guia-Resumen-Del-Estampado-Textil>
- $\triangleright$  [http://ballon-photo.com/modules/com\\_qcontacts/?maquinas-de-estampados-](http://ballon-photo.com/modules/com_qcontacts/?maquinas-de-estampados-29)[29](http://ballon-photo.com/modules/com_qcontacts/?maquinas-de-estampados-29)
- [www.estampadosmodatex.com.co/index.php?option=com\\_content&view=arti](http://www.estampadosmodatex.com.co/index.php?option=com_content&view=article&id=83&Itemid=3) [cle&i](http://www.estampadosmodatex.com.co/index.php?option=com_content&view=article&id=83&Itemid=3)
- [http://aconstruyendo.rimed.cu/module/contenido/muestra\\_cont.php](http://aconstruyendo.rimed.cu/module/contenido/muestra_cont.php)
- www.Mailxmail.com
- [http://sistemas.fsl.fundacitemerida.gob.ve/docman/view.php/16/21/ModelosA](http://sistemas.fsl.fundacitemerida.gob.ve/docman/view.php/16/21/ModelosAutomatizacion.pdf) [utomatizacion.pdf](http://sistemas.fsl.fundacitemerida.gob.ve/docman/view.php/16/21/ModelosAutomatizacion.pdf)
- <http://platea.pntic.mec.es/~pcastela/tecno/documentos/apuntes/rele.pdf>
- <http://platea.pntic.mec.es/~pcastela/tecno/documentos/apuntes/rele.pdf>
- <http://www.cubasolar.cu/biblioteca/energia/Energia42/HTML/Articulo05.htm>
- http://www.sagangea.org/hojared\_urbanismo/paginas/PROBL%20industrializ acion.
- [www.camisetasenlinea.com](http://www.camisetasenlinea.com/)
- <http://www.pulpopaca.com/index.html>
- Leyes de la Constitución de la República del Ecuador.
- http://www.derecho-

ambiental.org/Derecho/Constitucion\_Asamblea\_Ecuador.

 [http://corazongeniomecanico.blogspot.com/2010/03/definicion-de-ingenieria](http://corazongeniomecanico.blogspot.com/2010/03/definicion-de-ingenieria-mecanica.html)[mecanica.html](http://corazongeniomecanico.blogspot.com/2010/03/definicion-de-ingenieria-mecanica.html)

# LIBROS

- ROBBINS STEPHEN (1997) "Administración : Teoría y práctica"
- UNIVERSIDAD TÉCNICA DE AMBATO (2004) "Administración II y III"
- Diseño en Ingeniería Mecánica (JOSEPH EDWARD SHIGLEY) 4ta Edición.
- FISICA GENERAL (Van Der Merwe) DANIEL SHAUM.Editorial McGraw-Hill.
- Física de Zemansky
- Catálogo de Bandas Pirelli.
- Trigonometría Plana y Esférica (GRANVILLE) Tercera Edición. Editorial Hispano-Americana.
- > Catalogo SKF para Rodamientos.

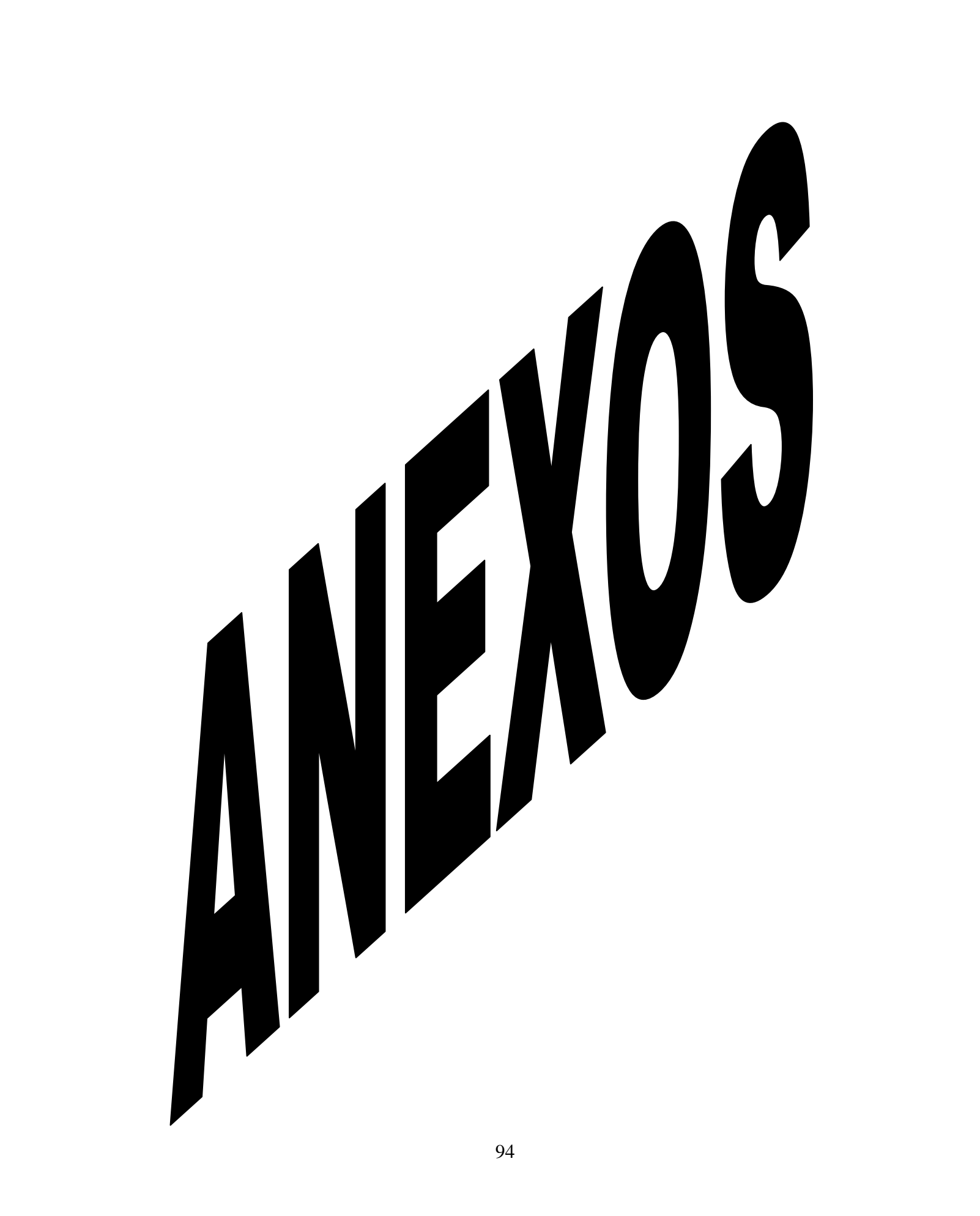

# (ANEXO A. 1)

Ec. 6.1

Física de Shaum Pág. 75

### (ANEXO A. 2)

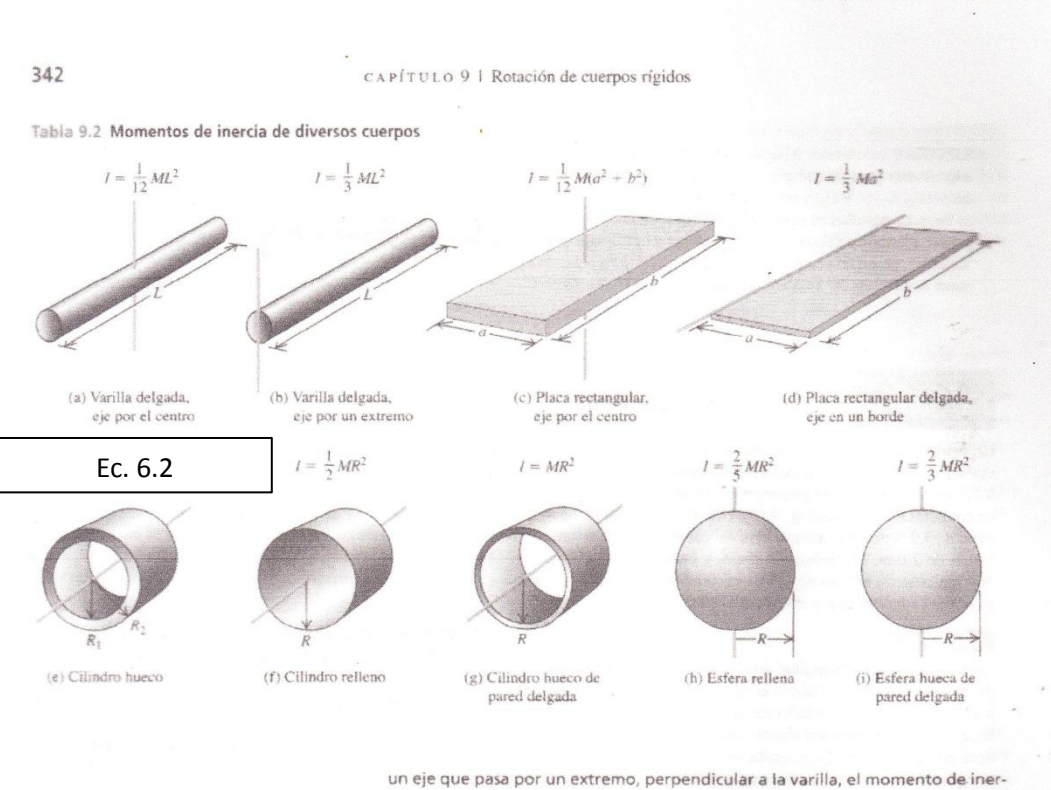

cia es  $I = ML^2/3$  (caso (b) en la tabla 9.2). Si tomáramos la masa como si estuviera concentrada en el centro, a una distancia L/2 del eje, obtendríamos el resultado incorrecto  $I = M(L/2)^2 = ML^2/4$ .

Ahora que sabemos calcular la energía cinética de un cuerpo rígido en rotación, podemos aplicar los principios de energia del capítulo 7 al movimiento rotacional. He aquí la estrategia y unos ejemplos.

#### Energía rotacional

IDENTIFICAR los conceptos pertinentes: Podemos usar relaciones del trabajo y la energía y la conservación de la energía para obtener relaciones entre la posición y el movimiento de un cuerpo rigido que gira en torno a un eje fijo. Como vimos en el capítulo 7, el método de energía generalmente no resulta útil para resolver problemas en los que interviene tiempo transcurrido. En el capítulo 10 veremos cómo abordar problemas de rotación de ese tipo.

 $\ensuremath{\text{PLANTEAR}}\xspace$ el problema siguiendo los mismos pasos de la estrategia para resolver problemas de la sección 7.1, con la adición siguiente:

Muchos problemas implican una cuerda o cable enrollado en un cuerpo rígido giratorio que funciona como polea. En estos casos, recuerde que el punto de la polea que toca la cuerda tiene la misma rapidez lineal que la cuerda, siempre que ésta no resbale sobre la polea. Así, podemos aprovechar las ecuaciones (9.13) y (9.14), que relacionan la rapidez lineal y la aceleración tangencial de un punto de un cuerpo rígido con la velocidad y la aceleración angulares del cuerpo. Los ejemplos 9.8 y 9.9 ilustran esto.

Física de Zemansky Pag.342
### (ANEXO A.3)

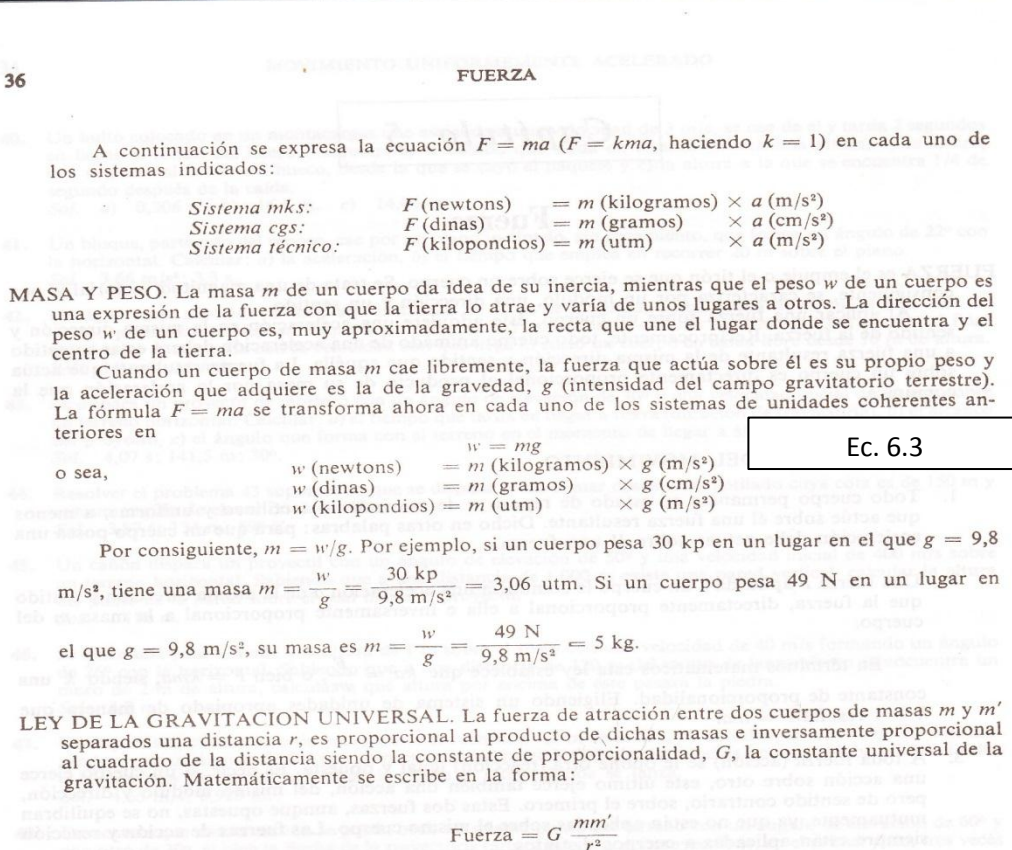

Expresando *m* y *m'* en kilogramos (kg) y *r* en metros (m), la fuerza viene medida en newtons (N), siendo  $G = 6.67 \times 10^{-11}$  N·m<sup>2</sup>/kg<sup>2</sup>.

FUERZA DE ROZAMIENTO, o simplemente *rozamiento*, es una fuerza tangencial que actúa en la superficie de contacto entre dos cuerpos y que se opone al movimiento relativo de uno de ellos con respecto al otro. Las fuerzas ta

relativo entre o de movimiento de la otra.<br>Rozamiento estático es la fuerza tangencial entre dos superficies, cuando no existe movimiento<br>relativo entre ellas. La fuerza tangencial entre dos superficies inmediatamente ante de ellas comience a desplazarse sobre la otra recibe el nombre de fuerza máxima de rozamiento estático.

COEFICIENTE DE ROZAMIENTO CINETICO O DE MOVIMIENTO ( $\mu_{\lambda}$ ) entre dos superficies sólidas es el cociente entre la fuerza necesaria para desplazar una de ellas sobre la otra, con velocidad uniforme y la fuerza normal que nirse como una relación entre dos fuerza, es adimensional, es decir, un número sin dimensiones.

 $\mu_x = \frac{\text{fuerza de rozamiento cinético}}{\text{fuerza normal entre las dos superfícies}} = \frac{f_k}{N}$ 

Fuerza de rozamiento cinético =  $\mu_k \times$  fuerza normal entre las dos superficies  $f_k = \mu_k N$ 

Física de Shaum Pág. 36

# $(ANEXO A. 4)$

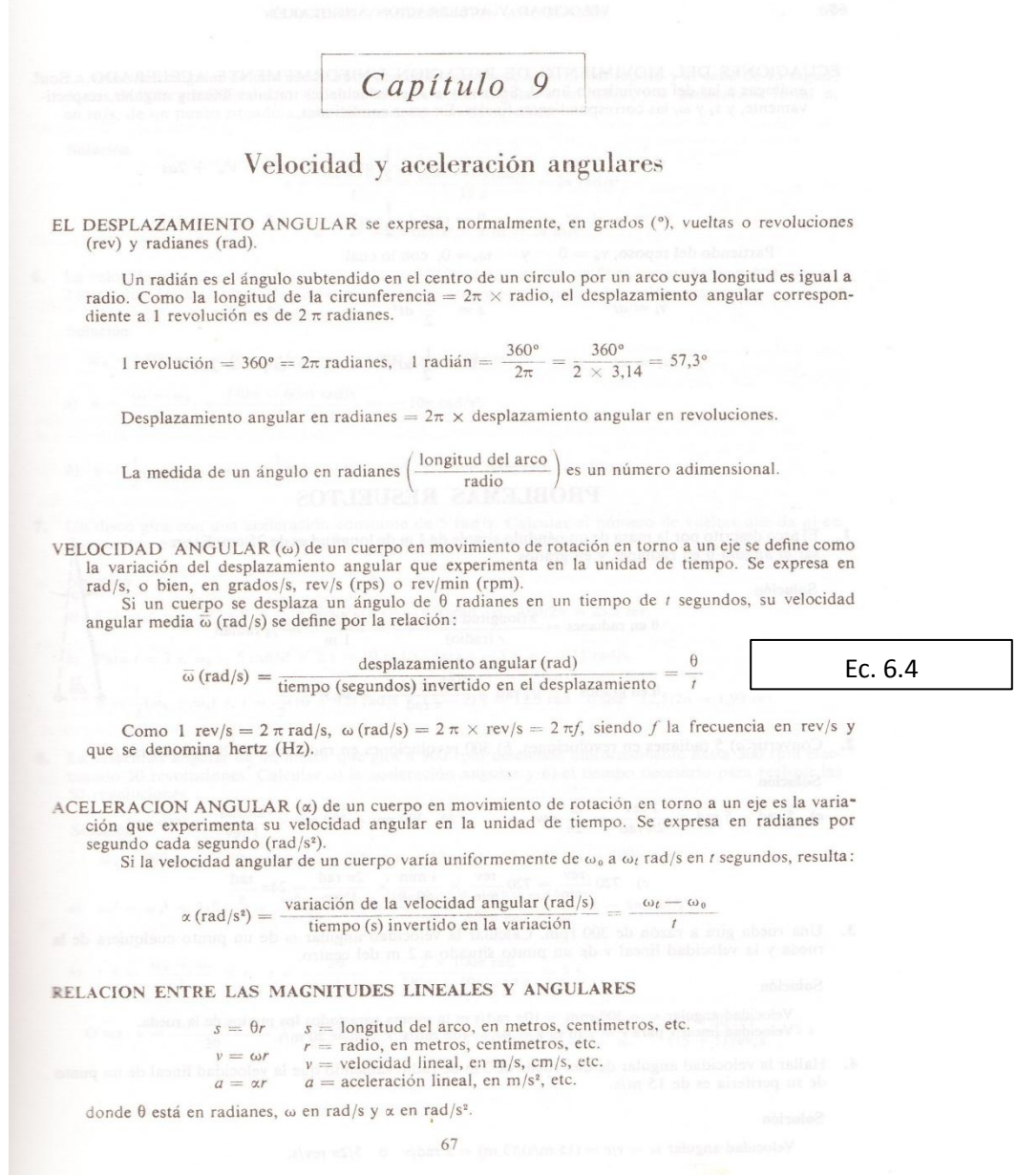

Física de Shaum Pág. 67

# $(ANEXO A. 5)$

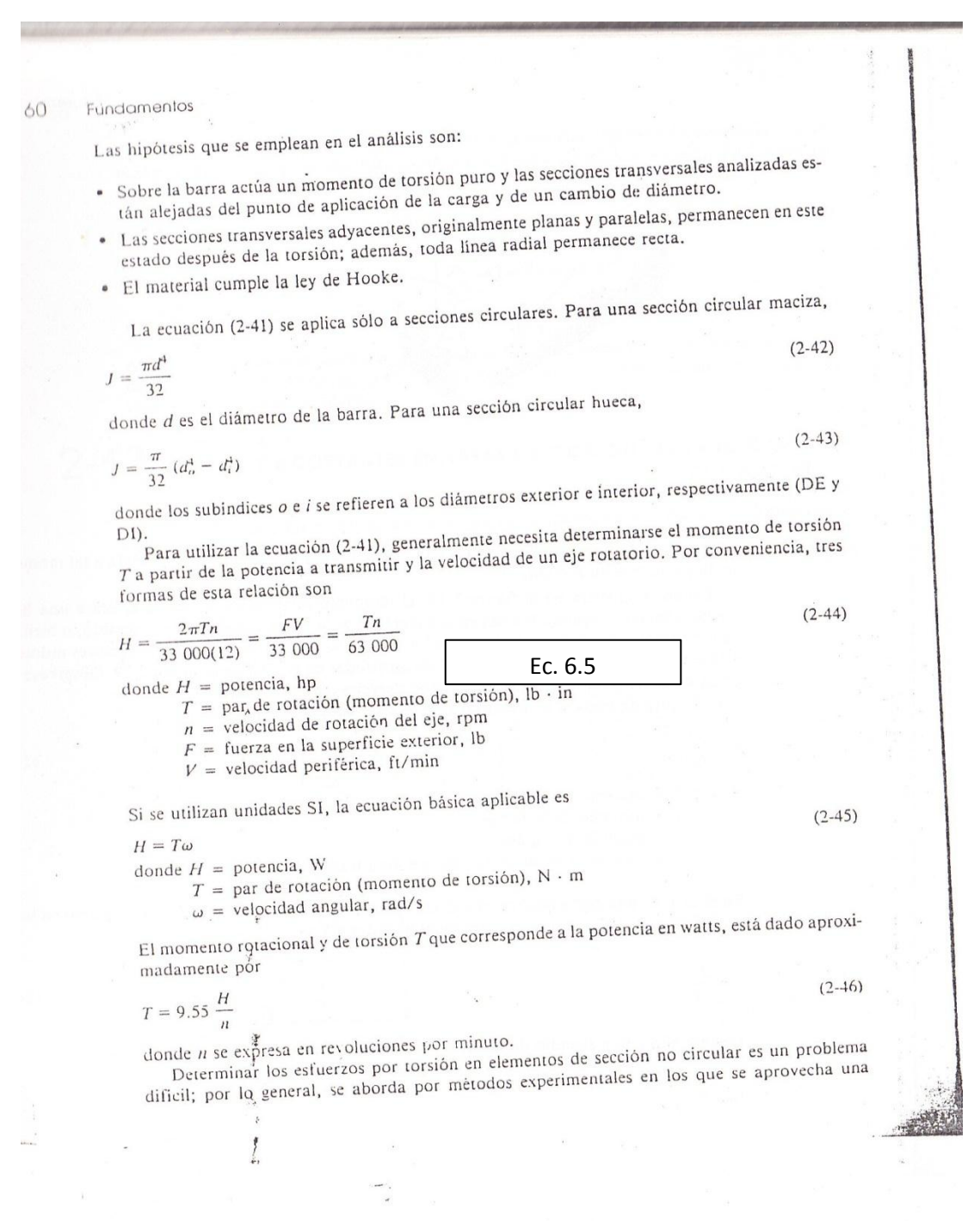

Diseño en Ingeniería Mecánica

Joshep Shigley 4ta Edición Pág. 60

# $(ANEXO A. 6)$

#### ELEMENTOS MECÁNICOS FLEXIBLES

# Tabla 17-9 FACTORES DE SERVICIO  $K_5$  SUGERIDOS PARA<br>TRANSMISIONES DE BANDAS V

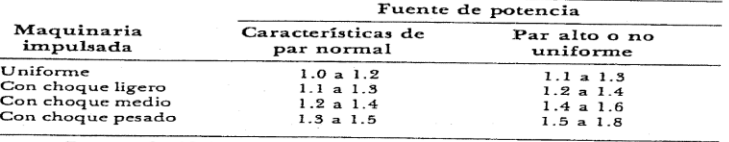

Fuente: de ANSI/RMA-IP-20-1977 estándar.

Se tiene un motor eléctrico del tipo de fase partida, de 10 hp y Ejemplo 17-1 1 750 rpm. Se utilizará para impulsar una bomba que funcione 24 horas al día. La bomba debe girar, aproximadamente, a 1 175 rpm y la distancia entre centros no debe exceder de 44 plg. El espacio disponible limita el diámetro de la polea impulsada a 11.5 plg. Determínese los diámetros de la polea, el tamaño de banda y el número de bandas a emplear.

Solución Primero deben efectuarse las siguientes decisiones:

I. En la tabla 17-9 se selecciona un factor de servicio de sobrecarga de 1.2.<br>2. En la tabla 17-2 se escoge una banda tamaño B.<br>3. Puesto que el diámetro de la polea conducida no debe exceder de 11.5

pulg, se seleccionará tentativamente el tamaño menor, que 11 pulg.

4. También se elige tentativamente una distancia entre centros de 42 pulg que es menor que tres veces la suma de los diámetros mayor y menor de la polea.

Multiplicando la potencia dada por el factor de servicio se obtiene la potencia de diseño como 1.2(10) = 12 hp. El diámetro de la polea menor es

$$
d = D\left(\frac{n_1}{n_2}\right) = 11\left(\frac{1175}{1750}\right) = 7.4 \text{ pulg} \qquad \text{EC. 6.6} \qquad \text{Resp.}
$$

Este es un diámetro de paso estándar para bandas tamaño B, y también es mayor que el diámetro mínimo presentado en la tabla 17-2. De la figura 17-3<sub>a</sub> el ángulo de contacto menor es

$$
\theta_S = 2 \cos^{-1} \left( \frac{D - d}{2C} \right) = 2 \cos^{-1} \left[ \frac{11 - 7.4}{2(42)} \right] = 3.056 \text{ rad } (175^\circ)
$$

La ecuación (17-8) da la longitud de paso como

$$
L_P = 2C + 1.57(D + d) + \frac{(D - d)^2}{4C}
$$
  
= 2(42) + 1.57(11 + 7.4) +  $\frac{(11 - 7.4)^2}{4(42)}$  = 112.97 pulg

Diseño en Ingeniería Mecánica

Joshep Shigley 4ta Edición Pág. 813

813

#### (ANEXO A.7)

#### ELEMENTOS MECÁNICOS FLEXIBLES

que son demasiado viscosos para que puedan penetrar en los pequeños intersticios de las parte de una cadena.

Ejemplo 17-2 Un reductor de velocidad de  $7\frac{1}{2}$ -hp, que funciona a 300 rpm, ha de impulsar un transportador a 200 rpm. La distancia entre centros será aproximadamente de 20 pulg. Seleccionar una transmisión de cadena apropiada.

Solución Aunque ha de preferirse un número impar de dientes en las ruedas, se eligen tentativamente los de 20 y 30 dientes para obtener la relación de velocidad apropiada. Una rueda dentada de 20 dientes tendrá una vida mayor y producirá menos ruido que una de 16 o de 18. Se escoge aquella porque no parece haber limitación de espacio.

De la tabla 17-14 se elige un factor de servicio de 1.3 para operación con choques moderados. Por lo tanto, la potencia de diseño será

 $H = 1.3(7.5) = 9.75$  hp

En la tabla 17-11 se ve que una cadena No. 50 o No. 60, del tipo de cordones múltiples, puede ser satisfactoria. En el caso de una cadena triple No. 50,  $H_r =$ 3.61 hp. Las tablas 17-12 y 17-13 dan  $K_1 = 1.18$  y  $K_2 = 2.5$ . De modo que, de la ecuación (17-13),

La longitud de una cadena debe determinarse en función del número de pasos. Es preferible tener un número par de éstos, pues de otro modo sería necesario un eslabón de compensación. La longitud aproximada puede obtenerse por la siguiente ecuación

$$
\frac{L}{p} = \frac{2C}{p} + \frac{N_1 + N_2}{2} + \frac{(N_2 - N_1)^2}{4\pi^2 (C/p)}
$$

Ec. 6.10

donde  $L =$  longitud de la cadena

 $p =$  paso de la cadena

 $C =$  distancia entre centros

 $N_1$  = número de dientes en la rueda menor

 $N_z =$  número de dientes en la rueda mayor

La longitud de la cadena para una transmisión de ruedas múltiples se obtiene más fácilmente haciendo un dibujo a escala, lo más exacto posible, y determinando la longitud por medición.

La lubricación de cadenas de rodillos es esencial para obtener una duración (o vida) larga y sin dificultades. Puede usarse el tipo de goteo o de baño poco profundo. Debe utilizarse un aceite mineral ligero o mediano, sin aditivos. Excepto para condiciones especiales, las grasas y aceites pesados no se recomiendan debido a

Diseño en Ingeniería Mecánica

Joshep Shigley 4ta Edición Pág.822, 823

823

#### (ANEXO A.9)

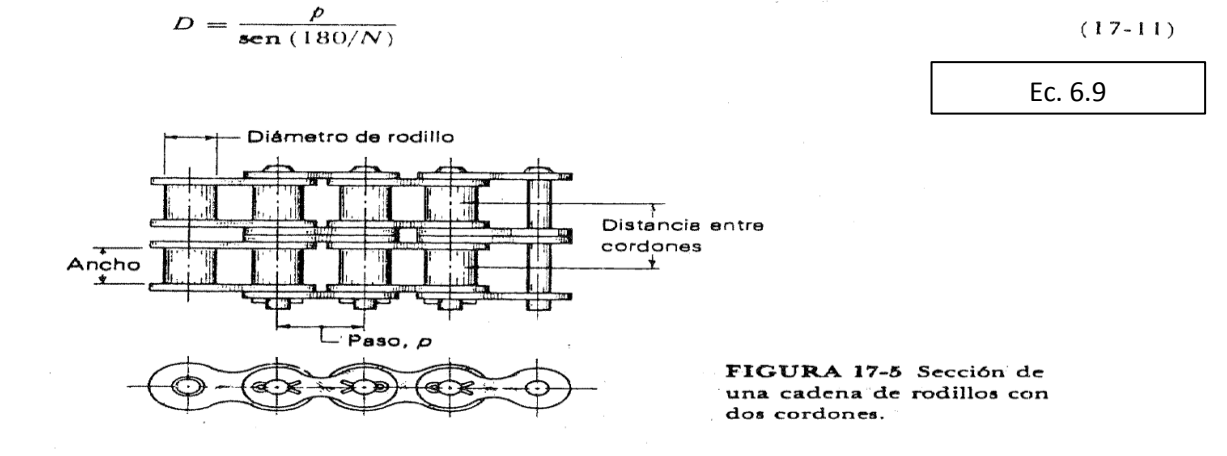

Puesto que  $\gamma = 360/N$ , donde N es el número de dientes de la rueda dentada la ecuación  $(a)$  puede escribirse

#### Diseño en Ingeniería Mecánica

#### Joshep Shigley 4ta Edición Pág.815

#### (ANEXO A.10)

banda, del diámetro de la polea y del ángulo de contacto. Si dicho ángulo se hace mucho menor que el de la banda, la fuerza requerida para jalar la banda fuera de la ranura, cuando la banda sale de la polea, será excesiva. Los valores óptimos se proporcionan en la literatura comercial.

Los diámetros mínimos de la polea se listan en la tabla 17-9. Para obtener mejores resultados, una banda en V debe operar muy rápido: 4 000 ft/min es una buena velocidad. Pueden tenerse problemas si la banda opera con velocidad mayor a 5 000 ft/min o mucho menor que 1 000 ft/min.

La longitud de paso  $L_p$  y la distancia entre centros  $C$  se determinan mediante

$$
L_p = 2C + 1.57(D + d) + (D - d)^2/(4C)
$$
 (17-17a)

$$
C = 0.25 \left\{ \left[ \frac{\pi}{2} (D + d) - L_p \right] + \sqrt{\left[ \frac{\pi}{2} (D + d) - L_p \right]^2 - 2(D - d)^2} \right\}
$$
 **EC. 6.11**

#### Catálogo de Bandas PIrelli

#### $(ANEXO A.11)$

de 4 000 pie/min (1 200 m/min o  $20m/s$ ).

00 pie/min (1 200 m/min o 20m/s).<br>La longitud de una banda trapecial o en V se obtiene en forma completa-La longitud de una banda trapecial o en V se obtiene en forma correa plana.<br>mente similar a la que se utilizó para determinar la longitud de una correa plana. Las siguientes ecuaciones son aplicables

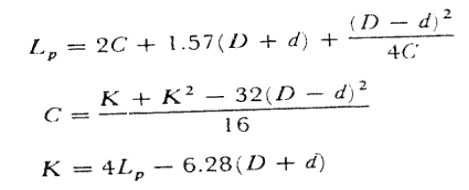

Ec. 6.15

donde  $C =$  distancia entre ejes  $D =$  diámetro de paso de la polea mayor  $D =$  diametro de paso de la polea menor<br>d = diámetro de paso de la polea menor

 $L_p$  = longitud de paso (o efectiva) de la banda

les semplandos nara las correas pla-

### Diseño en Ingeniería Mecánica

Joshep Shigley 4ta Edición Pág.808

#### $(ANEXO A. 12)$

Esto se denomina variación cordal de velocidad y su gráfica se tiene en la figura 17-7b. Cuando se emplean transmisiones de cadena para sincronizar con ciertos elementos o procesos, debe darse la consideración adecuada a estas variaciones. Por ejemplo, si una transmisión de cadena sincronizara el corte de película fotográfica con avance de la misma, las longitudes de las porciones cortadas podrían variar demasiado debido a la variación cordal de velocidad. Tales cambios pueden causar también vibraciones dentro del sistema.

Generalmente se define a la velocidad de la cadena como el número de dientes que salen de la rueda en la unidad de tiempo. Por lo tanto, la velocidad V en pies por minuto es

$$
=\frac{\pi D n}{12}=\frac{Npn}{12}
$$
 EC. 6.16

Diseño en Ingeniería Mecánica

 $\bar{V}$ 

Joshep Shigley 4ta Edición Pág.817

#### ELEMENTOS MECÁNICOS FLEXIBLES

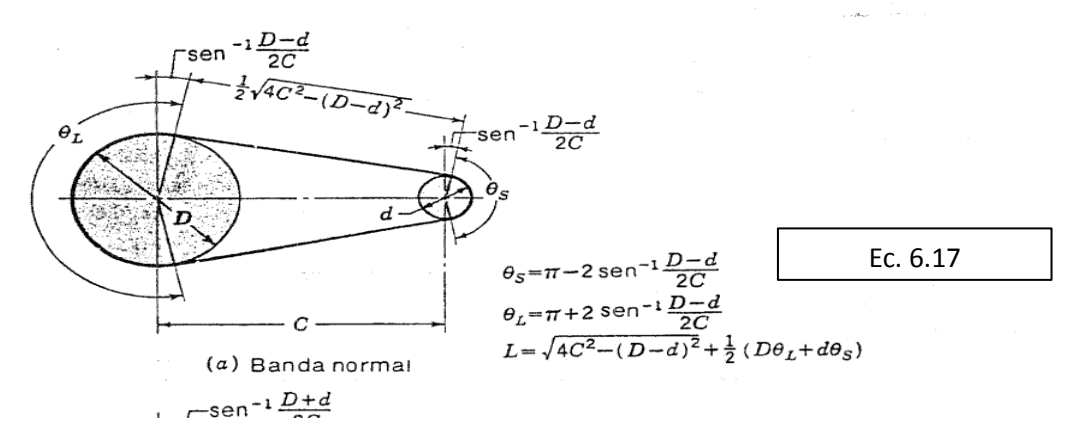

Diseño en Ingeniería Mecánica

Joshep Shigley 4ta Edición Pág.801

 $(ANEXO A.14)$ 

RECAPITUACION DE FORMULAS 309  
\nRelaciones fundamentales entre las funciones (Art. 17).  
\n(18) sen 
$$
A = \frac{1}{\csc A}
$$
, sec  $A = \frac{1}{\sec A}$ .  
\n(14) cos  $A = \frac{1}{\sec A}$ , sec  $A = \frac{1}{\cos A}$ .  
\n(15)  $\operatorname{tg} A = \frac{1}{\cot A}$ , etc  $A = \frac{1}{\tan A}$ .  
\n(16)  $\operatorname{tg} A = \frac{\sec A}{\cos A}$ .  
\n(17)  $\operatorname{ctg} A = \frac{\sec A}{\sec A A}$ .  
\n(18)  $\operatorname{sen}^2 A + \cos^2 A = 1$ .  
\n(19)  $\sec^2 A = 1 + \operatorname{tg}^2 A$ .  
\n(20)  $\csc^2 A = 1 + \operatorname{ctg}^2 A$ .  
\n(21)  $\operatorname{sec}^2 A = 1 + \operatorname{ctg}^2 A$ .  
\n(22)  $\operatorname{sec}^2 A = 1 + \operatorname{ctg}^2 A$ .  
\n(23)  $\frac{a}{\operatorname{sen} A} = \frac{b}{\operatorname{sen} B} = \frac{c}{\operatorname{sen} C}$ .  
\n(24)  $\frac{a+b}{a-b} = \frac{\operatorname{tg} \frac{1}{2} (A+B)}{\operatorname{tg} \frac{1}{2} (A-B)}$ .  
\n(25)  $\frac{a+b}{a-b} = \frac{\operatorname{tg} \frac{1}{2} (A+B)}{\operatorname{tg} \frac{1}{2} (A-B)}$ .  
\n(26)  $a^2 = b^2 + c^2 - 2bc \cos A$ .  
\n(27)  $\operatorname{tr}^2 A = \operatorname{sgn}^2 A$ .  
\n(28)  $\operatorname{tr}^2 A = 1 + \operatorname{sgn}^2 A$ .  
\n(29)  $\operatorname{sgn}^2 A = 1 + \operatorname{sgn}^2 A$ .  
\n(30)  $\frac{a}{a-b} = \frac{b}{\operatorname{tg} \frac{1}{2} (A+B)}$ .  
\n(41)  $\frac{a+b}{a-b} = \frac{\operatorname{tg} \frac$ 

Trigonometría Plana y Esférica de GRANVILLE Pag 309

 $-1$ 

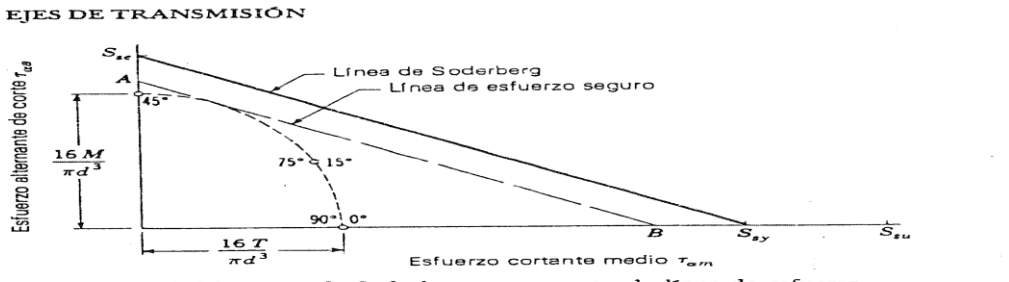

**FIGURA 15-2 Diagrama de Soderberg que muestra la línea de esfuerzo<br>seguro AB, paralela a la de Soderberg y tangente a la elipse.** 

En el caso de planos verticales las coordenadas son

Ec. 6.22

$$
\left(-\frac{16T}{\pi d^3},\,0\right)
$$

pero éste es realmente el mismo punto para el que  $\alpha = 0$ . En el caso de  $\alpha = 45^\circ$ , el .<br>punto es

 $\left(0, \frac{16M}{\pi d^3}\right)$ 

Se recomienda que se sitúen más puntos para verificar el hecho de que todos<br>quedan sobre un cuarto de elipse, como se indica en la figura 15-2.

Diseño en Ingeniería Mecánica

Joshep Shigley 4ta Edición Pág.805

#### $(ANEXO A.16)$

DISEÑO POR RESISTENCIA A LA FATIGA

Tabla 7-4 CONDICIONES QUE AFECTAN AL LÍMITE DE FATIGA

Material: composición química, base de falla, variabilidad

Material: composición química, base de fana, variabilidad<br>Manufactura: método de fabricación, tratamiento térmico, corrosión por desgaste, condición de la superficie, concentración del esfuerzo.

superficie, concentración del estuerzo, estuerzo, tiempos de relajación<br>Condición ambiental: corrosión, temperatura, estado de esfuerzo, concentración del esfuerzo Condición ambiental: corrosión, temperatura, estado de estucrzo, tiempos as exegueira.<br>Diseño: tamaño, configuración, duración, estado de esfuerzo, concentración del esfuerzo, velocidad, desgaste

Marin\* ha propuesto una clasificación de algunos de los factores que modimain. Il propusso una composición en la tabla 7-4. Para tener en cuenta las más importantes de estas condiciones se emplea una diversidad de factores de modifricación, de los cuales cada uno corresponde a un solo efecto. Con base en lo anterior se tiene

$$
S_e = k_a k_b k_c k_d k_e k_f S'_e
$$

Ec. 6.23

donde  $S_e$  = límite de resistencia a la fatiga del elemento mecánico -<br> $S_e$  = límite de resistencia a la fatiga de la muestra de viga rot límite de resistencia a la fatiga de la muestra de viga rotatoria  $k_a$  = factor de superficie  $h_b$  = factor de tamaño factor de confiabilidad  $k_c =$  $k_d$  $=$  factor de temperatura factor de modificación por concentración del esfuerzo  $k_{c}$  $\frac{1}{2}$ 

factor de efectos diversos  $k_f$  $\frac{1}{2}$ 

Diseño en Ingeniería Mecánica

307

735

# $(ANEXO A.17)$

Ejemplo ilustrativo 15-1. Un catálogo indica la especificación básica de carga dinámica para un cojinete de bola como 7,050 lb para una vida útil especificada de un millón de revoluciones. ¿Cuál será la vida útil esperada, L<sub>to</sub> si se le sometiera a una carga de 3,500 lb?

Solución. En la ecuación (15-1).

 $P_1 = C = 7 050$  lb (especificación básica de carga dinámica)

 $P_2 = P_d = 3\,500$  lb (carga de diseño)

 $L_1 = 10^6$  rev (vida útil  $L_{10}$  si se le someté a una carga C)

 $k = 3$  (cojincte de bolas)

Así, sea la vida útil  $\overline{L}_2^*$ , que se denomina vida útil de diseño,  $L_{ab}$  cuando se le somete a la carga

$$
L_2 = L_d = L_1 \left(\frac{P_1}{P_2}\right)^k = 10^6 \left(\frac{7.050}{3.500}\right)^{1.00} = 8.17 \times 10^6 \text{ re}
$$

Esto debe interpretarse como la vida útil  $L_{10}$  cuando se le somete a una carga de 3,500 lb.

#### 15-8 VIDA UTIL DEL DISEÑO

A partir del problema anterior, se demostró que, si la vida útil especificada es un millón de revoluciones, la ecuación (15-1) puede escribirse como

Vida útil de diseño =  $L_d = (C/P_d)^k (10^6)$ 

Ec. 6.25

 $(15 - 3)$ 

La C que se necesita para una carga y una vida útil de diseño específicas será

Específicación básica de carga dinámica =  $C = P_d (L_d / 10^6)^{1/4}$ 

La mayoría de la gente no piensa en términos de la cantidad de revoluciones que desarrolla La mayoria de la gente no piensa en terminos de la cantidad de revoluciones que desarrolla<br>una flecha. Por el contrario, consideran la velocidad à la que gira la flecha, por lo regular en roin,<br>y la vida útil del diseño de

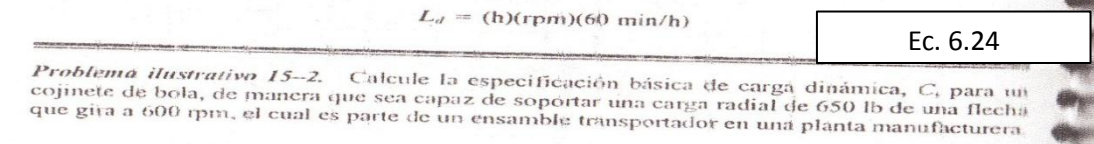

Diseño de Elementos de Mott

Pag. 614, 615

#### $(ANEXO A. 18)$

En esta circunstancia, los esfuerzos  $\sigma y \tau$  se denominan esfuerzos de seguridad o de En esta circunstancia, los estueixos o y i se denominante o parte.<br>
diseño. Obsérvese que S, es una resistencia a efecto cortante. Puesto que sólo un diseño. Obsérvese que S, es una resistencia a efecto cortante. ruesto que son entre de según<br>factor de seguridad figura en las ecuaciones (1-3)/n debe incluir márgenes según factor de seguridad figura en las ecuaciones  $(1-3)\ell$ n debe incluir margenes segure<br>las incertidumbres que existan en la resistencia y en las cargas. Debe advertirse que<br>las incertidumbres que ején (1 %) implican que el e las incertidumbres que existan en la resistencia y en las cargas, Debe advertirse que<br>las relaciones de la ecuación (1-3) implican que el esfuerzo varía linealmente con la<br>las relaciones de la ecualmica duda acerca de esta las relaciones de la ecuación (1-5) implican que el estacreo varia muello. puede ser utilizado el caso 1.

ser utilizado el caso 1.<br>Cuando una pieza ya ha sido diseñada y se conocen su configuración, sus Cuando una pieza ya ha sido disenada y se conocem un objeto de evaluar la<br>cargas y su resistencia, se calcula el factor de seguridad con objeto de evaluar la cargas y su resistencia, se calcula el factor de seguridad con objeto de evaluar la condición segura del diseño. Este enfoque se utiliza también cuando en un cierto elemento se ha presentado una serie de fallas o averías, (1-3) se empleará en la forma

$$
n = \frac{S}{\sigma} \qquad \text{o bien } V_1 = \frac{S_s}{\tau}
$$

Ec. 6.26

Caso 2 El factor de seguridad se aplica integramente a la carga o a los esfuerzos que resultan de esta carga.)

#### 24 ESFUERZOS UNIFORMEMENTE DISTRIBUIDOS

(Con frecuencia en diseño se plantea la hipótesis de que hay una distribución uniforme de esfuerzo. Generalmente, al resultado obtenido con esta suposición se le llama tensión pura, comprensión pura o cortante puro, dependiendo de cómo se aplique la carga externa al cuerpo en estudio. A veces se emplea la denominación de simple en vez de "puro", para expresar que no hay otros efectos complicantes. Una barra en tensión es un ejemplo típico. En este caso una carga de tensión F se aplica mediante los pasadores que atraviesan los extremos de la barra. La hipótesis de esfuerzo uniforme significa que si se corta la barra en una sección transversal, alejada de ambos extremos, y se separa una de las mitades, es posible sustituir su efecto aplicando una fuerza uniformemente distribuida de magnitud oA en el extremo cortado) Entonces se dice que el esfuerzo o está uniformemente distribuido y se calcula por la siguiente ecuación:)

$$
\sigma = \frac{F}{A}
$$

Ec. 6.27

Diseño en Ingeniería Mecánica

Joshep Shigley 4ta Edición

# $(ANEXO A. 19)$

#### ANÁLISIS DEL ESFUERZO

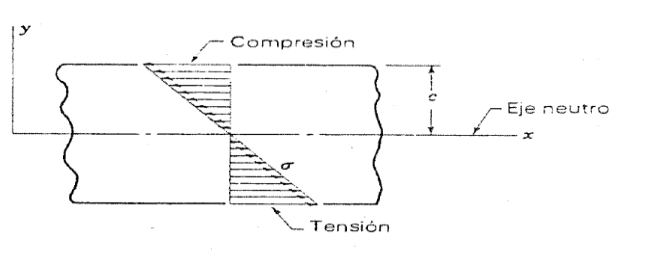

 $FIGURA$  2-14  $\,$ 

donde se entiende que la ecuación (2-32) da el valor del esfuerzo máximo. Luego,<br>cuando se sabe qué sentido tiene el momento, se determina a simple vista si los esfuerzos máximos son de tensión o de compresión.

También es común escribir la ecuación (2-32) en cualquiera de estas otras formas

$$
\sigma = \frac{M}{I/c} \qquad \sigma = \frac{M}{Z}
$$
EC. 6.28

donde  $Z = I/c$  se llama módulo de sección.

Diseño en Ingeniería Mecánica

Joshep Shigley 4ta Edición

55

# (ANEXO B.1)

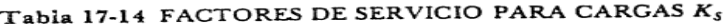

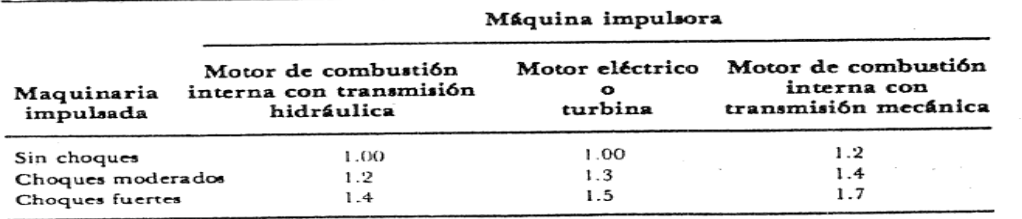

╲

Diseño en Ingeniería Mecánica

Joshep Shigley 4ta Edición Pág.822

(ANEXO B.2)

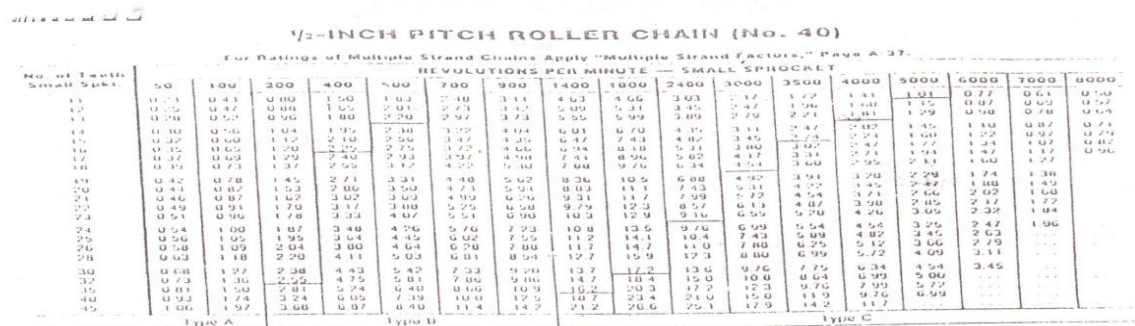

Catálogo de Cadenas ANSI ROLLER CHAIN

# (ANEXO B.3)

Tabla 17-9 FACTORES DE SERVICIO  $K_S$  SUGERIDOS PARA<br>TRANSMISIONES DE BANDAS V

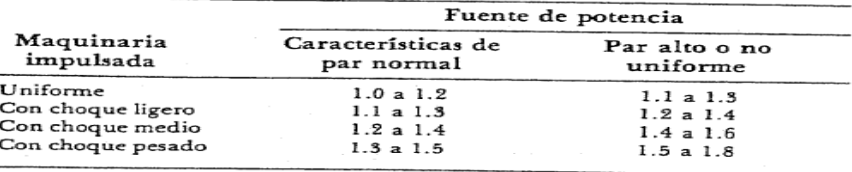

Fuente: de ANSI/RMA-IP-20-1977 estándar.

Diseño en Ingeniería Mecánica

Joshep Shigley 4ta Edición Pag 813

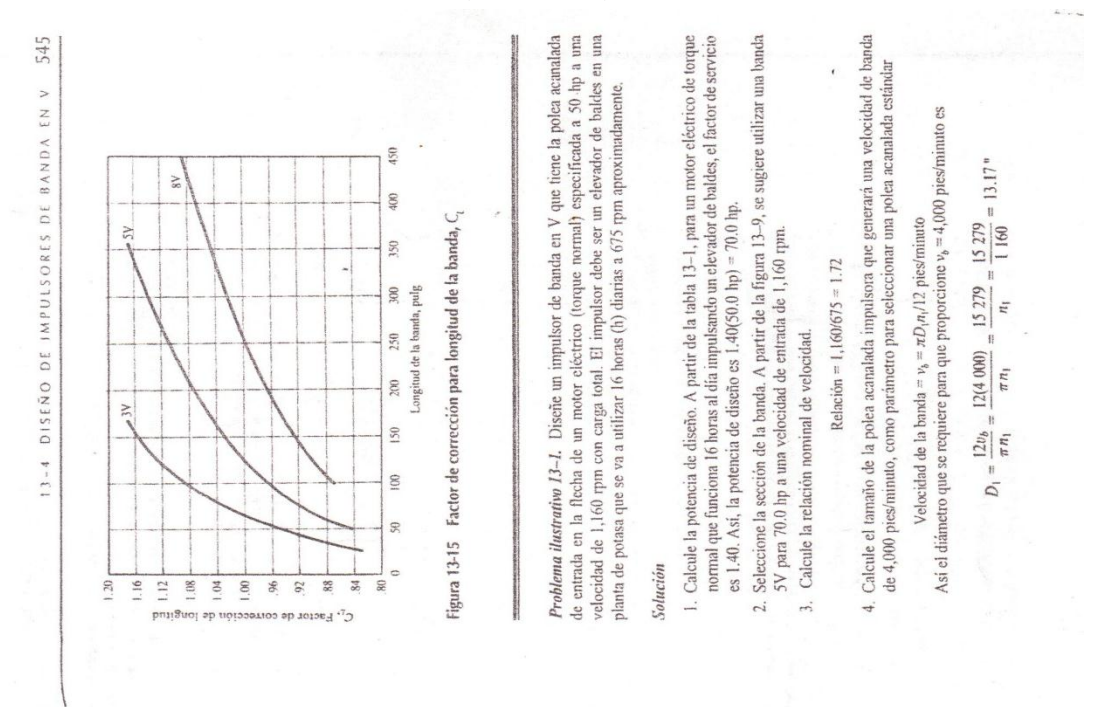

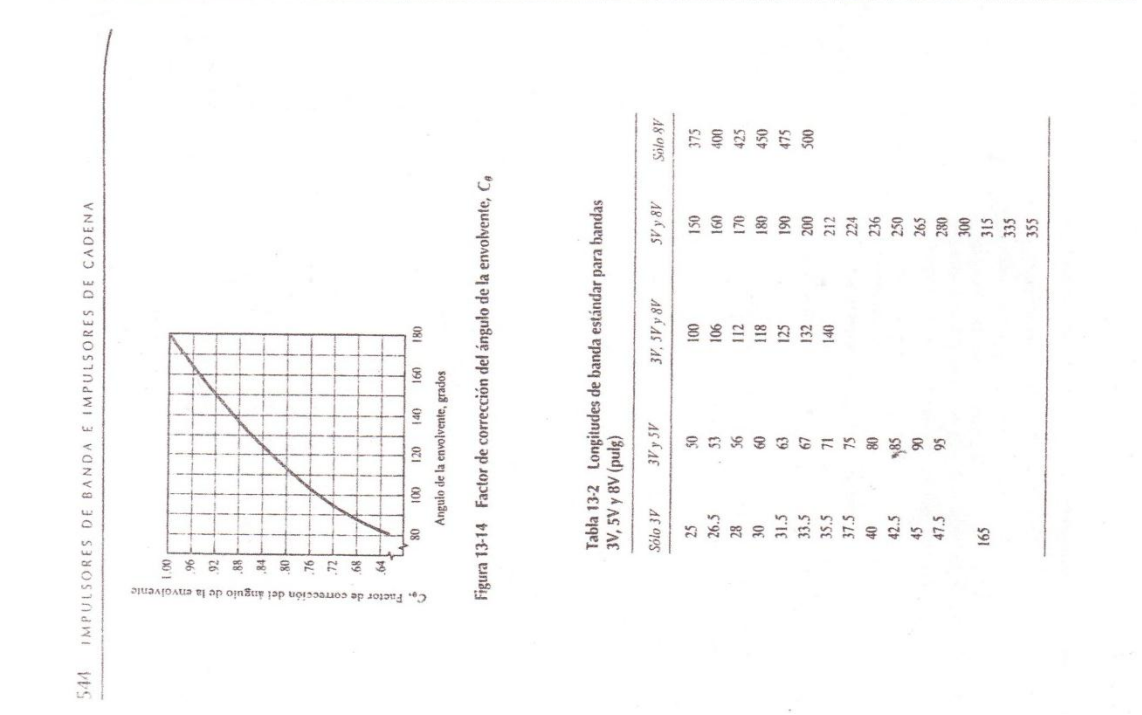

Diseño de Elementos de Mott Pag.544,545

(ANEXO B.4)

Prevención de fallas 318

TABLA 7-4 Factores de acabado de superficies

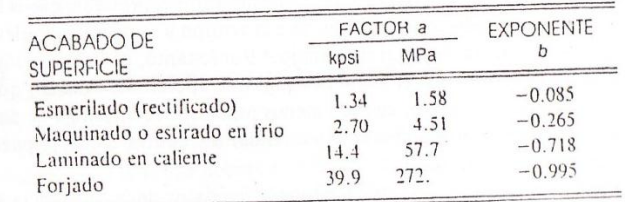

una fórmula para  $k_a$ , se examinó un total de 39 puntos de datos\* para diversos acabados de superficie. Esta fórmula es

 $k_a = aS_m^b$ 

 $(7-14)$ 

donde  $S_{ut}$  es la resistencia mínima a la tensión; a y b se encontrarán en la tabla 7-4.

#### Factor de tamaño kb

El factor de tamaño se ha evaluado utilizando 133 conjuntos de puntos de datos. † Los resultados en los casos de flexión y torsión se pueden expresar como

$$
k_b = \begin{cases} \left(\frac{d}{0.3}\right)^{-0.1133} & \text{in} & 0.11 \le d \le 2 \text{ in} \\ \left(\frac{d}{7.62}\right)^{-0.1133} & \text{mm} & 2.79 \le d \le 51 \text{ mm} \end{cases}
$$
 (7-15)

Para tamaños mayores,  $k_b$  varía de 0.60 a 0.75 en flexión y torsión. En el caso de que se aplique carga axial no existe el efecto de tamaño. Por lo tanto, se utiliza

 $(7-16)$  $k_b = 1$ 

Uno de los problemas que surgen al usar la ecuación (7-15) es qué hacer cuando se utiliza una sección no circular. Es decir, ¿cuál es el factor de tamaño para una barra rectangular con 6 mm de espesor y 40 mm de ancho? El método que se aplicará aqui emplea una dimensión efectiva de, obtenida al igualar el volumen del material sometido a un nivel de esfuerzo igual a, o superior a 95% del esfuerzo máximo, con el mismo volumen de probeta de viga rotatoria.‡ Lo anterior da por resultado que, cuando se igualan estos dos volúmenes, las longitudes se cancelan y

'Fuente de los datos: C. G. Noll y C. Lipson, "Allowable Working Stresses", Society for Experimental Stress Analysis, vol. III, no. 2, 1946, pág. 49.

<sup>†</sup>Mischke, op. cit., tabla 3.

#Vease R. Kuguel, "A Relation between Theoretical Stress Concentration Factor and Fatigue Notch Factor Deduced from the Concept of Highly Stressed Volume", Proc. ASTM, vol. 61, 1961, pags. 732-748.

#### Diseño en Ingeniería Mecánica

#### Joshep Shigley 5ta Edición Pág.318

Diseño en Ingeniería Mecánica

 $(7.21)$ 

 $(7-20)$ 

 $e$ je 2-2

 $\overline{a}$ 

 $e$ je 1-1  $e$ je 2-2

 $e$ je 1-1

Joshep Shigley 5ta Edición Pág.320,321

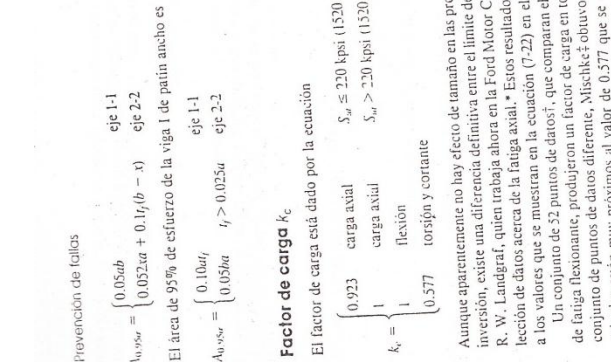

or la ecuación

 $S_{st} \leq 220$ kpsi (1520 MPa)  $S_{\rm{m}}>220$  kpsi (1520 MPa)

 $(7 - 22)$ 

y efecto de tamaño en las probetas entsayadas en fatiga axial o con<br>án definitiva entre el límite de fatiga axial y el de flexión invertida.<br>ja ahora en la Ford Motor Company, ha formado una extensa cofatiga axial." Estos resultados fueron analizados, lo que dio origen<br>n en la ecuación (7-22) en el caso de carga axiál.  $\frac{1}{2}$   $\frac{1}{2}$   $\frac{1}{2}$   $\frac{1}{2}$   $\frac{1}{2}$   $\frac{1}{2}$   $\frac{1}{2}$ 

ante

conjunto de puntos de datos diferente, Mischke‡otuvo el resultado  $k_x = 0.585$ . Estos dos resultados están muy próximos al valor de 0.377 que se observa en la ecuación (7-22), que se puede obtener a partir de la teoria de s de datosi, que comparan el límite de fatiga torsional con el límite<br>jeron un factor de carga en torsión de 0.565. Mediante el uso de un

Factor de temperatura  $k_d$ 

último, quizá resulte cierto que no existe límite de fatiga en materiales que operan con attas tem-<br>peraturas. Debido a la reducción en la resistencia a la fatiga, el proceso de falla depende del empezar a trabajar. Cuando las temperaturas de operación son mayores que la del lugar de tra-<br>bajo, antes debe investigatse la fluencia porque la resistencia de fluencia disminuye muy rápido Cuando las temperaturas de operación son menores que la temperatura del lugar de trabajo, la fracura por fragilidad de los materiales es una posibilidad latente y debe investigarse antes de con la temperatura; vease la figura 5-11. Cualquier esfuerzo inducirà flujo plástico en un material que opere consilas temperaturas; así que también debe tomarse en cuenta este factor. Por tiempo hasta cierto punto.

\*Landgraf, op. cit.,  $\frac{3}{2}$  por comunicación personal.

t Gaante: Thomas J. Dolan, "Physical Peoperics", en Oscar J. Horger (comp.), ASME /JanaBonok-Menda Engineering<br>A Design , Auchare Hijl, Nieva York, 1953, p. 97.<br>Long top. cit., tabla 6.

La tabla 7-5 se obtuvo de la figura 5-11 utilizando sólo los datos de la resistencia a la ten  $(7-3)$ plear las mismas relaciones para anticipar el límite de fatiga a temperaturas elevadas que se uti<sub>l</sub><br>Iizan a la temperatura del lugar de trabajo, cuando menos hasta que se disponga de datos má completos. Al menos, esta práctica proporcionará un estándar útil contra el cual se puede com el límite de resistencia a la fatiga de una viga rotatoria a la temperatura del lugar de trabajo, en Para teter mis intormación, reférase a la telia ), se ANSLASSIE BIOS (MA), 1995 estandar de ejes y E. A. Branc<br>Initias de resistencia a la fatga de 100 a 69C.<br>Initias de resistencia a la fatga de 100 a 69C. sión. Nótese que la tabla representa 145 pruebas de 21 aceros al carbono y de aleación, y que Se presentan dos tipos de problemas cuando se toma en cuenta la temperatura. Si se cono la misma forma que a la temperatura del lugar de trabajo.\* Por lo tanto, parece muy lógico en La cantidad limitada de datos de que se dispone indica que el límite de resistencia a la fati sistencia a la tensión que se muestra en la figura 5-11. Por esta razón es probable que el límite<br>resistencia a la fatiga esté relacionado con la resistencia a la tensión a temperaturas elevadas en el orden de los 400 a 10s 700°F, que no es diferente del comportamiento que observa la para aceros aumenta ligeramente cuando se eleva la temperatura y después empieza a dism Efecto de la temperatura de operación sobre la resistencia a la tensión del acero. "(S<sub>T</sub><br>= resistencia a la tensión a la temperatura de operación; S<sub>AT</sub> = resistencia a la ten-<br>sión a la temperatura del lugar de trabajo; Carga variable  $S_7 S_{181}$  $\frac{1}{2}$ TEMPERATURA, desviación estándar máxima vale sólo 0.110. parar el desempeño de diversos materiales.  $S_T$   $S_{\pi T}$ 88888888888 igura 5-11.  $\circ$ TEMPERATURA, tonces usese អន ទី ភី ទី អូ ដូ ដូ ដូ ដូ ដូ ដូ ដូ នី uente de lo.  $k_d = \frac{S_T}{S_{RT}}$ TABLA<sub>7-5</sub>

# (ANEXO B.6)

### (ANEXO B.7)

beta. Este efecto ocurrirá aun cuando las resistencias a la tensión de un número considerable de probetas se conserven exactamente iguales. Téngase esto en mente cuando se elijan factores de seguridad.

Ahora se presentará un método para determinar límites de resistencia a la fatiga. Obsérvese que las estimaciones obtenidas a partir de cantidades de datos adquiridos de muchas fuentes, tienen probablemente una amplia dispersión y podrían apartarse en forma significativa de los resultados obtenidos de pruebas de laboratorio reales, de las propiedades mecánicas de probetas obtenidas a través de estrictas específicaciones en órdenes de compra. Como el área de incertidumbre es mayor, debe hacerse una compensación mediante el empleo de factores de diseño mayores que los que se utilizarían en el diseño estático.

Mischke\* ha analizado muchos datos de pruebas reales provenientes de varias fuentes y concluyó que el límite de resistencia a la fatiga, o de fatiga, puede estar relacionado en realidad con la resistencia a la tensión. En el caso de aceros, la relación es

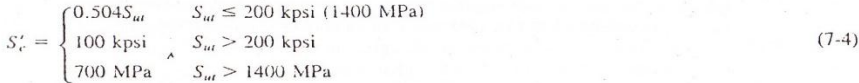

donde  $S_{ut}$  es la resistencia mínima a la tensión. La marca de prima en  $S_e'$  en esta ecuación indica probeta de viga rotatoria, porque el símbolo S, se reservará para el límite de fatiga de un elemento de máquina particular sujeto a cualquier clase de carga. Pronto se verá que estas dos resistencias pueden ser totalmente distintas.

#### Diseño en Ingeniería Mecánica

#### Joshep Shigley 5ta Edición Pág.320,321

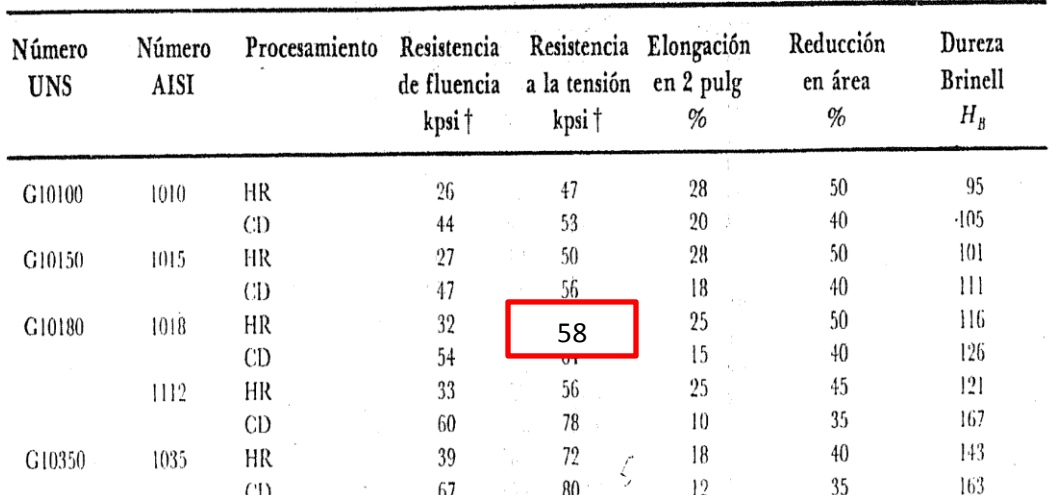

#### (ANEXO B.8)

Diseño en Ingeniería Mecánica

Joshep Shigley 4ta Edición Pag 865

### (ANEXO B.9)

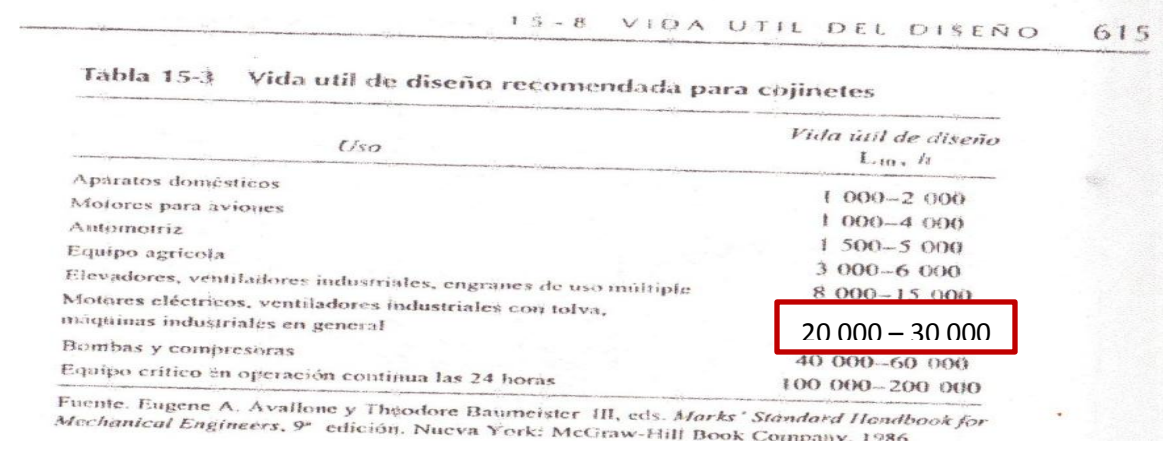

#### Diseño de Elementos de Mott

Pag. 615

#### (ANEXO B.10)

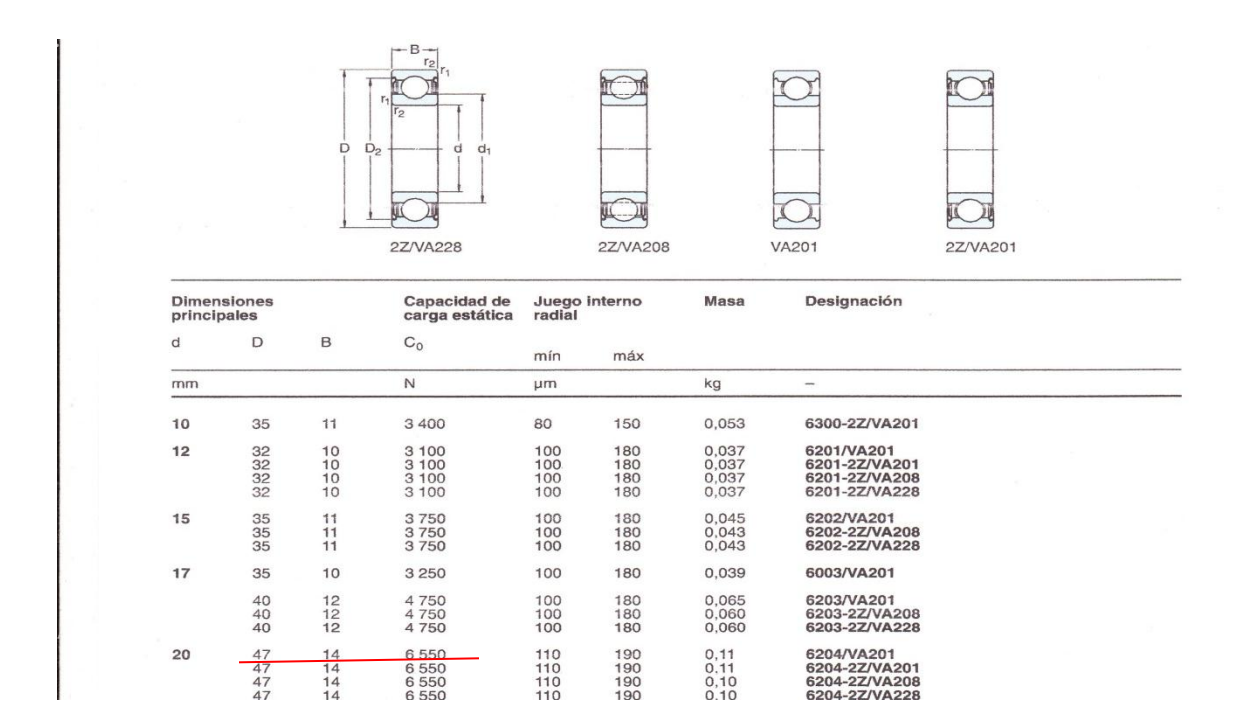

#### Catalogo SKF

![](_page_127_Picture_25.jpeg)

\*Valores mínimos; pueden ser más elevados.

\*Valores mínimos; pueden ser más elevados.<br>El American Institute of Steel Construction especifica  $E = 29 \times 10^6$  lb/plg<sup>2</sup> (200 GPa) para acero estructural.

 $\mathbf{r}$ 

Tablas de materiales de

Joshep Shigley 4ta Edición

(ANEXO B.12)

**SERIE** 

![](_page_128_Picture_2.jpeg)

# **Pneumatikzylinder VDMA**

ø 32-125 mm<br>VDMA 24562, DIN ISO 6431 und CETOP RP43P doppeltwirkend berührungslose Positionserfassung<br>einstellbare Endlagendämpfung durchgehende Kolbenstange

![](_page_128_Picture_74.jpeg)

![](_page_128_Figure_6.jpeg)

### (ANEXO B.13)

![](_page_129_Figure_1.jpeg)

(ANEXO B.14)

#### Aplicaciones

El GRC-S es un relé electromecánico con salida de contactos SPST para aplicaciones de control y potencia. Sus contactos están en capacidad de manejar cargas de hasta 3 Hp @ 220 Vac y 1,5 Hp @ 117 Vac. Utilizados para control de motores ventiladores de las unidades evaporadoras y/o condensadoras en equipos de aire acondicionado.

#### Características generales

- · Tamaño compacto.
- · Empaque sellado.
- · Terminales planos.
- · Diseñado bajo las normas IEC 1000-4-2, 3, 4 y 5, UL 508 y UL 94.

#### **Especificaciones técnicas**

![](_page_129_Picture_156.jpeg)

![](_page_129_Picture_12.jpeg)

#### **Dimensiones**

![](_page_129_Figure_14.jpeg)

![](_page_130_Picture_52.jpeg)

#### Especificaciones de la bobina

### (ANEXO B.15)

# Aplicación

Los contactores electromagnéticos GE, modelo CR305, están especialmente diseñados para conmutar resistencias de calentamiento, cargas capacitivas, y control de motores de corriente alterna, en combinación con dispositivos para protección por sobrecargas. Certificados UL, CE y CSA.

#### Dimensión según norma NEMA

CR 305 dimensiones NEMA 00-6. CR 385 dimensiones NEMA 7-9.

#### **Características**

·Desmontaje rápido, para facilitar el reemplazo de bobina así como la inspección y mantenimiento de los contactos.

•Contactos auxiliares protegidos contra la acumulación de polvo y partículas. ·Magnetos tratados durante la fabricación y ensamblaje de las partes, para evitar la corrosión.

·Provisto de un contacto auxiliar NA, para utilizarlo en el enclavamiento en circuitos de control trifásicos.

![](_page_130_Picture_11.jpeg)

![](_page_130_Picture_53.jpeg)

# (ANEXO B.16)

# E 400.00 - FM

![](_page_131_Picture_2.jpeg)

· Leva lateral, giratoria y ajustable, con

rodillo elaborado en material termoplástico.

- · Acción rápida.
- Contactos: 1NA + 1NC.
- Peso: 0,405Kg.
- · Clasificación IP66.

# (Anexo C.1)

![](_page_132_Picture_1.jpeg)

Imagen 1 Adaptación del motor Fuente[: Egdo](http://www.mrprint.com/en/Home.aspx) Daniel Núñez (Anexo C.2)

![](_page_132_Picture_3.jpeg)

Imagen 2 Montaje de Guías de Rodamientos. Fuente[: Egdo](http://www.mrprint.com/en/Home.aspx) Daniel Núñez

# (Anexo C.3)

![](_page_133_Picture_1.jpeg)

Imagen 3 Montaje de Catarinas en el pulpo. Fuente[: Egdo](http://www.mrprint.com/en/Home.aspx) Daniel Núñez

(Anexo C.4)

![](_page_133_Picture_4.jpeg)

Imagen 4 Montaje de Cadena Fuente[: Egdo](http://www.mrprint.com/en/Home.aspx) Daniel Núñez

(Anexo C.5)

![](_page_134_Picture_1.jpeg)

Imagen 5 Montaje Base del Pistón Fuente[: Egdo](http://www.mrprint.com/en/Home.aspx) Daniel Núñez

(Anexo C.6)

![](_page_134_Picture_4.jpeg)

Imagen 6 Montaje Unión del Pistón Fuente[: Egdo](http://www.mrprint.com/en/Home.aspx) Daniel Núñez

![](_page_135_Picture_0.jpeg)

Imagen 7 Montaje Barras Impulsoras Fuente[: Egdo](http://www.mrprint.com/en/Home.aspx) Daniel Núñez

(Anexo C.7)

![](_page_135_Picture_3.jpeg)

Imagen 8 Construcción Caja de Control Fuente[: Egdo](http://www.mrprint.com/en/Home.aspx) Daniel Núñez

![](_page_136_Picture_0.jpeg)

Imagen 9 Vista Interior Caja de Control Fuente[: Egdo](http://www.mrprint.com/en/Home.aspx) Daniel Núñez

![](_page_136_Picture_2.jpeg)

Imagen 10 Conexión de Equipos Eléctricos Fuente[: Egdo](http://www.mrprint.com/en/Home.aspx) Daniel Núñez

# Imágenes Extras

![](_page_137_Picture_1.jpeg)

Imagen 1 1 Estampadora con Implementación Fuente[: Egdo](http://www.mrprint.com/en/Home.aspx) Daniel Núñez

![](_page_137_Picture_3.jpeg)

Imagen 12 Base de la estampadora con brazos a girar Fuente[: Egdo](http://www.mrprint.com/en/Home.aspx) Daniel Núñez

![](_page_138_Picture_0.jpeg)

Imagen 13 Brazos que bajan con los cuadros de pintura Fuente[: Egdo](http://www.mrprint.com/en/Home.aspx) Daniel Núñez

![](_page_138_Picture_2.jpeg)

Imagen 14 Brazos con sistema mecánico. Fuente[: Egdo](http://www.mrprint.com/en/Home.aspx) Daniel Núñez

![](_page_139_Picture_0.jpeg)

Imagen 15 Motor utilizado Fuente[: Egdo](http://www.mrprint.com/en/Home.aspx) Daniel Núñez

![](_page_139_Picture_2.jpeg)

Imagen 16 Pistón con la base. Fuente[: Egdo](http://www.mrprint.com/en/Home.aspx) Daniel Núñez

![](_page_140_Picture_0.jpeg)

Imagen 17 Caja de control. Fuente[: Egdo](http://www.mrprint.com/en/Home.aspx) Daniel Núñez

![](_page_140_Picture_2.jpeg)

Imagen 18 Implementando en la Estampadora. Fuente[: Egdo](http://www.mrprint.com/en/Home.aspx) Daniel Núñez

![](_page_141_Picture_0.jpeg)

![](_page_142_Picture_0.jpeg)

![](_page_142_Picture_177.jpeg)

![](_page_143_Picture_0.jpeg)

![](_page_143_Picture_233.jpeg)
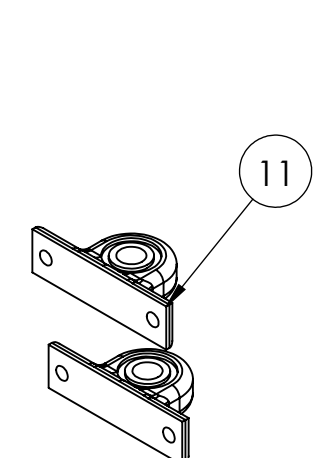

17

18

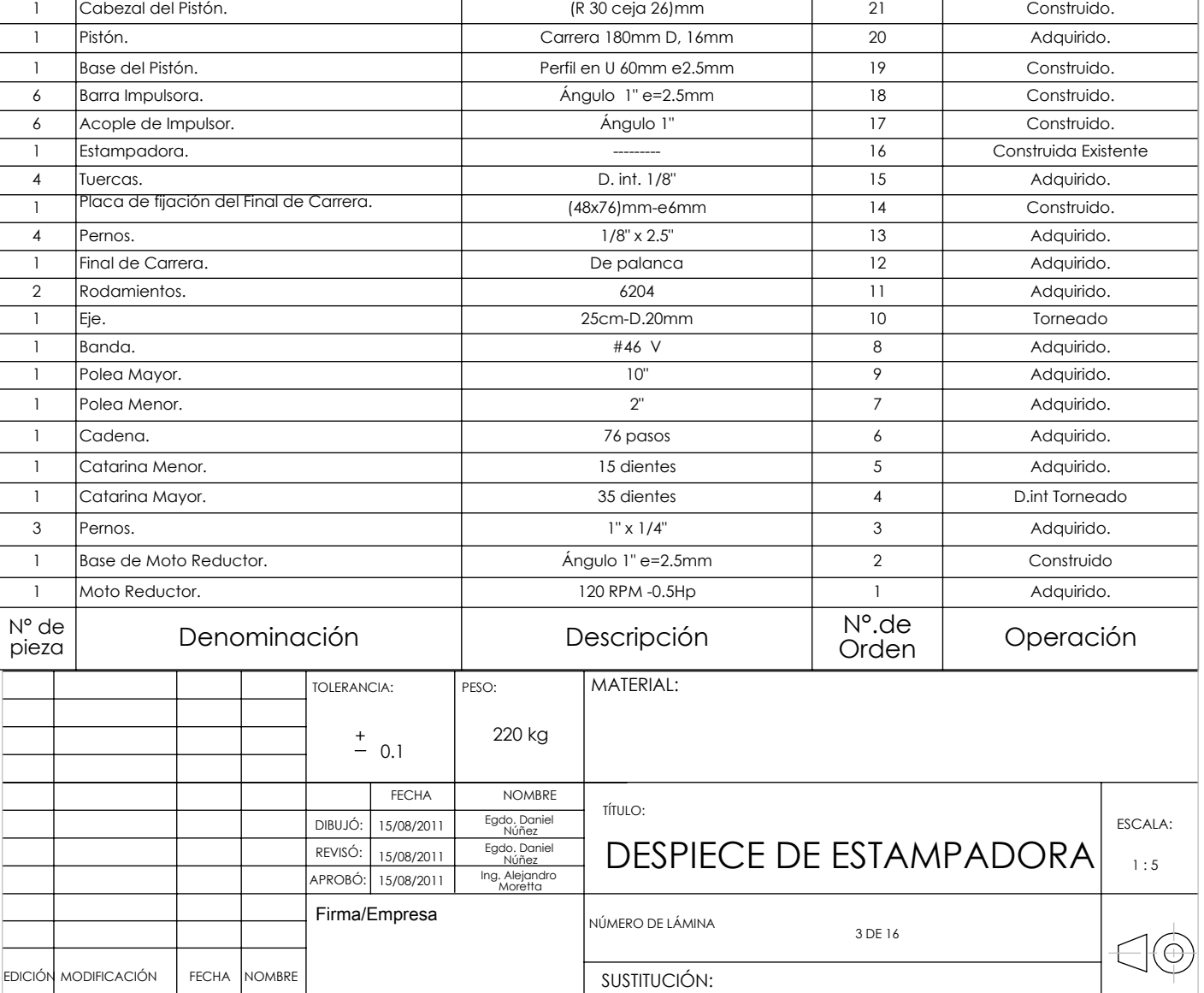

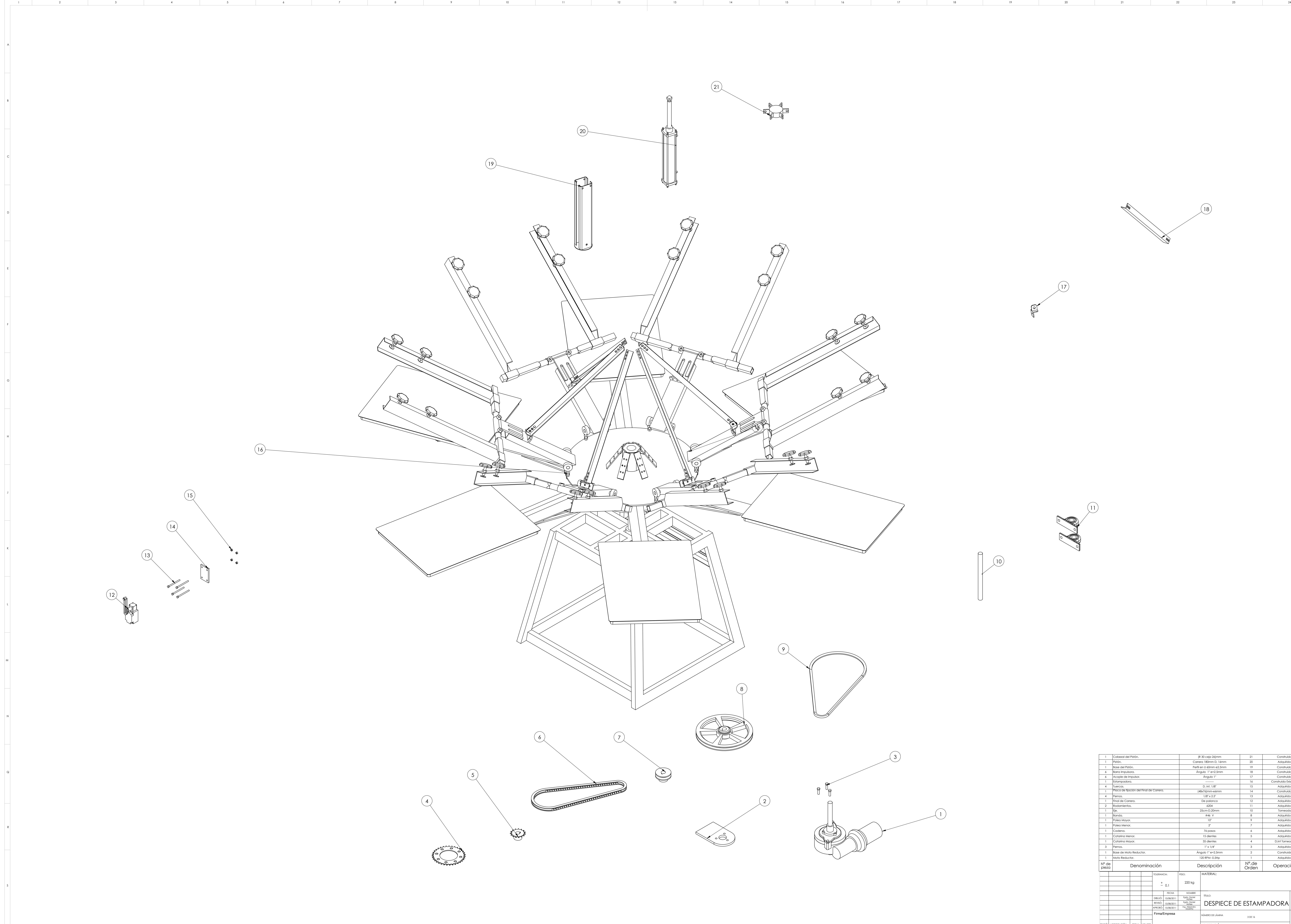

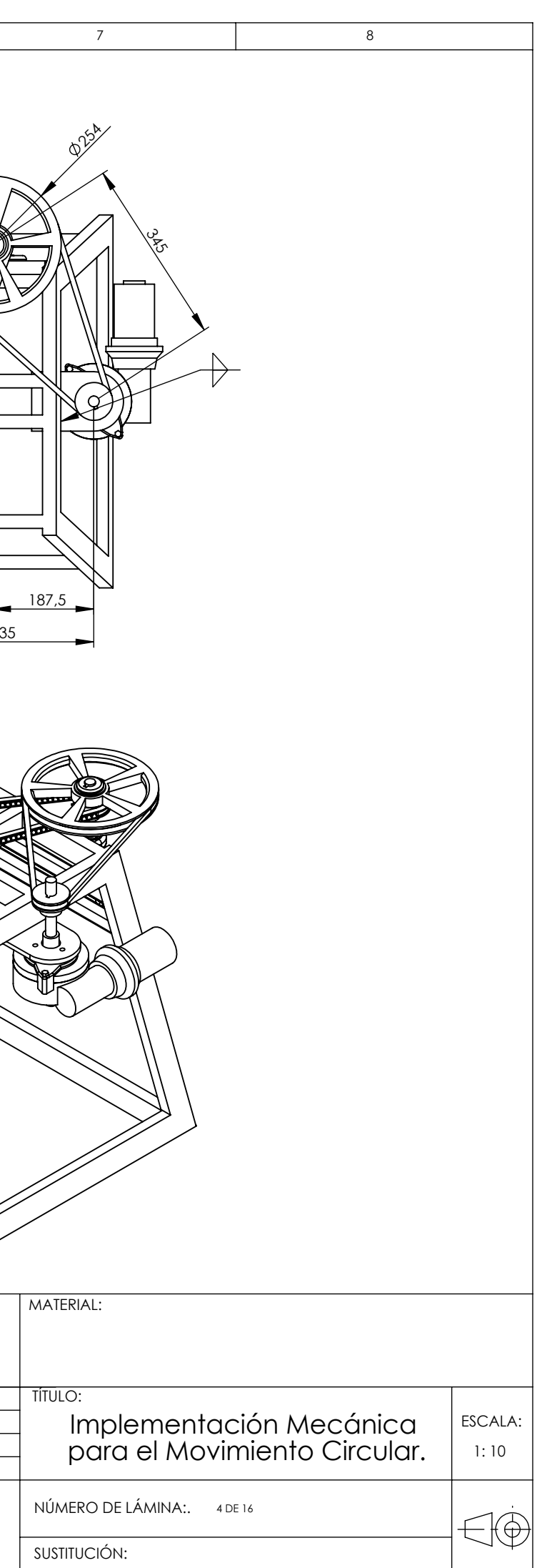

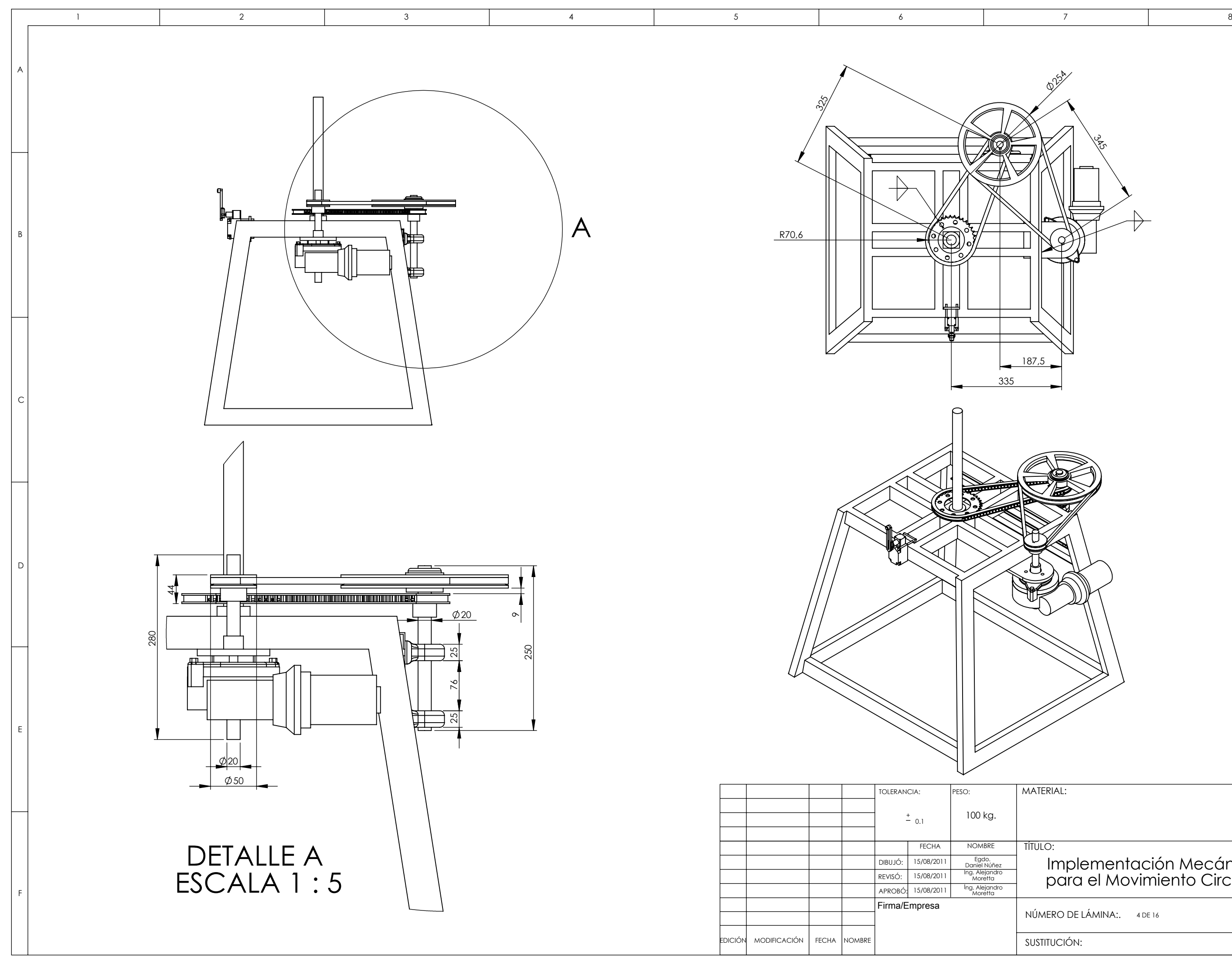

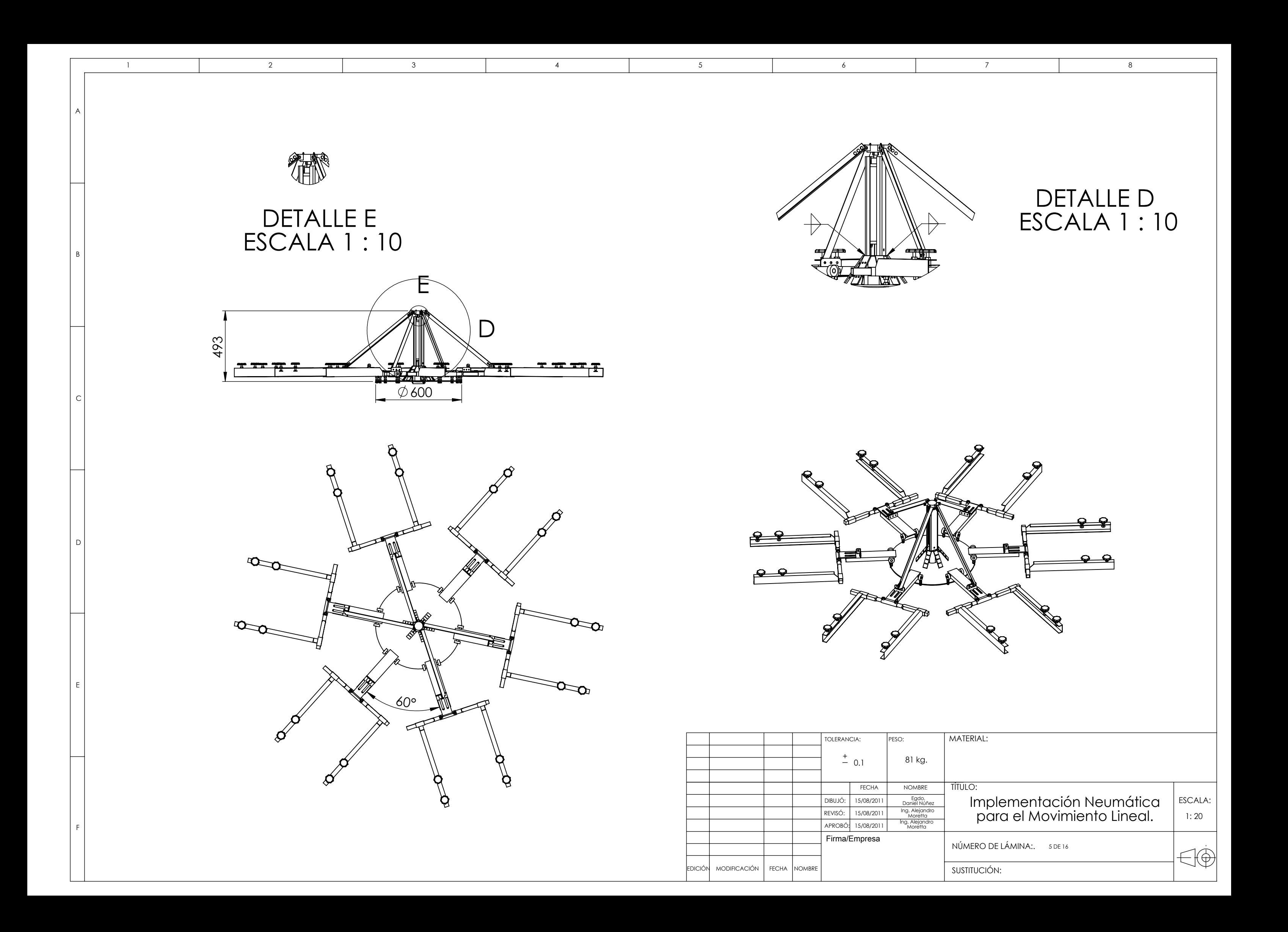

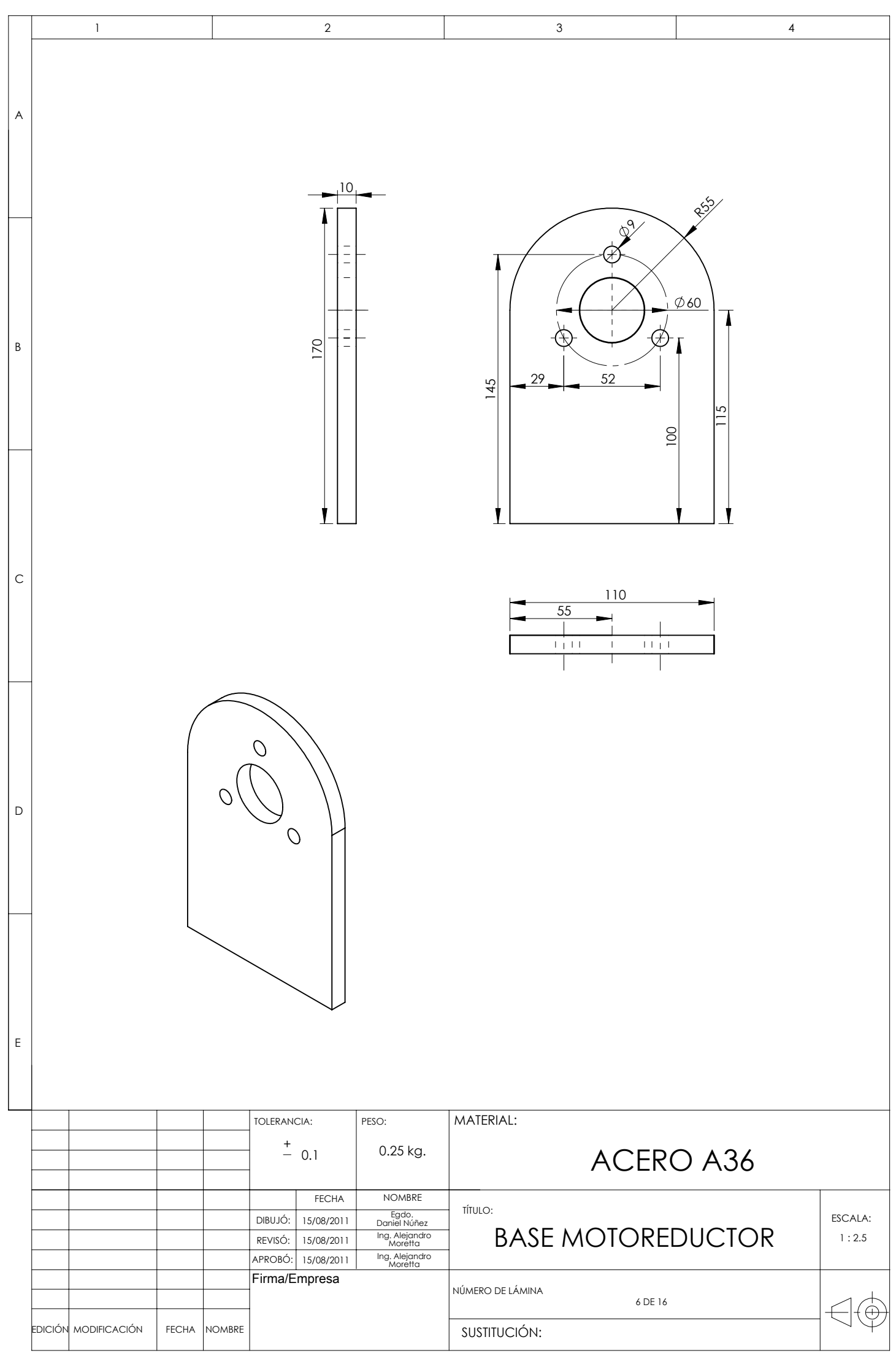

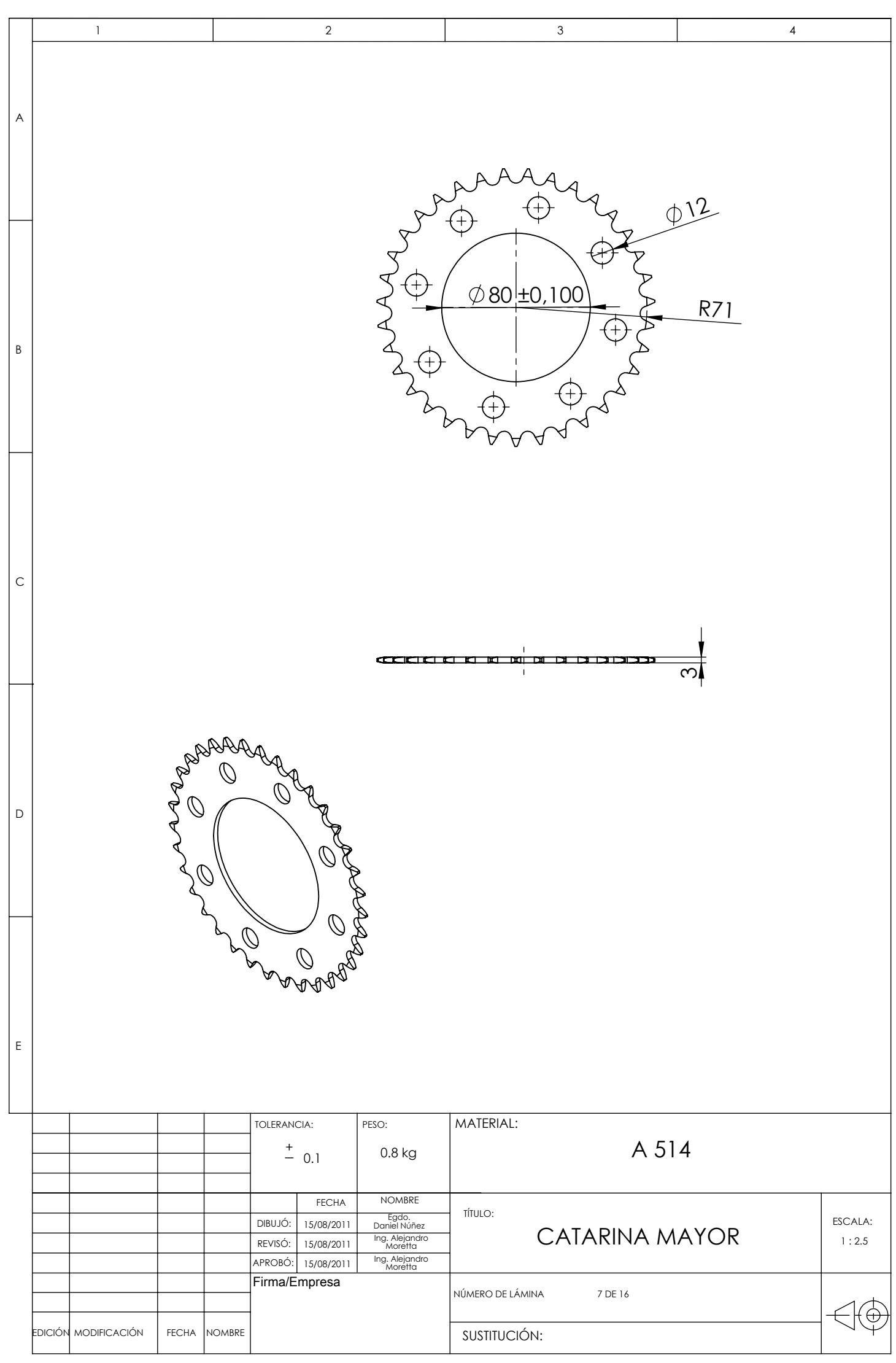

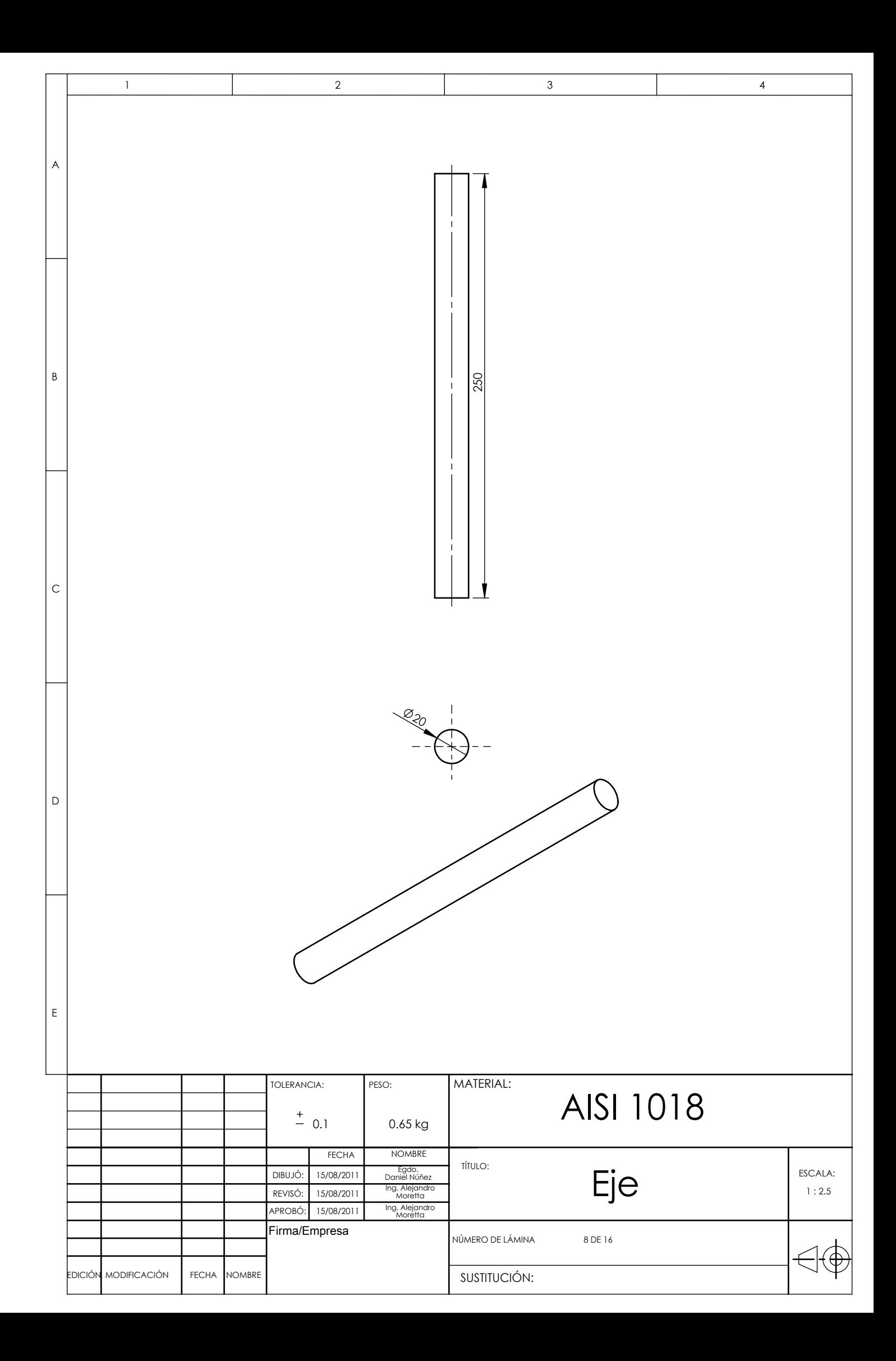

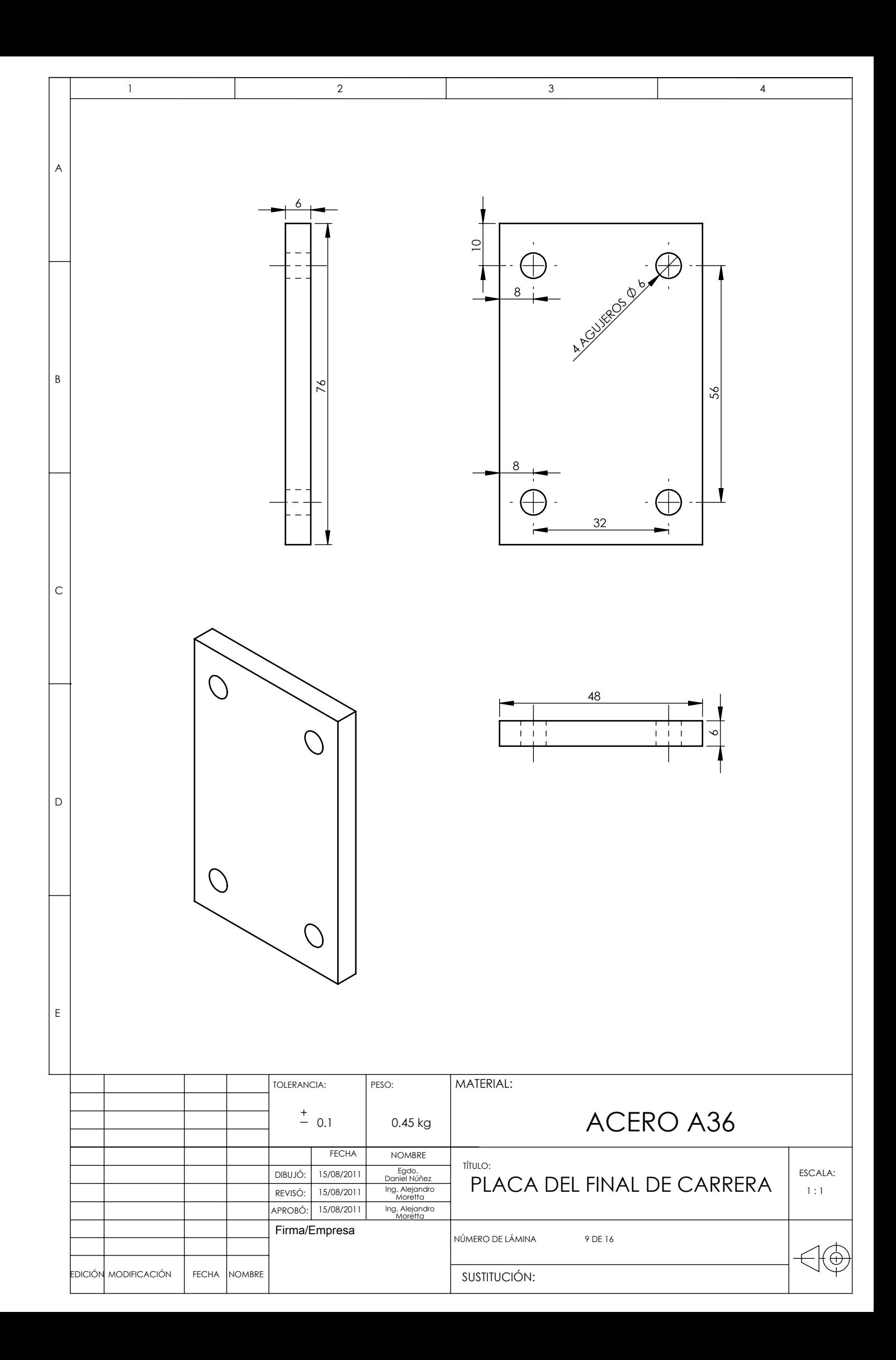

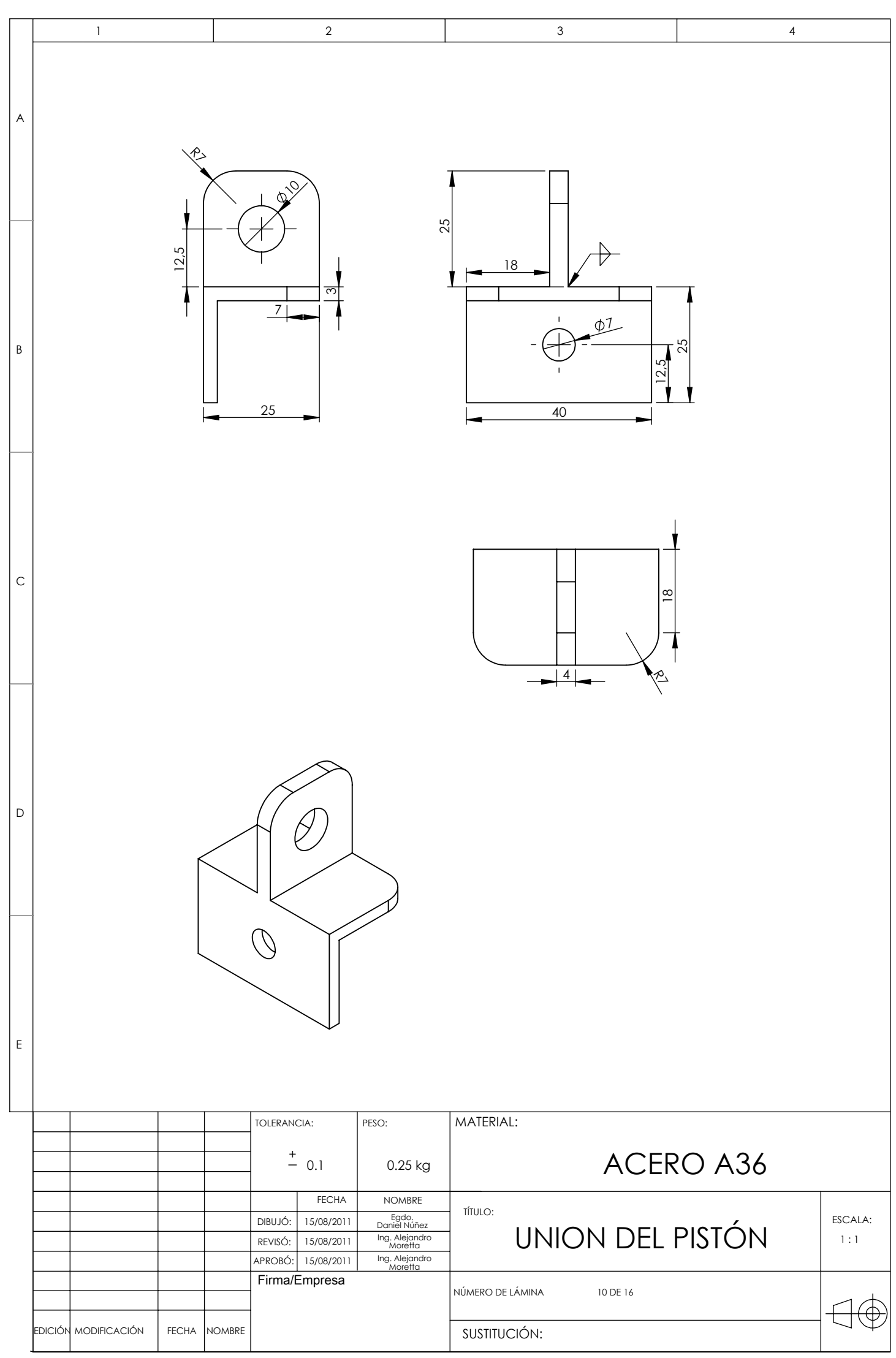

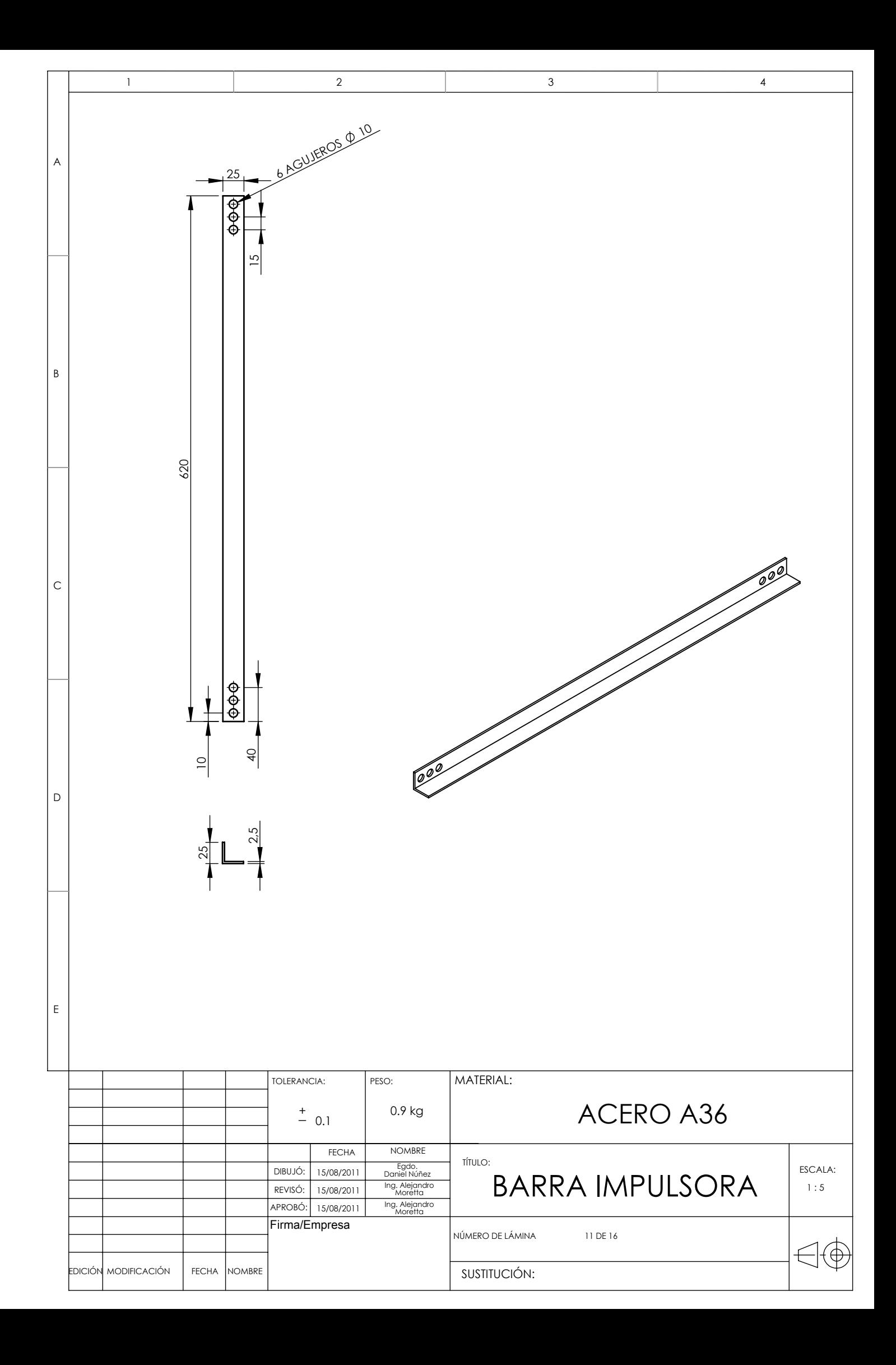

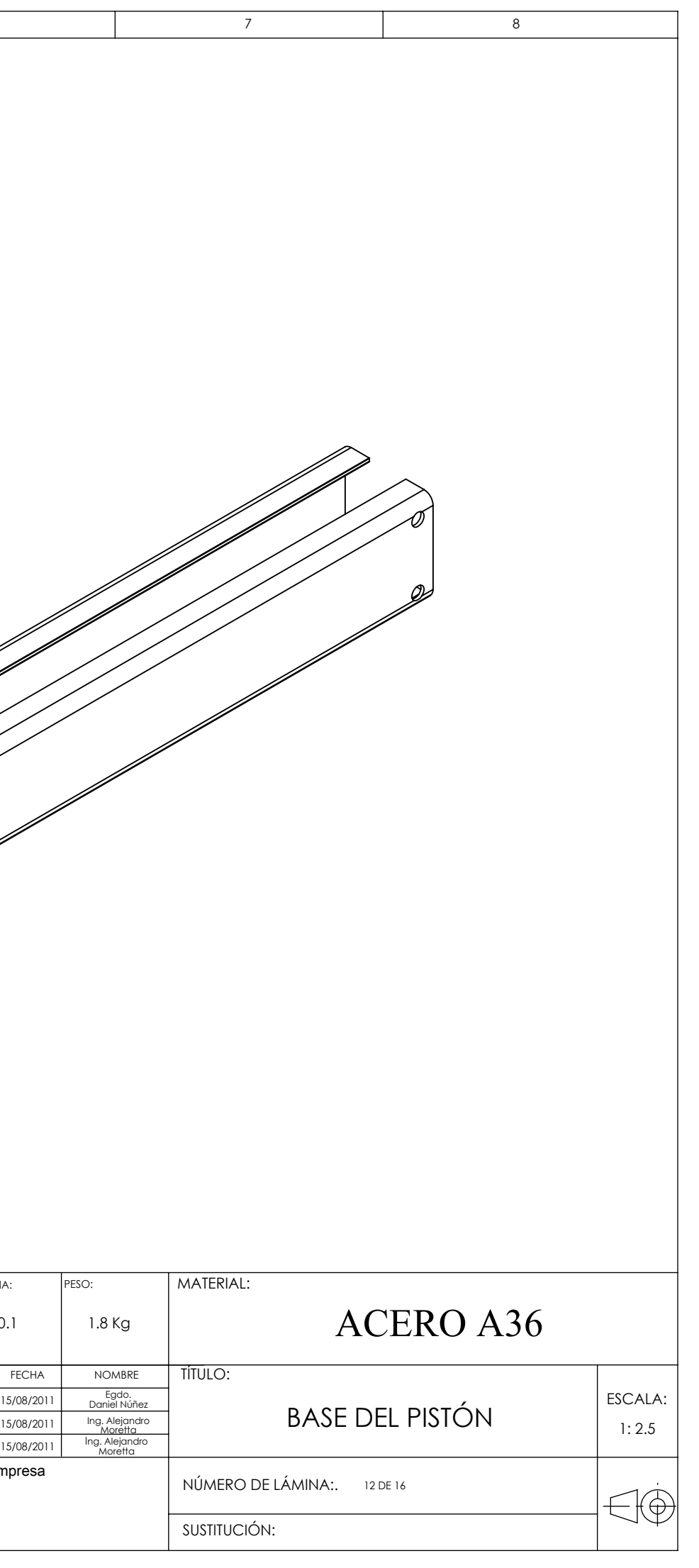

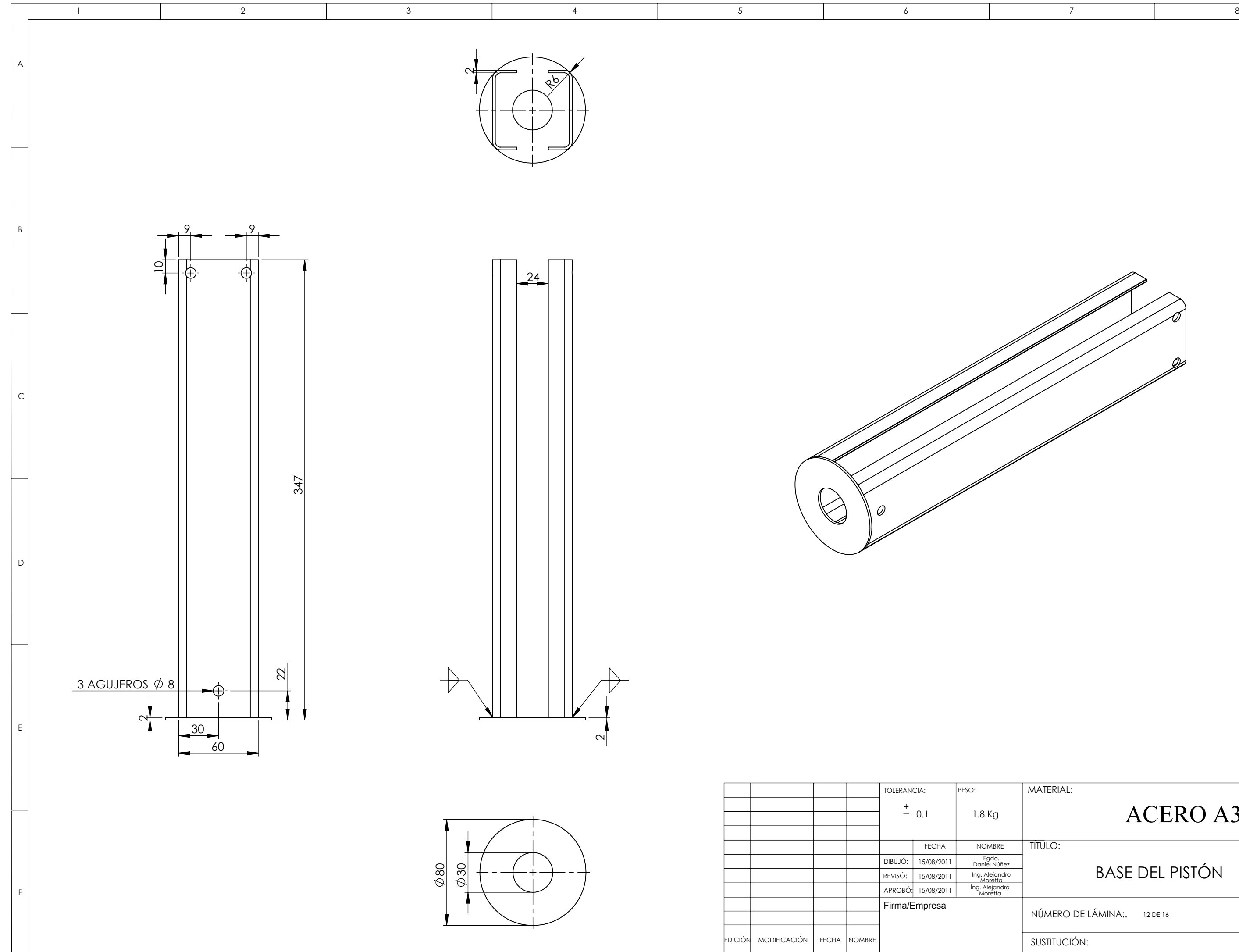

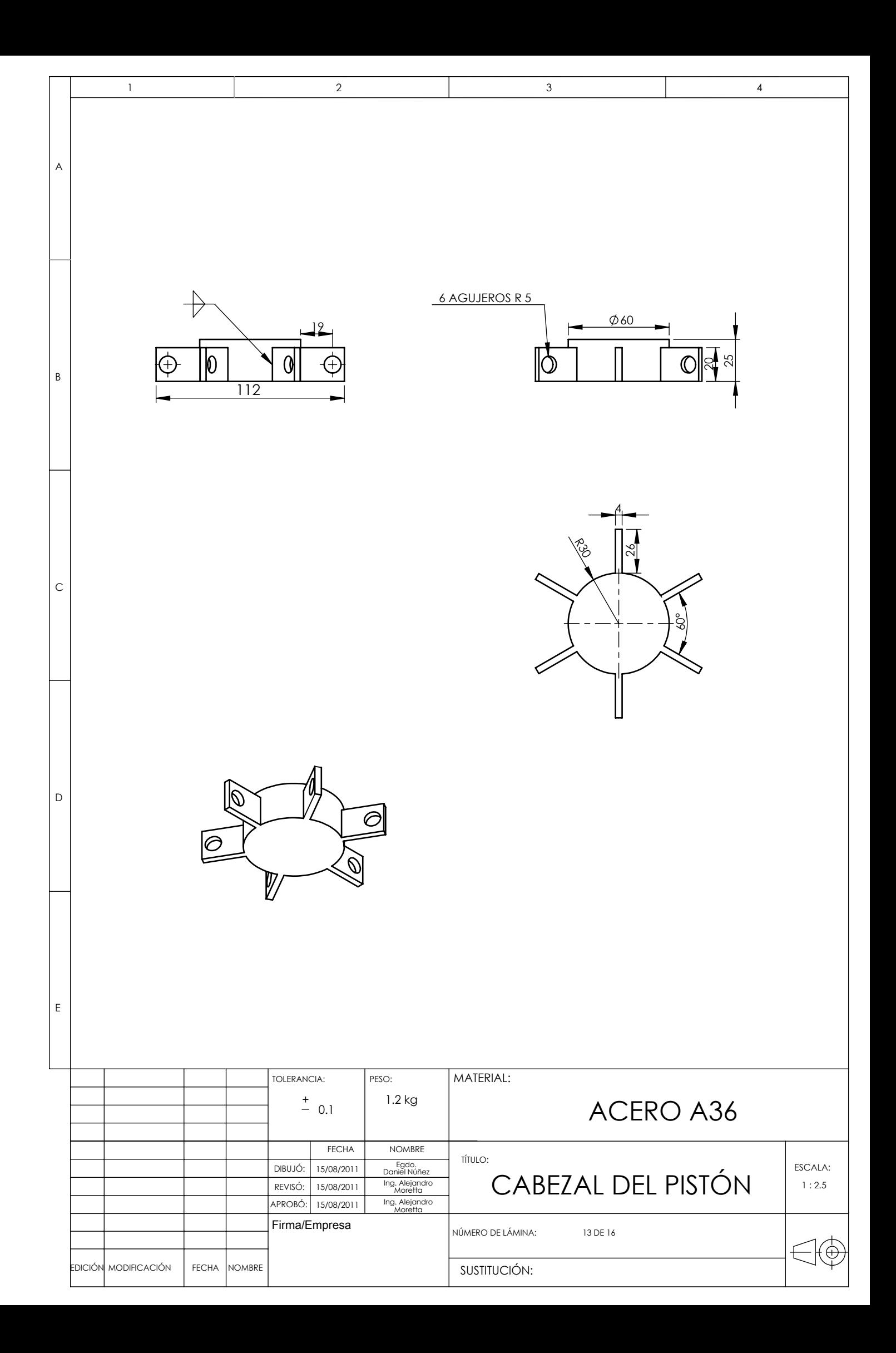

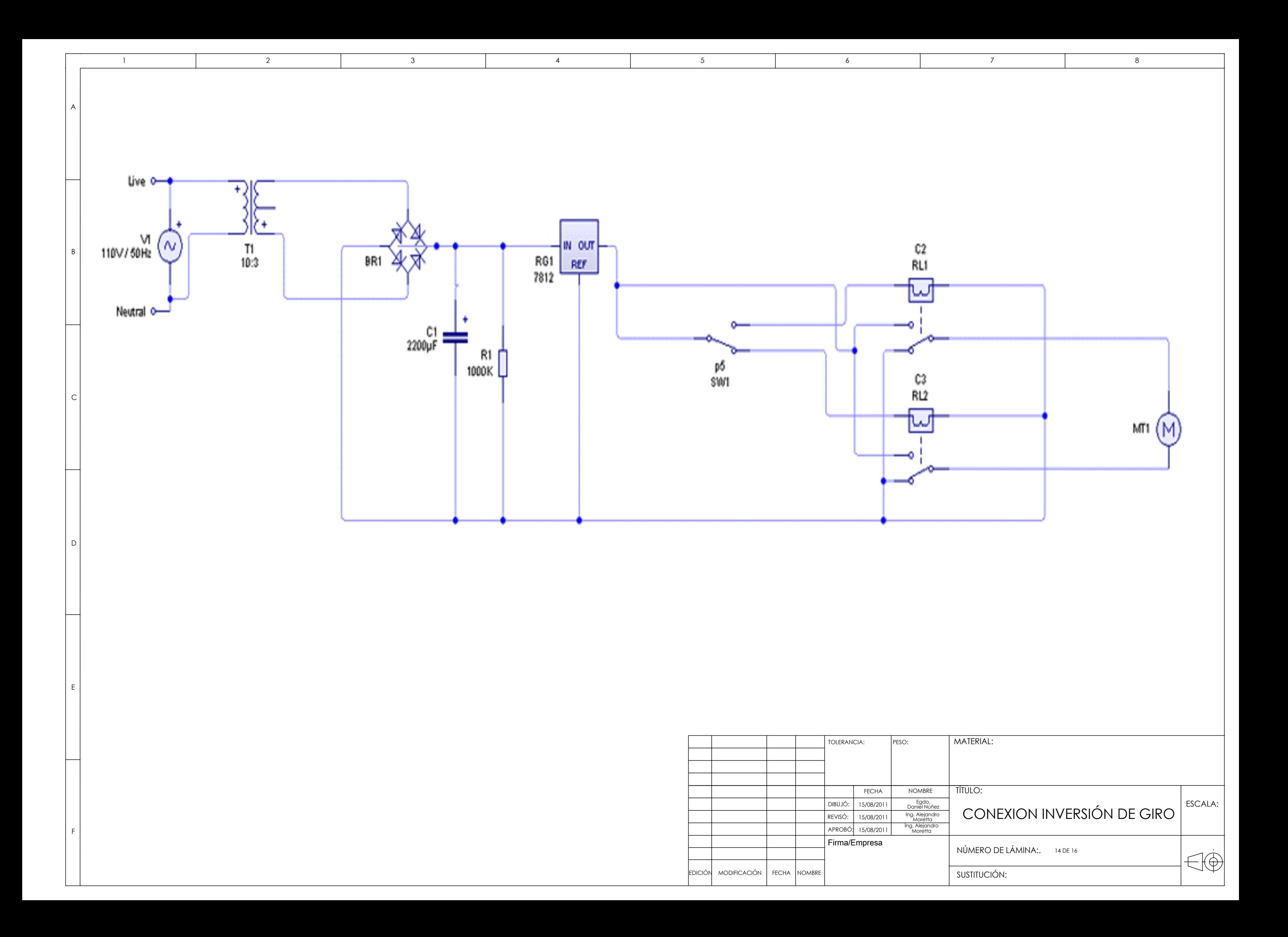

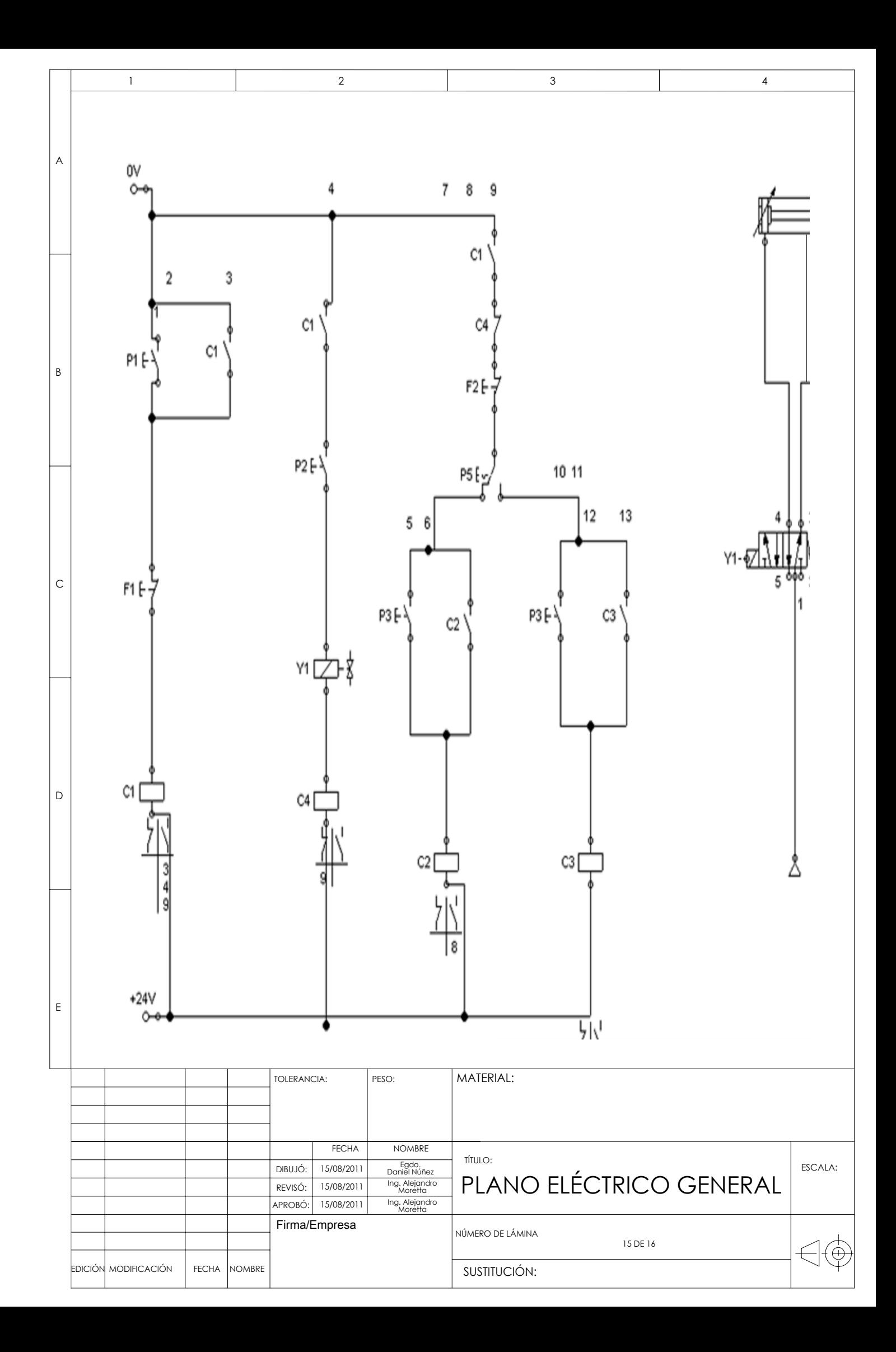

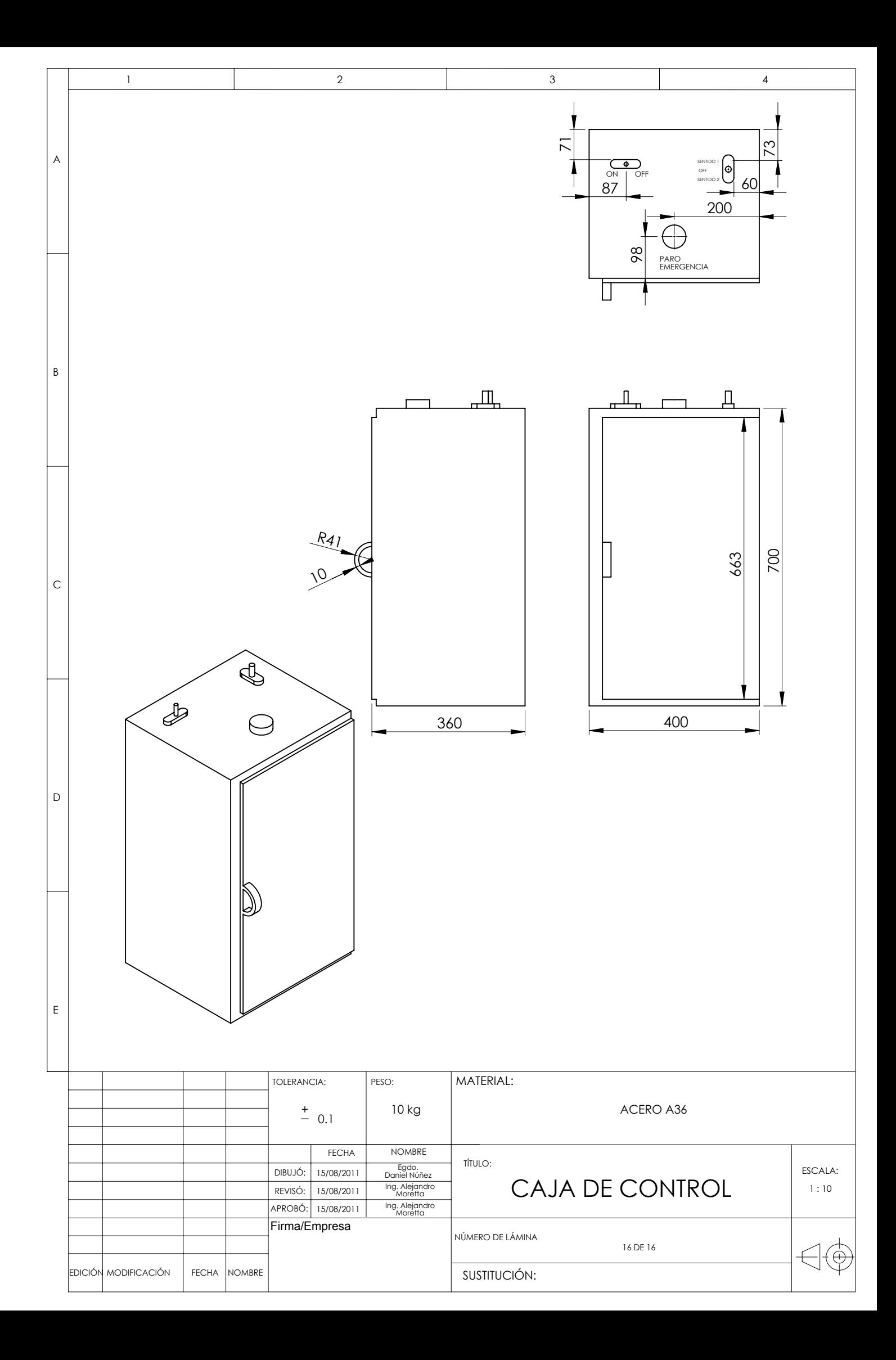